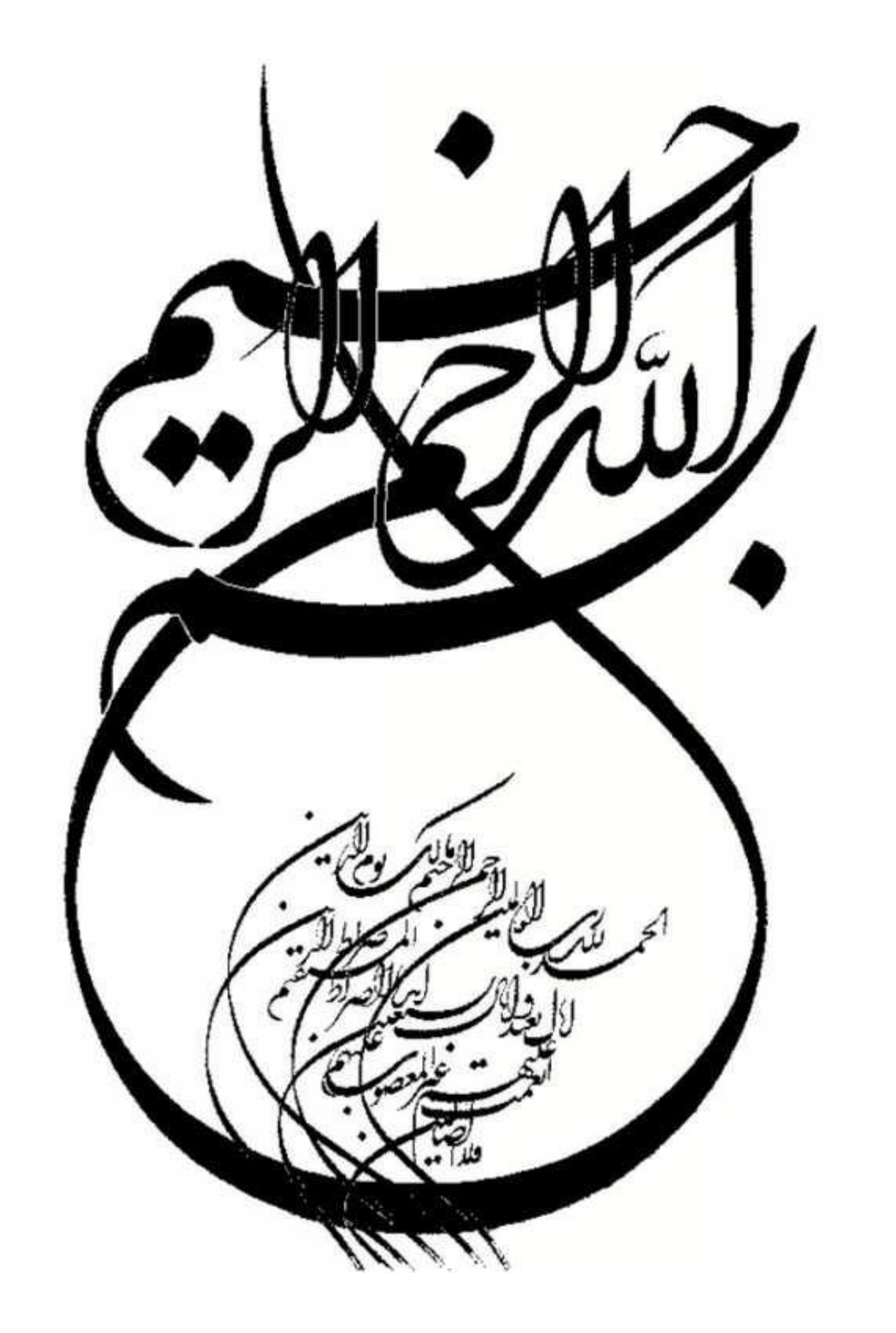

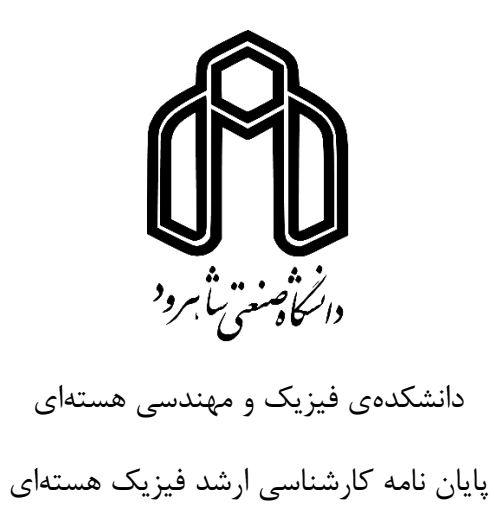

# **ثبت و بازیابی دیجیتال زمان در واحدهای TDC با استاندارد VME**

نگارنده : علی افراسیابی

اساتید راهنما : دکتر مسلم سوهانی و دکتر جواد رحیقی استاد مشاور : دکتر هادی بهنامیان

بهمن 1398

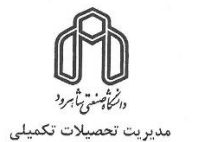

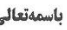

شماره: تاريخ:

# فرم شماره (۳)۔صورتجلسه نهایی دفاع از پایان نامه دوره کارشناسی ارشد

با نام و یاد خداوند متعال، ارزیابی جلسه دفاع از پایان نامه کارشناسی ارشد آقای علی افراسیابی با شماره دانشجویی ۹۶۰۲۶۹۴ رشتهی فیزیک، گرایش هستهای، تحت عنوان ثبت و بازیابی دیجیتال زمان در واحدهای TDC با استاندارد VME که در تاریخ ۱۳۹۸/۱۱/۸ با حضور هیأت محترم داوران در دانشگاه صنعتی شاهرود برگزار گردید به شرح ذیل اعلام میگردد:

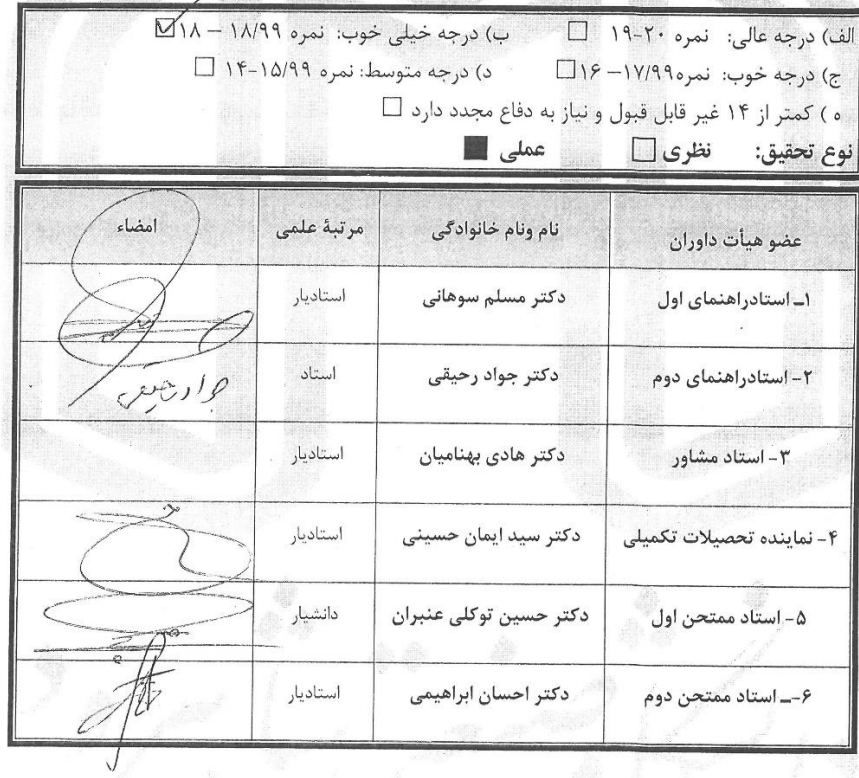

نام و نام خانوادگی رئیس دانشکده:

تاریخ و امضاء و مهر دانشکده:

**تقدیم به... والدینم، شهید محمد افراسیابی و زهرا پرویزی برای مراقبت و فداکاری، عشق و محبت بینهایتی که در حق من روا داشتند**

> **و همچنین... روح مطهر سردار دلها، حاج قاسم سلیمانی**

### **تشکر و قدردانی**

با سپاس از سه وجود مقدس :

- آنان که ناتوان شدند تا ما به توانایی برسیم، پدرانمان...
- موهایشان سپید شد تا ما رو سفید شویم، مادرانمان...
- و عاشقانه سوختند تا گرمابخش وجود ما و روشنگر راهمان باشند، اساتیدمان...

 تشکر بسیار بسیار ویژه از جناب استاد حسین موحدیان، برای تمامی زحماتی که برای حقیر کشیدند. ایشان برای من نه فقط به منزلهی استاد علم، بلکه استاد ادب و اخالق بودند. با لطف حق توفیق داشتم چند سالی از محضر ایشان تلمذ کنم. نگاه موشکافانه و دقیق، بیان صریح و شفاف مسائل علمی و در عین حال عطوفت و مهربانی بی حد ایشان از خصوصیات بارز و فراموش نشدنی ایشان است.

 تشکر بسیار بسیار ویژه از استاد مسلم سوهانی برای تمامی زحمات بیدریغانهای که از مقطع کارشناسی تا پایان دورهی ارشد برایم کشیدند و با وجود نقایص علمی بسیاری که داشتم، حقیر را به عنوان دانشجو پذیرفتند. ایشان نه فقط در مسائل علمی-آموزشی، برای من وقت بسیاری صرف کردند، که در سایر امور زندگی نیز من را از راهنماییهای دلسوزانهی خود محروم نکردند و بارها و بارها در بزنگاههای مختلف زندگی، راه را از بیراهه به من نشان دادند. مشغلههای بسیار ایشان هرگز باعث نشد تا مجالی برای بیان سواالتم نباشد. ایشان همیشه سوالهای من را با صبر و حوصلهای مثال زدنی میشنیدند و پاسخهای بسیار روشن و واضحی را به رغم پیچیدگی بعضی از مسائل علمی به من میدادند. ایشان خستگی و ناامیدیهایی که بعضا در طول پایان نامه، امانمان را میبرید، با چتر حمایتها و تشویقهای پدرگونهی خود، استادانه مدیریت و ما را به سمت مسیر درست هدایت کردند.

ه

 از سایر اساتیدم در دانشکدهی فیزیک در طول دورهی کارشناسی و کارشناسی ارشد از جمله پروفسور حسن آبادی، پروفسور عشقی، دکتر توکلی، دکتر ابراهیمی، دکتر حسامی و دکتر رفیعی که بسیار از ایشان آموختم تشکر و قدردانی میکنم.

 از جناب استاد دکتر جواد رحیقی ، مدیر طرح چشمهی نور ایران در پژوهشگاه دانشهای بنیادی که قبول زحمت کردند و حقیر را به عنوان شاگرد پذیرفتند، صمیمانه تشکر میکنم. در مدتی که با افتخار در خدمت ایشان بودم، مطالب بسیاری آموختم. علی رغم مسولیتهای خطیر و سنگین ایشان، بارها و بارها در طول روز از اتاقشان برای بررسی وضعیت کار به قسمت آزمایشگاه چشمهی نور میآمدند و از نزدیک کارها را رصد مے کردند.

 تشکر بسیار ویژه از دکتر هادی بهنامیان و مهندس مرتضی جعفرزاده که در مقام استاد مشاور، زحمات بسیار بسیار زیادی را برای ما کشیدند. صمیمانه از این عزیزان تشکر میکنم.

 از آقایان Bellenot Bertrand، Couet Oliver در مرکز CERN و آقایان علی خلیل زاده، هادی فتحی، احسان یوسفی و محسن اکبری در طرح چشمهی نور ایران که در بخش چارچوب ROOT و همچنین بخش الکترونیک به حقیر کمک کردند تشکر میکنم.

 از دوستان خوبم آقایان عارف و عادل آسیایی، احمدرضا اکبری، مجید شبگرد، مظهر فتحی، سید محمد سید آقازاده و سید بهنام صالحی که در این مدت بسیار به من لطف داشتند، تشکر میکنم.

 از خانوادهی مهربان و دلسوزم، مادرم که برای ما هم مادر بود و هم پدر، خواهرم و برادرم تشکر قلبی دارم. همچنین از خانوادهی همسرم که در این مدت با حمایتهایشان به من انگیزه و قوت قلب میدادند تشکر میکنم. و در نهایت از همسرم به خاطر تمام مهربانیهایش. دوستت دارم.

علی افراسیابی بهمن 98

### **تعهدنامه**

 اینجانب **علی افراسیابی** دانشجوی دورهی کارشناسی ارشد رشتهی **فیزیک هستهای** دانشکدهی **فیزیک و مهندسی هستهای** دانشگاه **صنعتی شاهرود** نویسندهی پایان نامهی ثبت و بازیابی دیجیتال زمان در واحدهای TDC با استاندارد VME تحت راهنمائی **دکتر مسلم سوهانی و دکتر جواد رحیقی**  متعهد میشوم:

- تحقیقات در این پایان نامه توسط اینجانب انجام شده است و از صحت و اصالت برخوردار است.
	- در استفاده از نتایج پژوهشهای محققان دیگر به مرجع مورد استفاده استناد شده است.
- مطالب مندرج در پایان نامه تاکنون توسط خود یا فرد دیگری برای دریافت هیچ نوع مدرک یا امتیازی در هیچ جا ارائه نشده است.
- کلیه حقوق معنوی این اثر متعلق به دانشگاه صنعتی شاهرود می باشد و مقاالت مستخرج با نام »دانشگاه صنعتی شاهرود« و یا Technology of University Shahrood »به چاپ خواهد رسید.
- حقوق معنوی تمام افرادی که در به دست آمدن نتایج اصلی پایان نامه تأثیرگذار بودهاند در مقاالت مستخرج از پایان نامه رعایت میگردد.
- در کلیهی مراحل انجام این پایان نامه، در مواردی که به حوزهی اطالعات شخصی افراد دسترسی یافته یا استفاده شده است اصل رازداری ، ضوابط و اصول اخالق انسانی رعایت شده است.

**تاریخ 1398/11/8**

**امضای دانشجو**

### **مالکیت نتایج و حق نشر**

- کلیه حقوق معنوی این اثر و محصوالت آن )مقاالت مستخرج، کتاب، برنامه های رایانهای، نرمافزارها و تجهیزات ساخته شده است) متعلق به دانشگاه صنعتی شاهرود می باشد . این مطلب باید به نحو مقتضی در تولیدات علمی مربوطه ذکر شود .
	- استفاده از اطالعات و نتایج موجود در پایان نامه بدون ذکر مرجع مجاز نمیباشد**.**

**چکیده :**

 امروزه الکترونیک استاندارد VME بواسطهی پردازش دیجیتال پالس و سایر مزایای عمدهی آن نسبت به الکترونیک استاندارد NIM، تبدیل به یکی از دقیقترین و قابل اعتمادترین دستگاهها در حوزهی الکترونیک هستهای شده است. در این پایاننامه، که در پژوهشگاه دانشهای بنیادی )IPM )و با همکاری طرح چشمهی نور ایران )ILSF )انجام شده است، از ماژولهای Digitizer با مدلهای 1721V و 1731V و ماژولهای TDC با مدلهای V1190A-2eSST و V1290A-2eSST شرکت CAEN که دارای استاندارد VME هستند استفاده شده است. پس از راهاندازی ماژولها، دادهگیری و در پایان اندازهگیری زمان دیجیتال با استفاده از ماژولهای TDC و Digitizer اشاره شده در باال انجام شده است. برای این منظور با کدنویسی نرمافزاری مناسب برای اطالعات دیجیتال شده در ماژولهای TDC و Digitizer، زمان دیجیتال شده، ثبت، ذخیره و بازخوانی شده است.

**کلمات کلیدی :** الکترونیک استاندارد VME، مبدل دیجیتال زمان ، مبدل دیجیتال ، زمان دیجیتال

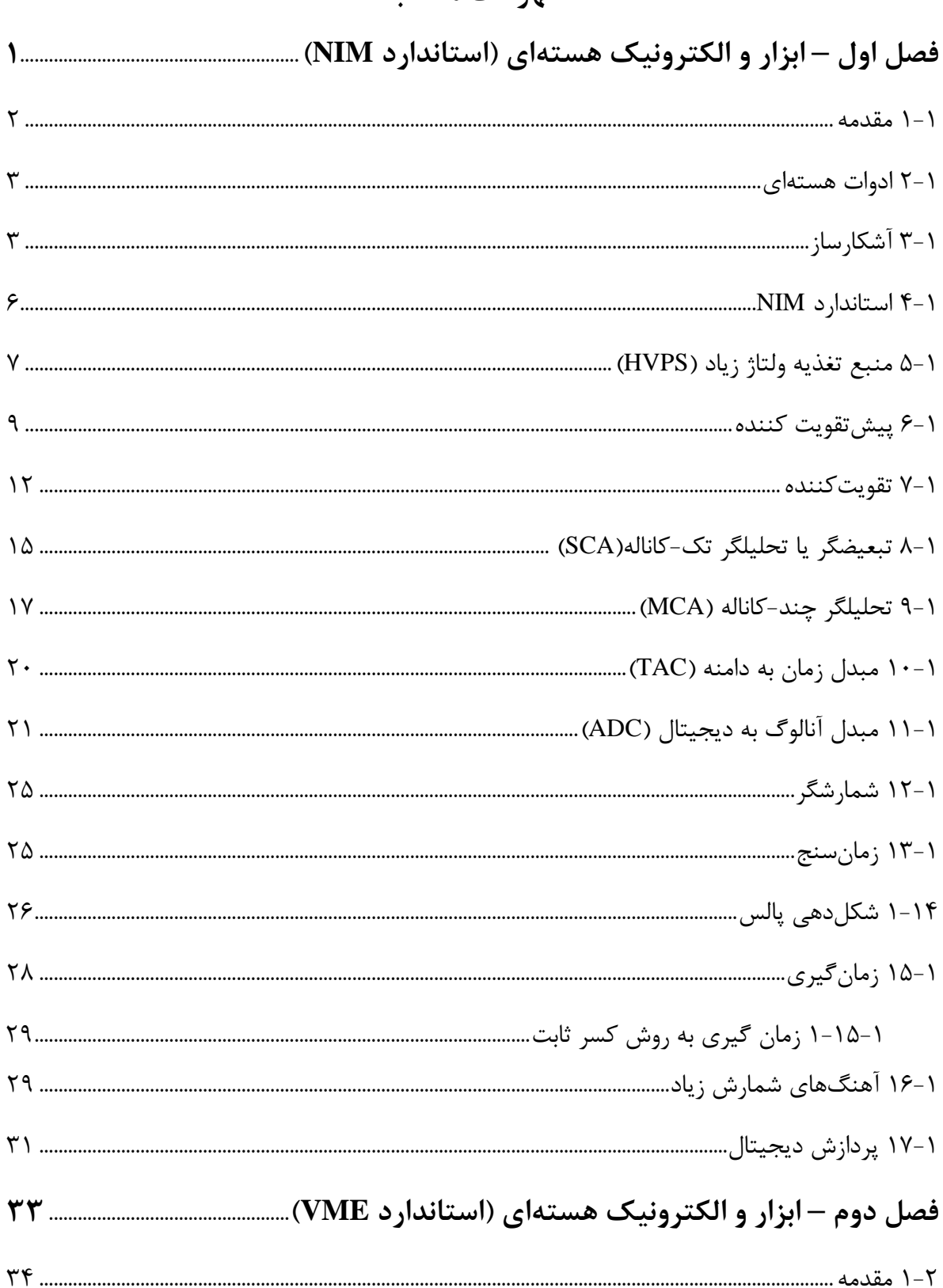

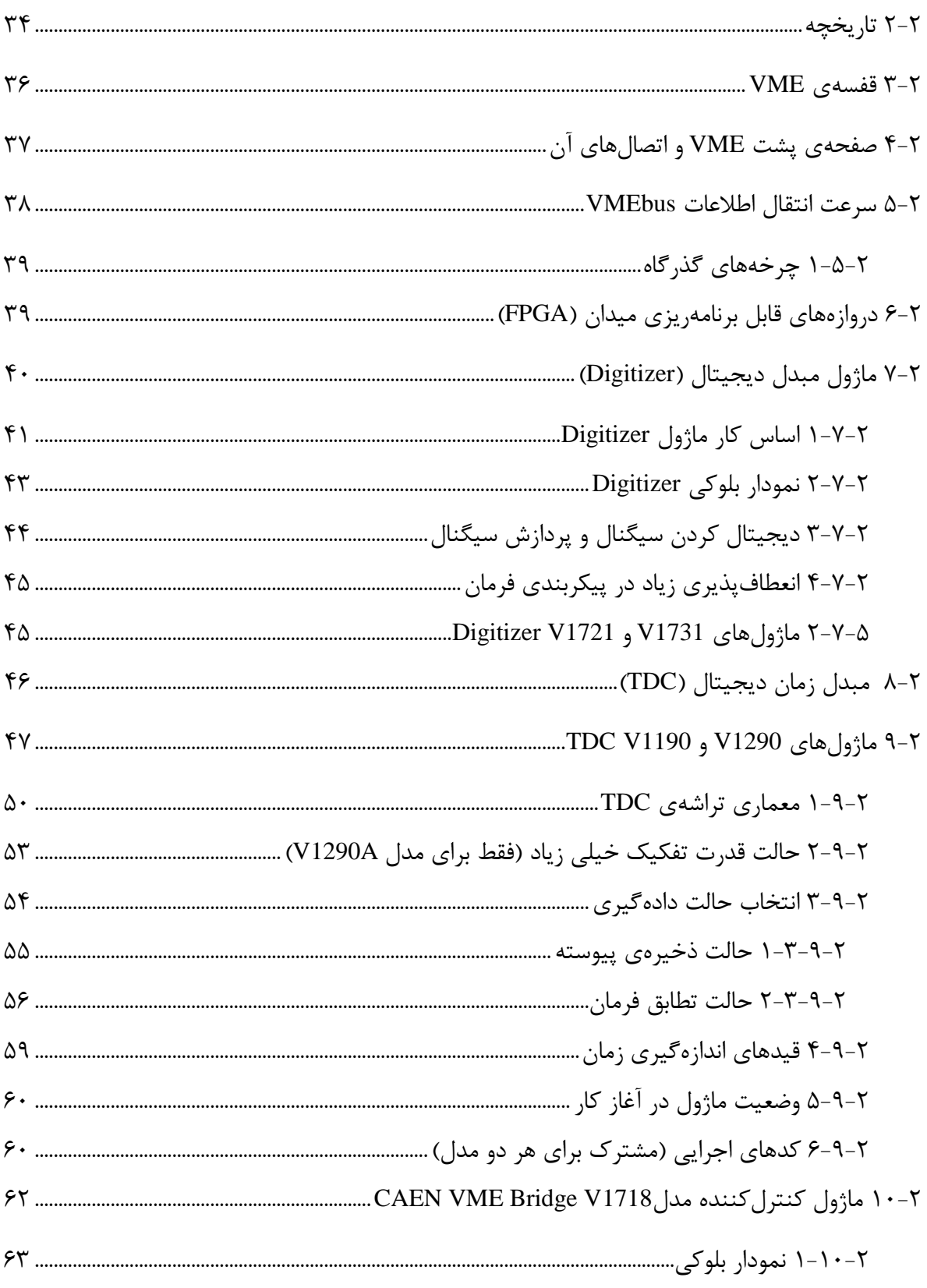

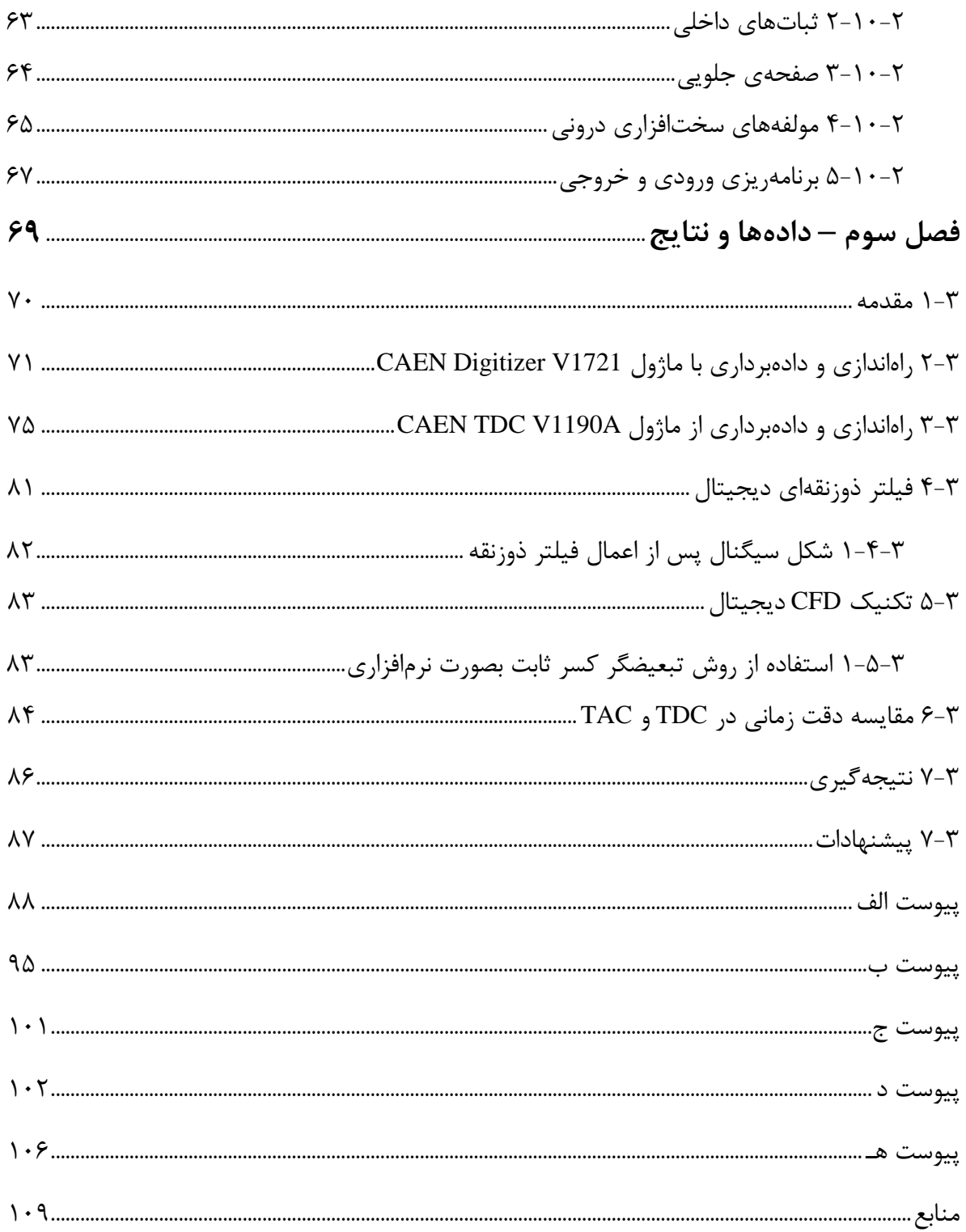

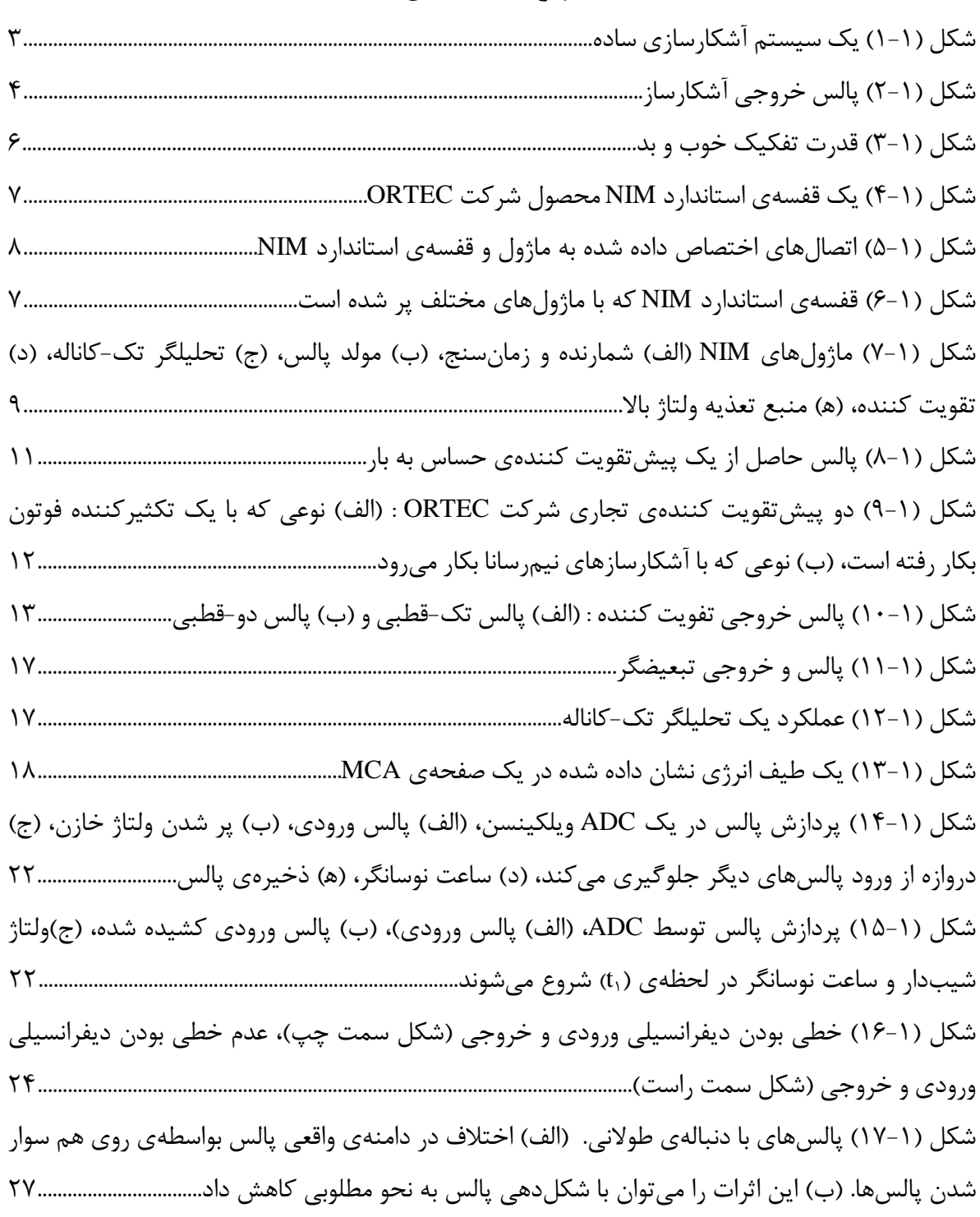

# **فهرست اشکال**

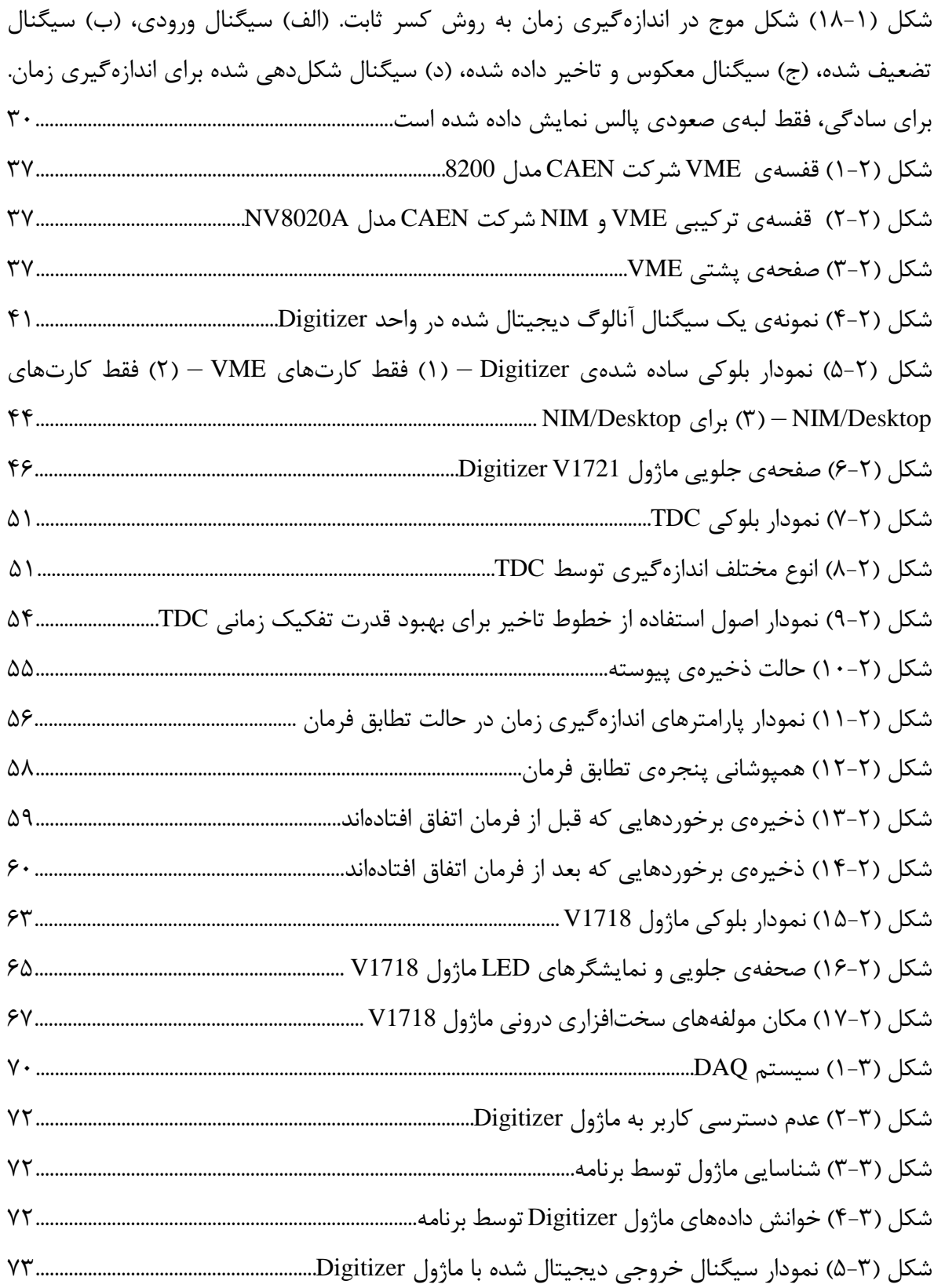

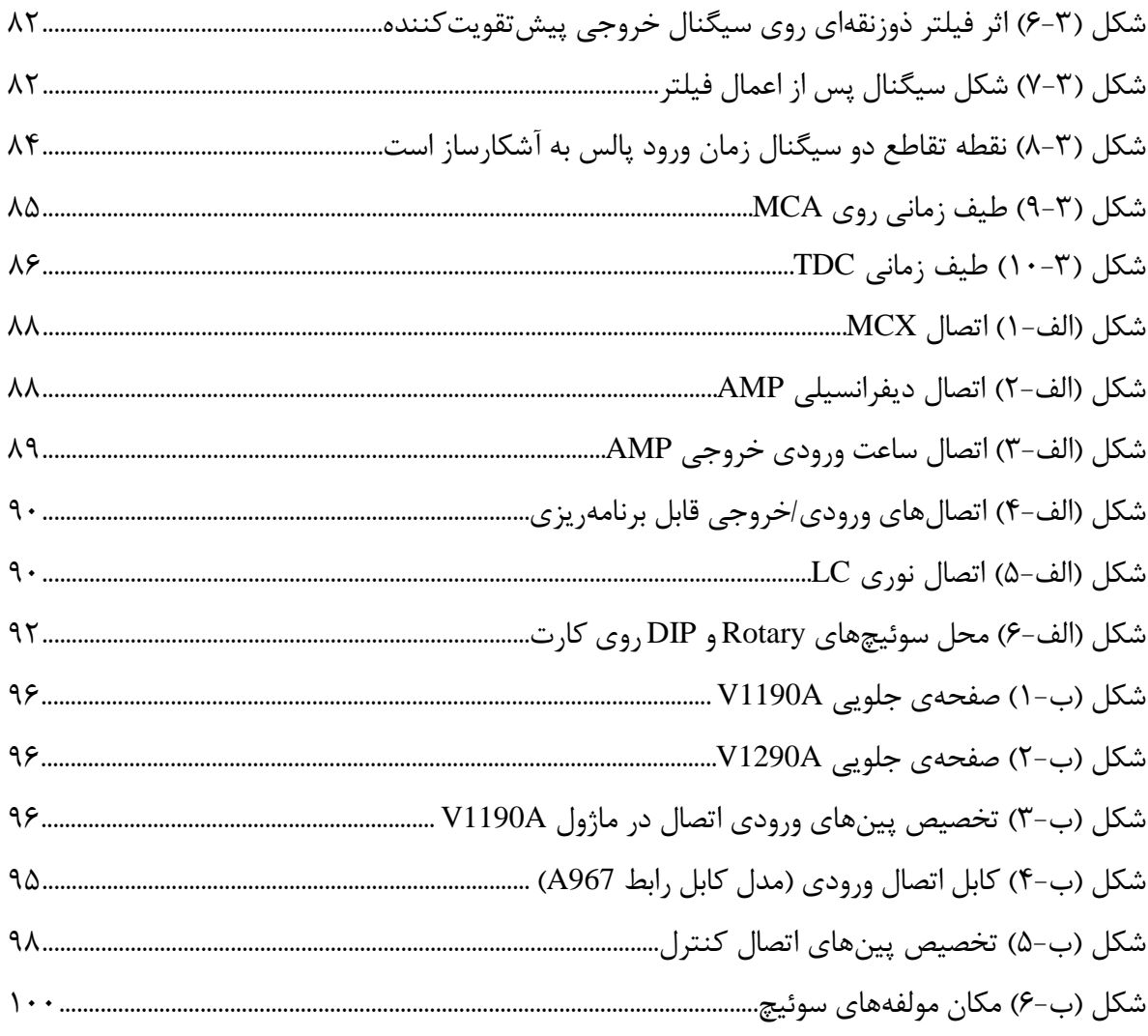

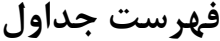

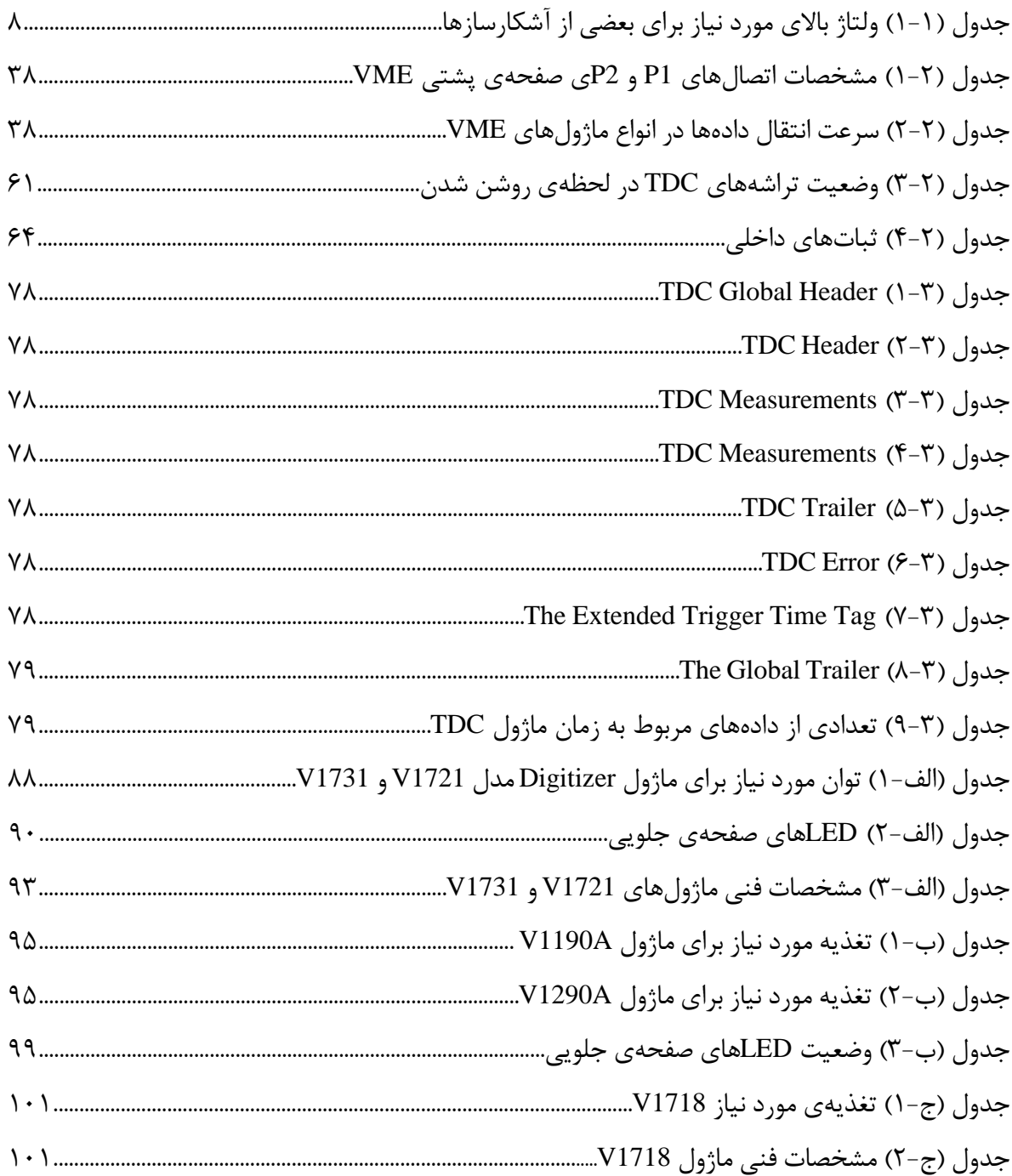

### **اختصارات**

- NIM : Nuclear Instrumentation Module
- CAMAC : Computer Automated Measurement and Control
- VME : Versa Module Eurocard
- TAC : Time to Amplitude Converter
- SCA : Single Channel Analyzer
- MCA : Multi Channel Analyzer
- CFD : Constant Fraction Discriminator
- FPGA : Field Programmable Gate Arrays
- TDC : Time to Digital Converter
- TTL : Transistor-Transistor Logic
- ECL : Emitter Coupled Logic
- LVDS : Low Voltage Differential Signaling
- PSD : Pulse Shaping Discrimination
- DPP : Digital Pulse Processing
- PLL : Phase Locked Loop
- DLL : Delay Locked Loop
- DAC : Digital To Analog Converter

# <span id="page-16-0"></span>**فصل اول ابزار و الکترونیک هستهای (استاندارد NIM(**

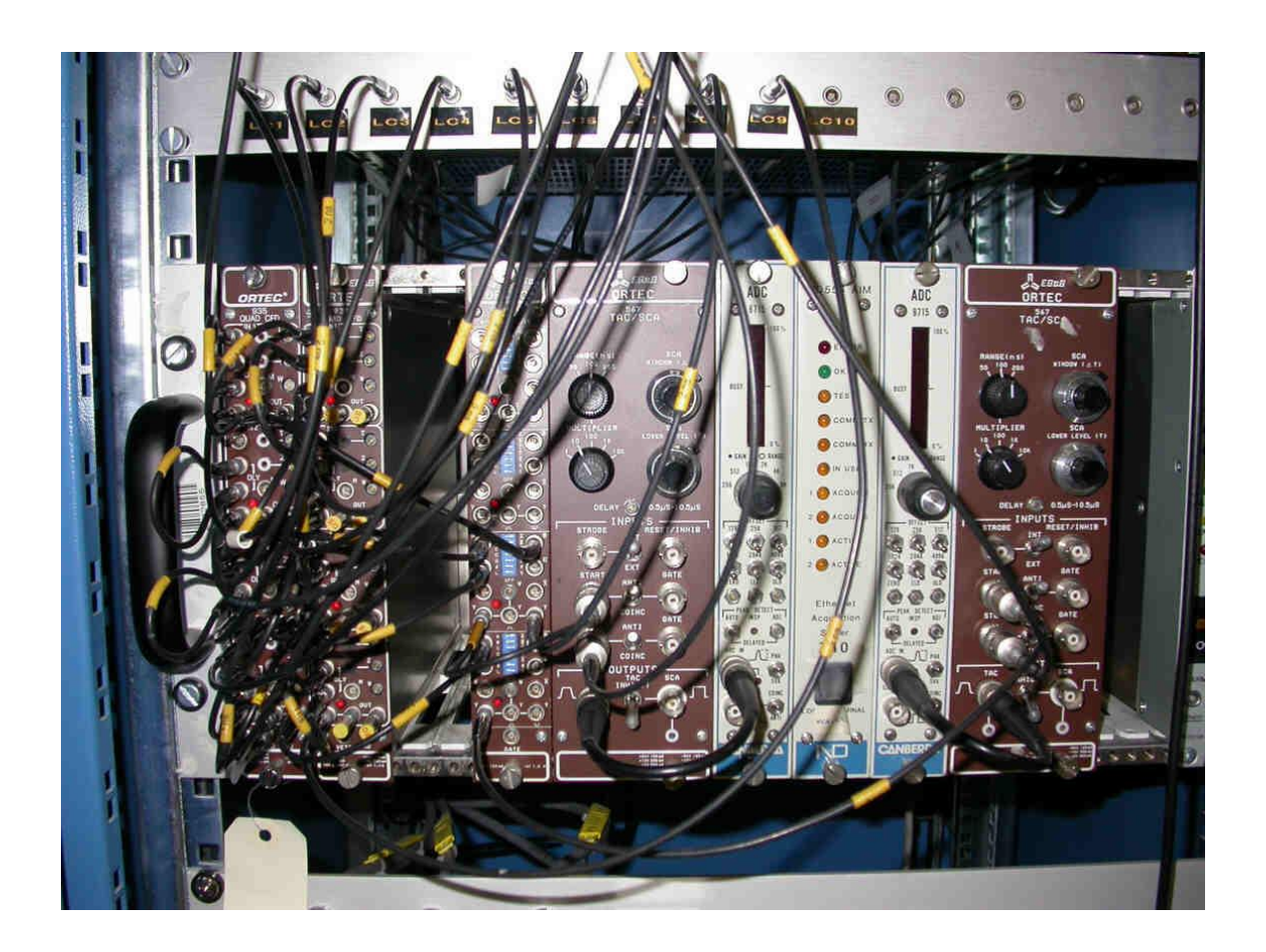

#### <span id="page-17-0"></span>**1-1 مقدمه**

 الکترونیک هستهای غالبا به تحقیقات بنیادی انجام گرفته در آزمایشگاههای هستهای و اخترفیزیک مربوط میشود. امروزه مباحث ایمنی فرودگاهها، آزمایشهای پزشکی و مانند آن، همگی با تجهیزات تحلیلگر هستهای، با دقت زیادی قابل انجام است. پیشرفت علمی در نیمرساناها، اقلیمشناسی، داروسازی، کنترل از راه دور و بسیاری علوم دیگر، کامال بر پایه اطالعات منحصر به فردی است که به طور ویژه از طریق حسگرهای هستهای ٰ به دست می آیند. این اطلاعات میتواند ترکیب شیمیایی مواد، ساختار اتمی و کریستالی، ضخامت الیههای خاص در ساختار چند الیهای یک شکل پیچیده، و غیره باشد. کاربردهای عملی الکترونیک هستهای وسیع است . این کاربردها به سرعت در حال گسترش میباشد. امروزه حتی در پژوهشها و تحقیقات معمولی نیز، متخصصین نیاز دارند تا در همان زمان که نواحی بزرگ یا حجمهای بزرگتری را بررسی میکنند، خصوصیات بسیار ریز آن را مشاهده کنند. بنابراین الکترونیک هستهای باید به عنوان یک ضرورت در تحقیقات پیرامون دستیابی به روشهای آشکارسازی جدید با تکنیکهای پردازش بسیار پیچیده، به طور پیوسته، توسعه یابد. این مهم منجر میشود تا سیستمهای مورد نیاز، با قدرت تفکیک زیاد، دقت بیشتر، قابلیت ساخت و تولید مجدد و همچنین سرعت عملیات زیاد طراحی شوند. الکترونیک هستهای را میتوان به دو بخش الکترونیک آنالوگ و الکترونیک دیجیتال تقسیم میشود.

 در فصل اول به ابزار و الکترونیک هستهای استاندارد NIM 2 اشارهی مختصری داریم و تعدادی از ماژولهای<sup>۳</sup> مرتبط با این پایاننامه را معرفی میکنیم. در فصل دوم به ابزار و الکترونیک هستهای دیجیتال استاندارد<sup>۴</sup> VME و ماژولهای مرتبط به طور مفصلتری خواهیم پرداخت. در ادامهی کار و در فصل سوم، دادههای بدست آمده و تصحیحات انجام گرفته شده روی سیگنال آورده شده است.

I

<sup>3</sup> Module

<sup>1</sup> Nuclear Sensors

<sup>2</sup> Nuclear Instrument Module <sup>4</sup> Versa Module Eurocard

- <span id="page-18-0"></span>**1-2 ادوات هستهای** سیستمهای آشکارسازی بر اساس کار آنها به دو دسته تقسیم میشوند : آشکارسازهای پالسی : خروجی متشکل است از پالسهای ولتاژ )به ازای هر ذرهی آشکار شده یک پالس(. آشکارسازهای جریانی : خروجی عبارت است از یک مقدار میانگین جریان که محصول آشکارسازی
- تعداد بسیاری ذره است.

 یک سیستم پالسی ساده را در شکل )1-1( نشان دادهایم. عملکرد هر جزء در بخشهای بعدی آمده است.

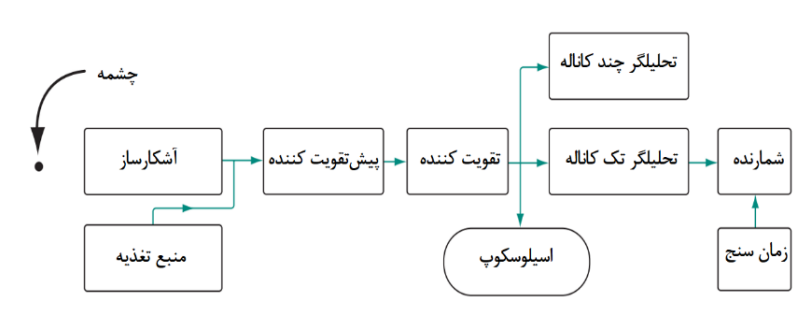

شکل )1-1( یک سیستم آشکارسازی ساده.

## <span id="page-18-1"></span>**3-1 آشکارساز**

 کار آشکارساز عبارت است از تولید یک سیگنال به ازای هر ذرهای که در محیط آشکارساز ثبت میشود. هر آشکارساز، با استفاده از نوعی برهمکنش ذرات با ماده کار میکند. متداولترین انواع آشکارسازها در زیر آمده است :

> $^{\circ}$  شمارندههای گازی (شمارندههای یونشی، تناسبی، گایگر-مولر) $^{\circ}$  $\mathcal{S}$ آشکارسازهای سوسوزن $\mathcal{S}$

<sup>&</sup>lt;sup>5</sup> Gas-Filled Detectors <sup>6</sup> Scintillation Detectors

 ${}^{\vee}$  آشکارسازهای نیمرسانا $\checkmark$ اتاقکهای جرقهای $\sqrt{ }$  اتاقکهای حباب<sup>9</sup>  $\mathcal{N}$ امولسیونهای عکاسی $\mathcal{N}$  $\mathcal{N}$  شمارندههای چرنکوف $\mathcal{N}$ آشکارسازهای پزشکی هستهای<sup>12</sup>

 خروجی اغلب آشکارسازها، مانند آنچه در شکل )2-1( نشان دادهایم، یک پالس ولتاژ است. در آشکارسازهای دیگر، سیگنال ممکن است تغییری در رنگ (امولسیونها) یا ردی<sup>۱۳</sup> باشد که بتوان از آن عکس دراری کرد (اتاقکهای حباب یا جرقهای).

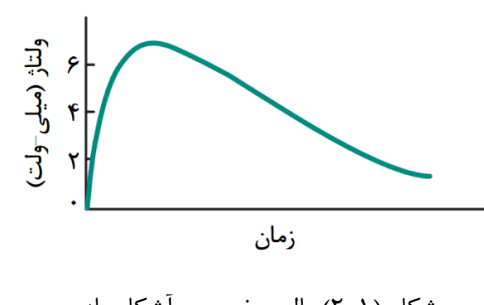

شکل )2-1( پالس خروجی آشکارساز.

یک شمارندهی پالس ایدهآل باید دارای خصوصیات زیر باشد:

 نوفهی الکترونیکی هر نوع تداخلی است که سعی در پوشاندن کمیت مورد مطالعه دارد. نوفه معموال ناشی از حرکت گرمایی حامل های بار در اجزاء سیستم آشکارساز است و به صورت تعداد زیادی پالسهای کم دامنه بروز میکند. نوفهی الکترونیکی را باید از پالسهای زمینهی حاصل از چشمههای تابشی که همیشه حضور دارند، مانند پرتوهای کیهانی تمیز داد. هر ذرهای که وارد

<sup>8</sup> Spark Chambers

I

<sup>9</sup> Bubble Chambers

<sup>13</sup> Trace

<sup>11</sup> Cherenkov Counters

<sup>12</sup> Nuclear Medicine Detectors

<sup>7</sup> Semiconductor Detectors

<sup>10</sup> Photographic Emulsions

آشکارساز میشود باید در محل خروجی شمارنده، پالسی تولید کند که از دامنهی نوفهی الکترونیکی ٔ'' دستگاهی که آن را میپذیرد، بیشتر باشد (معمولا این دستگاه پیشتقویت کننده است(. در چنین مواردی، همهی ذراتی که وارد آشکارساز میشوند آشکار خواهند شد و بازدهی آشکارساز، که به صورت نسبت ذرات آشکار شده به تعداد ذرات وارد شده در شمارنده تعریف میشود، %100 خواهد بود.

- دوام پالس )که عبارت است از مدت زمانی که پالس در آشکارساز وارد و ثبت میشود( باید کم باشد، به گونهای که ذراتی که یکی پس از دیگری به آشکارساز وارد میشوند تولید پالسهای جداگانه کنند. دوام پالس، معیاری است از زمان مردهی<sup>۱۵</sup> شمارنده که منجر به افت شمارش، مخصوصا در موارد آهنگهای شمارش زیاد<sup>۱۶</sup>، می شود.
- اگر مقصود، اندازهگیری انرژی ذره باشد، ارتفاع پالس باید رابطهی ثابت و معلومی با انرژی ذره داشته باشد. برای رسیدن به این هدف، بهتر است اندازهی آشکارساز طوری باشد که ذره تمام انرژیاش (یا کسر معلومی از آن) را در آن بر جای بگذارد.
- اگر دو ذره یا بیشتر به یک اندازه، انرژی در آشکارساز بر جای بگذارند، پالسهای متناظر با آنها باید ارتفاع یکسانی داشته باشند. این ضرورت را با عنوان توان تفکیک انرژی<sup>۱۷</sup> آشکارساز بیان می کنند. در صورتی که میدان تابشی متشکل از ذراتی با انرژیهای متفاوت باشد و هدف اندازهگیری )تفکیک( این انرژیها باشد، توان تفکیک خوب، فوق|لعاده اهمیت دارد (شکل ۱–۳).

 هیچ آشکارسازی وجود ندارد که تمام این ضرورتها را برآورده کند. تعداد بسیار اندکی آشکارساز دارای بازدهی ۱۰۰٪ هستند. عملا، برای آشکارسازهای گاما و نوترون نمیتوان همهی انرژی ذرات را در شمارنده

<sup>14</sup> Electronic noise

<sup>16</sup> High Counting Rates <sup>17</sup> Energy Resolution

<sup>15</sup> Dead Time

ثبت کرد. به دلیل آثار آماری هیچ آشکارسازی با توان تفکیک انرژی ایدهآل وجود ندارد. در عمل ،آزمایشگر آشکارسازی را برمیگزیند که با بیشترین امکان، این ویژگیها را تا باالترین درجهی دقت ممکن برآورد و بسته به هدف اندازهگیری، تصحیحات مناسب را بر دادههای اندازهگرفته شده اعمال میکند.

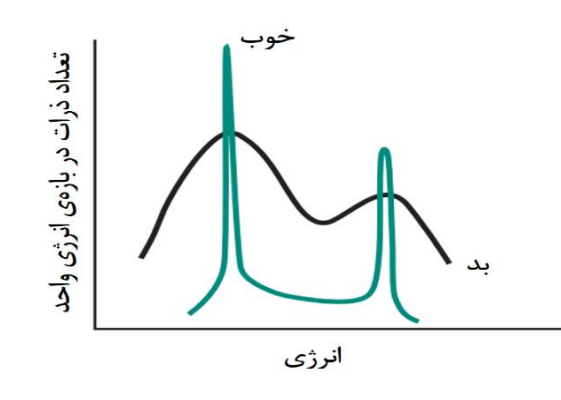

شکل (۱-۳) قدرت تفکیک خوب و بد.

### <span id="page-21-0"></span>**4-1 استاندارد NIM**

وسایلی که در اندازهگیریهای تابشها در گذشته بصورت تجاری در دسترس بودند و همچنان نیز یافت میشوند، با استاندارهای ادوات هستهای NIM، که توسط کمیسیون انرژی اتمی ایاالت متحده تدوین یافتهاند، سازگاری دارند]3-1[. هدف از تدوین استاندارد NIM، طراحی ماژولهای تجاریای است که از نظر فیزیکی و الکتریکی تعویضپذیر ۱۸ باشند. تعویضپذیری الکتریکی محدود به تغذیه توان به ماژولهاست و عموما طراحی مدارهای داخلی را در بر نمی *گ*یرد. هر قفسهی<sup>۱۹</sup> استاندارد NIM، تعداد ۱۲ ماژول تک-پهنا <sup>۲۰</sup> یا هر ترکیبی از آنها را که دارای پهناهای همارزی باشند در خود جای میدهد. شکل )4-1( تصویری است از قسمت جلو و عقب یک قفسه تجاری استاندارد. ارتباط ماژولها به قفسه از طریق اتصالهای تعبیه شده در پشت ماژول و پینهای درونی قفسه صورت میپذیرد. ارتباط کامل ماژول به قفسه زمانی انجام میشود که تمام اتصالهای ماژول در درگاه تعبیه شده قرار گیرد. قفسهی استاندارد NIM شامل 42 پین است.

<sup>&</sup>lt;sup>18</sup> Interchangeable <sup>19</sup> Bin <sup>20</sup> Single Width

وظایف و عملکردهای پینها در شکل (۱-۵) آمده است. شکل (۱-۶) یک قفسه پر از ماژولهای استاندارد NIM با پهناهای متفاوت است. در شکل )7-1( تعدادی از ماژولهای استاندارد NIM آمده است.

اگرچه در دهههای اخیر، شرکتهای بزرگی در حوزهی ابزار و الکترونیک هستهای ورود پیدا کردهاند که تمرکز آنها تولید دستگاههای الکترونیکی دیجیتال در ابعاد کوچکتر و با دقت زیادتری هستند، اما به لحاظ تاریخی، ابزار و الکترونیک دارای استاندارد NIM دارای جایگاه خاصی است. ابزار و الکترونیک هستهای با استاندارد NIM، اولین الکترونیکی بود که مورد تایید مجامع فیزیک قرار گرفت و بطور گسترده از آن استفاده شد. اگرچه رفته رفته الکترونیک دیجیتال بواسطهی برتریهای چشمگیر خود جایگزین الکترونیک آنالوگ شده است، اما هنوز هم ابزار و الکترونیک استاندارد NIM در بسیاری از آزمایشگاهها، با دقت خوبی مورد استفاده قرار میگیرد.

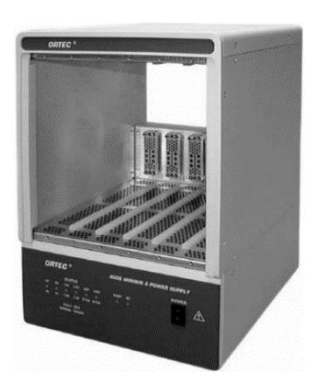

شکل )4-1( یک قفسهی استاندارد NIM محصول شرکت ORTEC[ 4].

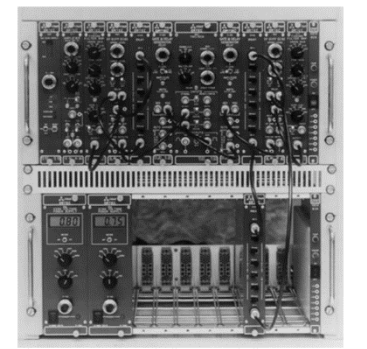

شکل )6-1( قفسهی استاندارد NIM که با ماژولهای مختلف پر شده است ]5[.

<span id="page-22-0"></span>**5-1 منبع تغذیه ولتاژ زیاد <sup>21</sup> )HVPS(**

 منبع تغذیهی ولتاژ زیاد، ولتاژ مثبت یا منفی الزم برای کار آشکارساز را تولید میکند. بیشتر آشکارسازها به یک ولتاژ زیاد مثبت نیاز دارند. محدوده ولتاژهای مورد استفاده برای آشکارسازهای متداول در جدول

<sup>21</sup> High-Voltage Power Supply

)1-1( آورده شده است. HVPS به گونهای ساخته میشود که علی رغم امکان افتوخیز ولتاژ ورودی، ولتاژ در خروجی، خیلی کم تغییر میکند.

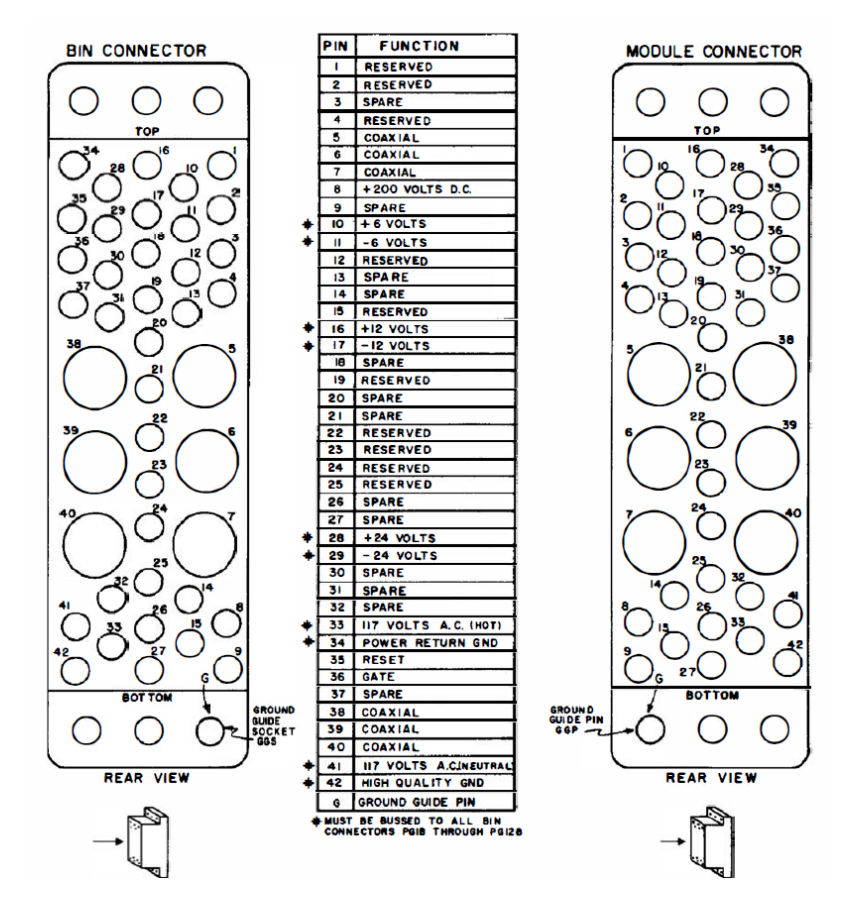

شکل )5-1( اتصالهای اختصاص داده شده به ماژول و قفسهی استاندارد NIM[ 6].

 در شکل)7-1()ه( یک HVPS تجاری نشان داده شده است. قسمت جلو دارای چراغ نشانگر است که نشان میدهد آیا دستگاه روشن است یا خاموش، و اگر روشن است آیا خروجی ولتاژ مثبت است یا منفی. دو کلید برای تنظیم ولتاژ وجود دارد، یکی برای تغییرهای زیاد و دیگری برای تغییرهای کم. خروجی در قسمت عقب دستگاه است.

| ولتاژ بالا (ولت)                                                                                     | آشكا, سا;                          |
|----------------------------------------------------------------------------------------------------|------------------------------------|
| $HV < \mathbf{1} \cdots$                                                                             | شمارندەھاي يونشى                   |
| $\Delta \cdot \cdot \cdot$ < HV < $\Delta \cdot \cdot$                                               | شمارندەھای تناسبی                  |
| $\Delta \cdot \cdot \cdot$ < HV < $\Delta \cdot \cdot$                                               | شمارندەھاي گايگر –مولر             |
| $\forall \Delta \cdot \langle HV \langle \Delta \cdot$                                               | سوسوزنها                           |
| $\cdots$ < HV < $\cdots$                                                                             | آشكا, سازهاي نوترون                |
| $\mathcal{V} \Delta \cdot \cdot \cdot \leq \mathcal{H} \mathcal{V} < \mathcal{V} \Delta \cdot \cdot$ | آشكارسازهاي فوق لعاده خالص ژرمانيم |

جدول (۱-۱) ولتاژ بالای مورد نیاز برای بعضی از آشکارسازها [۷].

<span id="page-24-0"></span>**6-1 پیشتقویت کننده 22**

 منظور اصلی در ساخت پیشتقویت کننده، ایجاد یک جفتشدگی بهینه بین خروجی آشکارساز و <sup>23</sup> مابقی دستگاه شمارنده است. پیشتقویت کننده همچنین برای کمینه کردن هر چشمهی نوفهای که ممکن است باعث تغییر سیگنال شود و دقت زمانی را بکاهد نیز مورد نیاز است.

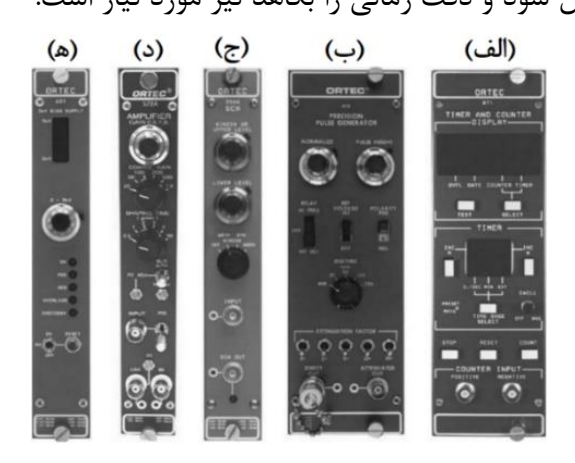

شکل (۱-۷) ماژولهای NIM (الف) شمارنده و زمانسنج، (ب) مولد پالس، (ج) تحلیلگر تک-کاناله، (د) تقویت کننده، (ه) منبع تعذیه ولتاژ بالا [۸].

 سیگنالی که از آشکارساز بیرون میآید خیلی ضعیف است )شکل 2-1(. پیش از آن که این سیگنال بتواند ثبت شود، باید آن را با یک ضریب هزار یا بیشتر تقویت کرد. برای رسیدن به این هدف، باید آن را از طریق یک کابل به واحد بعدی سیستم شمارنده، که تقویت کننده است، منتقل کرد. انتقال هر نوع سیگنال

I

 $^{22}$  Preamplifier  $^{23}$  Optimized Coupling

از طریق کابل، آن را تا حدودی تضعیف میکند. اگر سیگنال در خروجی آشکارساز ضعیف باشد، ممکن است سیگنال در میان نوفهی الکترونیکی که همراه سیگنال انتقالی است، گم شود. پیشتقویت کننده به سیگنال شکل میدهد و تضعیف آن را با تطبیق<sup>۲۴</sup> مقاومتهای ظاهری آشکارساز و تقویت کننده کاهش خواهد داد. پس از عبور از پیشتقویت کننده، سیگنال به تقویت کننده، که ممکن است در فاصلهی دوری قرار گرفته باشد، منتقل میشود. هرچند که بعضی از پیشتقویت کنندهها سیگنال را اندکی تقویت میکنند، ولی نقش اصلی آنها ایجاد تطبیق الکترونیکی بین خروجی آشکارساز و ورودی تقویت کننده است.

سه نوع پیشتقویت کننده اساسی وجود دارد :

- $\mathcal{V}^{\alpha}$ ییش تقویت کنندهی حساس به بار<sup>74</sup>
- $\mathbf{v}^{\epsilon}$ پیش تقویت کنندهی حساس به جریان<sup>76</sup>
	- $\mathbf{v}_i$ پیش تقویت کنندهی حساس به ولتاژ $\mathbf{v}_i$

پیشتقویت کنندهی حساس به ولتاژ در طیفسنجی مورد استفاده قرار نمی گیرد زیرا بستگی قابل توجهی به ظرفیت خازنی^۲ آشکارساز دارد که خود نیز به ولتاژ آشکارساز وابسته است. پیش تقویت کنندههای حساس به بار، متداولترین نوع پیشتقویت کنندههای مورد استفاده در طیفسنجی ذرات است و در مورد آشکارسازهای نیمرسانا، تنها نوع پیشتقویت کنندهای است که استفاده میشود.

ولتاژ خروجی پیشتقویت کننده را میتوان از رابطهی زیر بدست آورد:

$$
V_0 = \frac{Q}{C_f} \tag{1-1}
$$

که در آن  $C_f$  خازن پسخوراند<sup>۲۹</sup> (pF <sup>۱</sup>~) و Q بار تولید شده در آشکارساز است که با رابطهی زیر داده میشود :

> <sup>28</sup> Capacitance <sup>29</sup> Feedback Capacitor

<sup>24</sup> Matching

<sup>25</sup> Charge-Sensitive

I

<sup>26</sup> Current-Sensitive <sup>27</sup> Voltage-Sensitive

$$
Q = \frac{E e}{W} \tag{7-1}
$$

که E، انرژی ذره، e بار الکترون و w انرژی میانگین الزم برای تولید یک زوج الکترون-حفره است.

خروجی پیش تقویت کننده دارای زمان خیزش ّ سریعی (از مرتبهی نانوثانیه) است که به دنبال آن به صورت نمایی و آهسته (از مرتبهی ۱۰۰ میکروثانیه) کاهش مییابد (شکل ۱–۸). اطلاعات مفید مورد نیاز ما در پالس، دامنه و زمان خیزش آن است. مخصوصا وقتی بخواهیم سیگنال را برای اندازهگیری زمان مورد استفاده قرار دهیم، پارامتر زمان خیزش از اهمیت فوقالعادهای برخوردار است. آزمایشگر باید به یاد داشته باشد که زمان خیزش با افزایش ظرفیت خارجی افزایش مییابد.

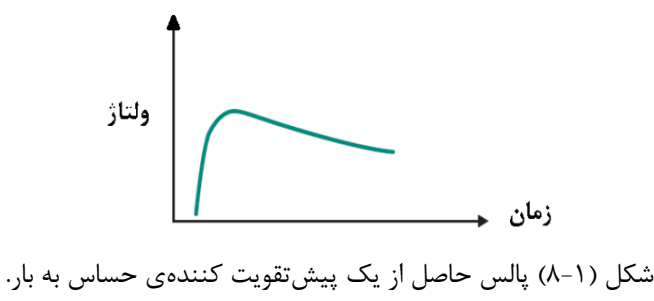

حساسیت $N$  (یا بهرهی $N^\mathsf{r}$ ) پیش تقویت کنندهی حساس به بار، با نسبت  $V/E$  بیان میشود که  $V$  با رابطهی شمارهی 1-1 داده میشود. حساسیت برای یک ذره با انرژی MeV،1- در یک آشکارساز ژرمانیوم، برابر است با :

$$
\frac{V}{E} = \frac{Q}{EC_f} = \frac{Ee}{EC_f\omega} = \frac{e}{C_f\omega} = \frac{1.6 \times 10^{-19}}{(5 \times 10^{-12})(3 \times 10^{-6})} = 10 \, \text{mV/MeV}
$$
 (Y-1)

 انواع بسیاری از پیشتقویت کنندههای تجاری وجود دارند و ما دو نمونه از آنها را در شکل )9-1( نشان دادهیم. در بیشتر موارد HV از طریق پیشتقویت کننده به آشکارساز داده میشود.

 $30$  Rise Time  $31$  Sensitivity  $32$  Gain

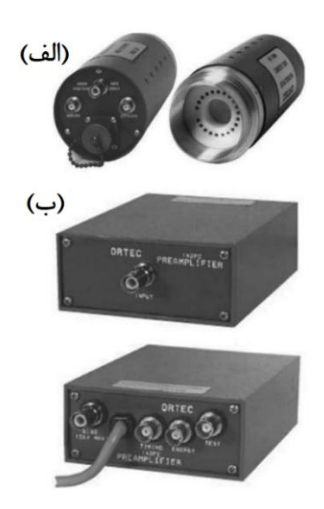

شکل (۱-۹) دو پیشتقویت کنندهی تجاری شرکت ORTEC : (الف) نوعی که با یک تکثیرکننده فوتون بکار میرود، )ب( نوعی که با آشکارسازهای نیمرسانا بکار میرود ]8[.

<span id="page-27-0"></span>**7-1 تقویتکننده 33**

 واحد اصلی برای تقویت سیگنال، واحد تقویتکننده است. تقویتکننده، سیگنال را 1000 بار یا بیشتر افزایش میدهد. تقویتکنندههای تجاری نوین یک سیگنال بیشینهی 10 ولتی، صرف نظر از ورودی و تقویت، تولید میکند. به عنوان مثال، پیشتقویتکنندهای را در نظر بگیرید که در محل خروجیاش سه پالس با ارتفاعهای ،50 100 و 150 میلیولت میدهد. فرض کنید که تقویتکننده بر روی 100 تنظیم شده است. در خروجی دستگاه سه پالس عبارت خواهند بود از :

> $\Delta \cdot \times$  1  $\cdot \cdot^{\pi} \times$  1  $\cdot \cdot \rightarrow \Delta V$  $1 \cdot \cdot \times 1 \cdot \cdot^{\pi} \times 1 \cdot \cdot \rightarrow 1 \cdot V$  $10 \cdot \times 1 \cdot \frac{1}{2} \times 1 \cdot \cdot \rightarrow 1 \cdot V$

 توجه کنید که سومین مقدار باید V15 باشد، اما چون تقویتکننده یک سیگنال بیشینهی 10 ولتی میدهد، سه پالس مختلف ورودی، اشتباها به صورت دو پالس مختلف در محل خروجی خود نمایی خواهند

<sup>33</sup> Amplifier

کرد. اگر فقط اندازهگیری تعداد ذرات مورد نظر باشد، هیچ خطایی از این بابت رخ نخواهد داد - اما اگر بخواهیم انرژی ذرات را اندازه بگیریم، در این صورت خطا خیلی جدی است.

 این موضوع را میتوان از زاویهی دیگری نیز دید. اگر تقویت کننده را وادار کنیم تا تقویت را به اندازهای خارج از توان این واحد انجام دهد، تقویت کننده به حالت اشباع میرسد و همانطور که گفته شد در اندازهگیری بعدی دچار خطا خواهیم شد.

در مثال بالا اگر گاماهای با انرژی مختلف، پالسها را در خروجی پیش تقویتکننده ایجاد کند، پالسهای خروجی تقویتکننده اشتباها به گاماهای با دو انرژی مختلف نسبت داده خواهند شد. برای پرهیز از این خطا، هر آزمایشگر باید قاعدهی زیر را دنبال کند :

 **پیش از هر اندازهگیری انرژی ذرات، اطمینان پیدا کند که باالترین پالس طیف مورد اندازهگیری، در خروجی تقویتکننده، کمتر از 10 ولت است.**

 دیگر نقش مهم تقویتکننده، عالوه بر تقویت سیگنال، تبدیل سیگنال خروجی پیشتقویتکننده به شکلی است که برای اندازهگیری مورد نظر، مناسب باشد. قسمت جلوی یک تقویتکنندهی تجاری استاندارد NIM در شکل )7-1()د( آمده است.

بیشتر تقویتکنندههای تجاری دو نوع پالس خروجی موسوم به تک-قطبی۳۴ و دو-قطبی™ تولید می کنند (شکل ۱-۱۰).

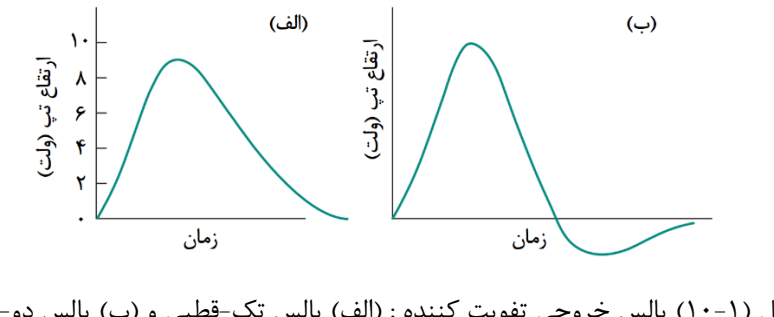

شکل (۱-۱۰) پالس خروجی تفویت کننده : (الف) پالس تک-قطبی و (ب) پالس دو-قطبی

 $34 \text{ Unipolar}$   $35 \text{ Bipolar}$ 

همانطور که بیان شد، تقویتکننده دو نقش عمده را ایفا می کند که عبارت است از تقویت کردن و شکل دادن به سیگنال. این واقعیت که سیگنال نیازمند به تقویت است روشن است. سیگنال خروجی پیشتقویتکننده، که در گسترهی میلی-ولت است، در اثر پیمایش مسیر طوالنی از میان کابلها و یا تحمل دستکاریهای عمده، اطالعاتی را که به همراه دارد یا از دست میدهد و یا خودش در نوفه گم میشود. تقویتکنندههای تجاری که از چند مرحلهی تقویت تشکیل شدهاند، در بعضی از مدلها قادرند دامنهی سیگنال ورودی را تا 2000 مرتبه بزرگ کنند.

 برای یک اندازهگیری خوب و دقیق، تقویتکننده باید پیشنیازها و الزامات بسیاری را برآورده سازد ]-9 14[. اما در همهی اندازهگیریها به نحوهی عملکرد یکسانی نیاز نداریم. برای مثال، اگر مقصود ما فقط اندازهگیری تعداد ذرات باشد و نه انرژی آنها، به دقت و پایداری فرآیند تقویت خیلی زیادی، نیاز نداریم. اما به عکس، در طیف سنجی ذرات و بطور خاص در اندازهگیری با استفاده از آشکارسازهای نیمرسانا، الزامات برای دقت و پایداری باید بسیار سختگیرانه و دقیق باشد. چون قدرت تفکیک انرژی آشکارسازهای ژرمانیوم از مرتبهی ٪۰٫۱ است، پاشندگی۳۶ پالسها به سبب فرآیند تقویت باید خیلی کمتر از ۰٫۰۱٪ باشد.

 یک تقویتکنندهی طیفنگاری ایدهآل باید همهی پالسهای با دامنههای مختلف را بدون هیچ اختاللی 37 به یک نسبت تقویت کند. متاسفانه به دلیل نوفهی الکترونیکی، بهرهی لغزش $^{\blackwedge\blackwedge}$  (تغییر مشخصه) قطعات بر اثر دما، روی هم افتادن پالسها<sup>۳۹</sup> و محدود بودن خاصیت خطی ٔ ۴ تقویت *ک*ننده، همیشه مقداری اختلال در پالس خواهیم داشت. تغییر عملکرد قطعات یک تقویتکننده از تغییرات کوچک در خواص مقاومتها، خازنها، ترانزیستورها و غیره ناشی از تغییرات دمایی آنها اتقاق میافتد. مقادیر این تغییرات همیشه توسط

<sup>36</sup> Dispersion

I

<sup>38</sup> Gain Drift <sup>39</sup> Pulse Pile-Up

<sup>40</sup> Linearity

<sup>37</sup> Distorting

تولید کنندهی قطعه گزارش میشود. این مقدار برای یک تقویتکنندهی تجاری از مرتبهی 0.005% به ازای هر درجهی سلیسیوس یا کمتر است.

 چون زمان رسیدن پالسها کاتورهای است، بدیهی است که ممکن است ورود یک پالس زمانی باشد که هنوز پالس قبلی بصورت کامل افت<sup>۴۱</sup> پیدا نکرده باشد. بنابراین پالس ورودی روی دنباله<sup>۴۲</sup> پالس قبلی سوار می شود (یعنی مقداری از دو پالس روی هم قرار می گیرند) و به نظر می رسد که ارتفاعی متفاوت با ارتفاع واقعیش داشته باشد. روی هم افتادن (یا انباشتگی) پالسها به آهنگ شمارش۳ آنها وابسته است.

عدم خطی بودن انتگرالی یکی از مشخصههای تقویتکنندههای تجاری است و مقداری حدود 0٪۰٫۰۵ یا کمتر در بازهی ۰ تا ۱۰ ولت دارد. این بدان معنی است که تقویت کننده باید خاصیت خطی بودن<sup>۴۴</sup> را به ازای هر سیگنال ورودی، در خروجی خود حفظ کند.

# <span id="page-30-0"></span>**8-1 تبعیضگر یا تحلیلگر تک-کاناله <sup>45</sup> (SCA)**

 SCA به منظور حذف نوفهی الکترونیکی و بطور کلی، برای پسزدن پالسهای ناخواسته به کار میرود. هنگامی که یک پالس را تقویت میکنیم، نوفهی الکترونیکی که همواره در یک مدار حضور دارد نیز تقویت میشود. اگر بخواهیم تمام پالسهای حاضر را بشماریم، آهنگ شمارش ممکن است خیلی زیاد باشد. اما نوفهی الکترونیکی یک منبع مزاحم است و نباید آن را شمرد.

 در بعضی موارد، ممکن است بخواهیم فقط پالسهایی را بشماریم که باالتر از یک ارتفاع معین هستند، مثلا ذرات با انرژی فراتر از یک آستانه<sup>۴۶</sup> انرژی معین. پالس های کمتر از آن ارتفاع باید حذف شوند. تبعیضگر یا تحلیلگر تک-کاناله واحدی است که میتواند پالسهای مطلوب را انتخاب کند. شکل )7-1()ج( قسمت

I

<sup>44</sup> Linearity <sup>45</sup> Discriminator or Single-Channel Analyzer

<sup>46</sup> Threshold

<sup>41</sup> Decay

<sup>42</sup> Tail

<sup>43</sup> Counting Rates

جلوی یک تحلیلگر تک-کاناله تجاری را نشان می۱۰هد. تحلیلگرهای تک-کانالهی نوین به طریق زیر کار مے کنند:

دو پیچ<sup>۴۷</sup> تنظیم در قسمت جلوی واحد وجود دارد. یکی با E یا LLD^\* مشخص شده است، و مربوط است به سطح پایین، دیگری با ΔE یا ULD<sup>۴۹</sup> مشخص شده که مربوط است به سطح بالا. یک کلید دو )دیفرانسیل( نیز وجود دارد. در وضعیت INT فقط پیچ E <sup>51</sup>( انتگرال( و DIFF <sup>50</sup> وضعی با وضعیتهای INT عمل کرده و دستگاه به صورت یک تبعیضگر کار میکند. در وضعیت DIFF، E و ΔE هر دو عمل میکنند، و در این صورت دستگاه یک تحلیلگر تک-کاناله است.

 در بعضی از نمونههای تجاری، به جای وضعیتهای INT و DIFF، دستگاه دارای اتصالهای ویژهای برای خروجی مطلوب است.

 تبعیضگر )وضعیت *INT*) . پیچ E( برای انرژی( را میتوان بطور پیوسته از 0 تا 100 تغییر داد. البته، تبعیضگر با پالس های ولتاژ کار می کند، اما یک تناظر یک-به-یک<sup>۵۲</sup> بین ارتفاع پالس و انرژی هر ذره وجود دارد. فرض کنید که تبعیضگر بر روی مقدار V 2.00 = E تنظیم شده باشد. در این صورت فقط پالسهای با ارتفاع بیش از V2 از تبعیضگر عبور خواهند کرد. پالسهای پایینتر از V2 حذف خواهند شد. به ازای هر پالس بزرگتر از V،2 تبعیضگر در خروجی خود، صرف نظر از اینکه ارتفاع واقعی پالس ورودی چه بوده باشد، یک پالس مستطیلی به ارتفاع V10 ایجاد خواهد کرد )شکل 11-1(.

 پالس خروجی تبعیضگر، پالسی است که دستگاه شمارشگر را فعال میسازد. شمارشگر همهی پالسها را می شمارد. به این ترتیب، تبعیضگر تمام پالس های زیر E را حذف می کند و اجازه می دهد فقط پالس های  $\,$ بزرگتر از E شمرده شوند.

<sup>47</sup> Dial

I

<sup>50</sup> Integral <sup>51</sup> Differential

<sup>48</sup> Lower-Level Discriminator <sup>49</sup> Upper-Level Discriminator

۱۶

<sup>52</sup> One-To-One Correspondence

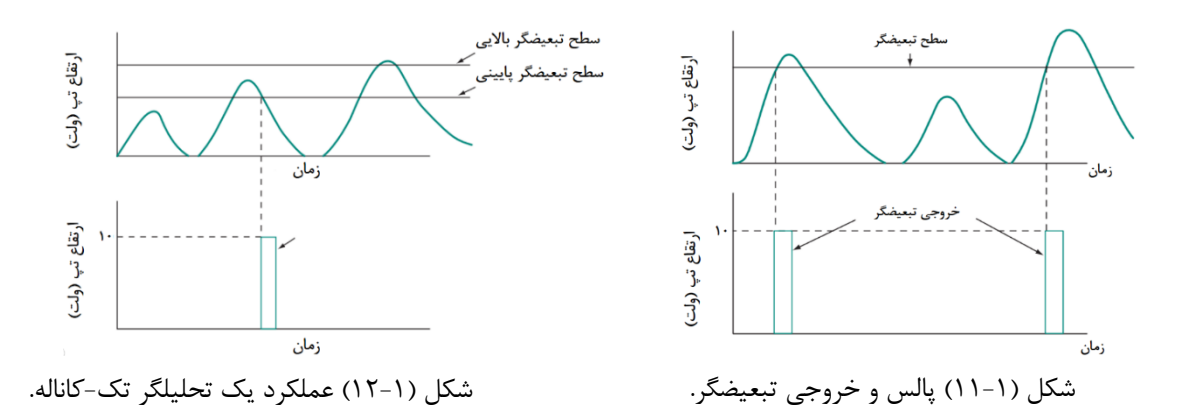

تحلیلگر تک-کاناله )وضعیت *DIFF*). در این وضعیت هر دو پیچ E و ΔE عمل میکنند. فقط پالسهای با ارتفاع معین بین <sup>E</sup> و ΔE + E شمرده میشوند )شکل 12-1(. دو پیچ ذکر شده تشکیل یک "کانال" را میدهند و نام تحلیلگر تک-کاناله از همین جا سرچشمه میگیرد. اگر E را به E تغییر دهیم، در این صورت پالسهای با ارتفاع بین <sup>1</sup>E و ΔE + <sup>1</sup>E شمرده خواهند شد. به عبارت دیگر پهنای ΔEی کانال همیشه به E افزوده میشود.

# <span id="page-32-0"></span>**9-1 تحلیلگر چند-کاناله <sup>53</sup> )MCA(**

تحلیلگر چند-کاناله پالسها را بر اساس ارتفاع ثبت و ذخیره میکند. هر واحد ذخیره شده یک کانال نامیده میشود. ارتفاع پالس رابطهی معلومی – معموال متناسب – با انرژی ذرهای که وارد آشکارساز میشود دارد. هر پالس در کانال خاصی که متناظر با یک انرژی معین است ذخیره میشود. توزیع پالسها در کانالها، تصویری است از توزیع انرژیهای ذرات. در پایان یک دوره شمارش، طیفی که ثبت شده است را میتوان روی یک صفحهی MCA نمایش داد )شکل 13-1(. محور افقی، شمارهی کانالها یا انرژی ذره است. محور عمودی، تعداد ذرات ثبت شده در هر کانال است.

<sup>53</sup> Multi-Channel Analyzer

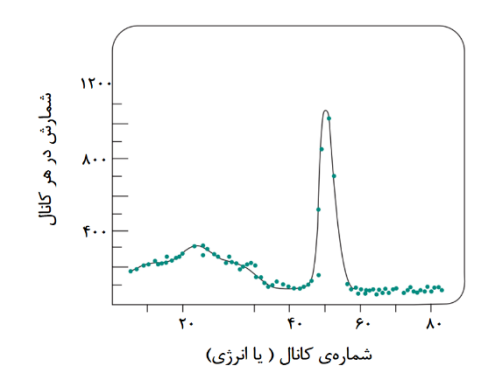

شکل )13-1( یک طیف انرژی حاصل از یک MCA.

 اندازهگیری طیف انرژی یک چشمهی پرتوزا، به معنای ثبت توزیع ارتفاع پالس تولید شده از ذرات گسیل شدهی آن چشمه است که با استفاده از تحلیلگر چند کاناله صورت میگیرد. تحلیلگرهای چند کاناله را در یکی از حالات زیر استفاده می کنند :

- $(\rm PHA)$  حالت تحلیل ارتفاع پالس $^\mathfrak{a}$  (
- V حالت مقیاس گذاری چند کانالی<sup>۵۵</sup> (MCS)

 حالت PHA، حالت مرسوم MCA است و به منظور طبقه بندی پالسهای ورودی بر حسب ارتفاع آنها 56 و ذخیره کردن تعداد پالسهای با یک ارتفاع خاص در بخش مناسبی از حافظهی MCA که شمارهی کانال نامیده میشود به کار میرود. در حالت PHA، پالس ورودی وارد واحد ADC میشود. ADC دامنهی پالس را دیجیتال میکند، یعنی عددی تولید میکند که متناسب با ارتفاع پالس است؛ عددی که کانال ذخیره شدن پالس را معین میکند. اندازهی ADC که بر حسب تعداد کانالها داده میشود، قدرت تفکیک مطلق دستگاه را به دست میدهد. درواقع ADC تعداد بخشهای گسستهای را که ارتفاع پالس میتواند به آنها تقسیم شود، معین میسازد. در حال حاضر ADCهای تجاری حداکثر تا 16384 کانال دارند، که میتوان مقیاس کل را در کانالهایی با گامهای ۲۵۶، ۵۱۲، ۱۰۲۴ و غیره تقسیم کرد.

I

<sup>55</sup> Multichannel Scaling Mode <sup>56</sup> Channel Number

<sup>54</sup> Pulse Height Analysis Mode

 حالت MCS به منظور شمارش رویدادها به صورت تابعی از زمان به کار میرود. هریک از کانالهای حافظه تمام پالسهای ورودی را برای مدت زمان از پیش تعیین شدهی Δt میشمارد. پس از گذشت زمان Δt، عمل شمارش به طور خودکار به کانال بعدی حافظه منتقل میشود. به این ترتیب در پایان، یک دنبالهی زمانی از پرتوهای آشکار شده تولید خواهد شد. برای مثال اگر چشمهی تابشی، یک ایزوتوپ کوتاه عمر باشد، از حالت MCS یک منحنی وایاشی<sup>۵۷</sup> نمایی ایجاد می شود که می توان آن را برای تعیین نیمه عمر<sup>۵۸</sup> آن ایزوتوپ استفاده کرد.

تعداد بخشهای گسسته (کانالها) که گسترهی پالس ورودی (۰ تا ۱۰+ ولت) به آنها تقسیم می شود را بهرهی تبدیل<sup>۵۹</sup> میگویند. بهرهی تبدیل را میتوان بصورت گام به گام با دکمهای که در جلوی دستگاه قرار دارد، تنظیم کرد. به عنوان مثال، اگر بهرهی تبدیل روی 2048 تنظیم شود، به این معناست که ارتفاع بیشینهی پالس )10 ولت( به آن مقدار تقسیم میشود. در نتیجع قدرت تفکیک MCA برابر است با :

 $V + V / Y \cdot f \wedge = f \wedge \wedge mV / \psi$ کانال

 حافظهی MCA یک واحد ذخیرهی دادههاست که بصورت رشتهای از کانالها آرایش یافته است. در بیشتر موارد، هر کانال می تواند حداکثر تا (۱-۲<sup>۰-</sup>۲) داده (پالس) را در خود جای دهد [۷]. معمولا در یک MCA میتوان تمام حافظه، نصف آن یا حتی یک چهارم آنها را به کار برد. انتقال دادهها از یک بخش به بخش دیگر هم ممکن است.

 در حالت PHA، اولین کانال ناحیهی مورد استفاده کانال صفر خوانده میشود. تقریبا در تمام مدلهای اخیر MCA، زمان زندهی<sup>۶۰</sup> تحلیل را نیز ثبت میکند (بر حسب ثانیه). اگر تمام، نیمهی اول یا ربع اول حافظه مورد استفاده قرار گیرد، کانال صفر با نشانی 0000 مشخص خواهد شد. اگر نیمهی دوم یک حافظهی

<sup>60</sup> Live Time

<sup>59</sup> Conversion Gain

4096 کانالی مورد استفاده قرار گیرد، کانال صفر نشان از 2048 دارد و اگر ربع دوم به کار رود، کانال صفر نمایندهی 1024 خواهد بود و به همین ترتیب تا آخر. کسی که با MCA کار میکند باید بداند که این ADC است که قدرت تفکیک آن را تعیین میکند و نه حافظهاش. یک MCA که دارای یک ADCی 1000 کانالی و حافظهی 2000 کانالی است، قدرت تفکیک واقعیاش فقط 1000 کانال است.

# <span id="page-35-0"></span>**10-1 مبدل زمان به دامنه <sup>61</sup> )TAC(**

 شهرت فوقالعادهی TAC برای اندازهگیری بازههای زمانی نشأت گرفته از در دسترس بودن گستردهی تحلیلگرهای چندکاناله در اکثر آزمایشگاههای اندازهگیری است. با تبدیل بازههای زمانی به دامنهی پالس متناسب، TAC کاربران را قادر به استفاده از روشهایی برای تحلیل دامنهی پالسها کرده است که در آن، مستقیما اندازهگیری بازههای زمان انجام میشود. امروزه این روشها به خوبی توسعه یافتهاند. یکی از ویژگیهای مهم TAC، خطی بودن بازههای زمانی نسبت به تبدیل دامنه است.

های شروع و پایان **<sup>62</sup>** که بر اساس پالس ماژولهای TAC عموما در دو نوع متفاوت هستند. نوع **همپوش** با شکل مربعی استاندارد عمل میکند و ناحیهای که دو پالس با هم همپوشی دارند را اندازه میگیرد. اگر دو پالس همفرود باشند، همپوشی انجام خواهد شد، در حالی که اگر دو پالس جدا از هم باشند، یعنی بین دو پالس پهنایی وجود داشت، هیچ همپوشی وجود نخواهد داشت. بنابراین، اگر یک پالس در خروجی TAC تولید شود، تبدیل زمان به دامنه انجام شده است.

در نوع **شروع-پایان<sup>۶۳</sup> م**اژولهای TAC، پالس شروع در ابتدا چند عمل انجام میدهد، مانند پر کردن خازن با استفاده از یک منبع با جریان ثابت. این عمل تا زمانی که پالس پایان از راه برسد، بصورت پیوسته ادامه پیدا میکند. وقتی پالس پایان از راه رسید، عمل پر شدن خازن متوقف میشود. جریان ثابت یک ولتاژ

<sup>61</sup> Time To Amplitude Converter

I

<sup>62</sup> Overlap Type <sup>63</sup> Start-Stop Type
سراشیبی خطی تولید میکند که در دامنهای متناسب با بازهی بین شروع و پایان، متوقف میشود. طراحی چنین نوعی از TACها، مشخصههای بهتری از جمله میزان خطی بودن نسبت به نوع همپوش دارند و از این رو بطور متداول در آزمایشات طیف سنجی مورد استفاده قرار میگیرند.

## **11-1 مبدل آنالوگ به دیجیتال )ADC)**

 چنانچه در بخش قبل دیدیم، شاکلهی MCA، مبدل آنالوگ به دیجیتال یا همان ADC است. ابزاری که ارتفاع پالس ورودی را دیجیتال میکند و آن را به کانال خاصی میفرستد. انواع فراوانی از ADCها ساخته شدهاند، اما متداولترین ADC مورد استفاده از نوع ویلکینسن<sup>۶۴</sup> است

 ADC نوع ویلکینسن آن طور که در شکل )14-1( نشان دادهایم عمل میکند. وقتی یک پالس وارد MCA میشود، دو رویداد شروع میشود :

- 1( یک خازن شروع به پر شدن میکند.
- ۲) یک دروازهی ورودی<sup>۶۵</sup> ، از ورود پالس های دیگر تا زمانی که این پالس کاملا پردازش شود و ثبت شود، جلوگیری مے کند.
	- پر شدن خازن تا وقتی پالس به قلهاش برسد ادامه مییابد، در آن لحظه دو رویداد دیگر شروع میشود:
- 1( ولتاژ روی خازن باردار با جریان ثابتی تخلیه میشود. ۲) یک ساعت نوسانگر ٔ شروع به کار میکند. نوسانگر زمانی متوقف میشود که خازن کاملا تخلیه شده باشد.

تعداد نوسانها در طول این زمان (که زمان از کار افتادن<sup>۶۷</sup> یا زمان تبدیل<sup>۶۸</sup> نامیده میشود) متناسب است با ارتفاع پالس و حاوی اطالعاتی است که شمارهی کانال آن پالس را معین میکند.

<sup>68</sup> Conversion Time

<sup>64</sup> Wilkinson

I

<sup>65</sup> Input Gate

<sup>66</sup> Oscillator Clock <sup>67</sup> Rundown Time

نوع متفاوت دیگری از این روش در شکل (۱-۱۵) آمده است. مراحلی که در این حالت دنبال می شود عبارت است از :

- 1( پالس ورودی طوری کشیده میشود که بخش تخت آن متناسب با ارتفاعش باشد.
- ۲) در لحظهای که پالس به بیشینهاش میرسد (t،)، یک مولد خطی خرپشتهای<sup>۶۹</sup> آغاز میشود و ولتاژ ا تولید مے کند. $C$ 
	- ۳) در همان لحظه (t،)، سیگنال دروازه $^\vee$  تولید میشود و ساعت نوسانگر روشن میشود.

 وقتی سیگنال ولتاژ شیبدار به بخش تخت پالس کشیده )P )میرسد، سیگنال دروازه، ساعت را خاموش میکند. بنابراین، بازهی زمانی (t<sub>r</sub> - t<sub>۱</sub>)، و در نتیجه تعداد نوسانها در خلال (t<sub>r</sub> - t<sub>۱</sub>) بار دیگر متناسب با ارتفاع پالس خواهد بود. این روش کار ADC، بدلیل اینکه ثابت نگه داشتن ارتفاع پالس در بازهی زمانی بین )1t - <sup>2</sup>t )کار مشکلی است، طرفدار چندانی ندارد.

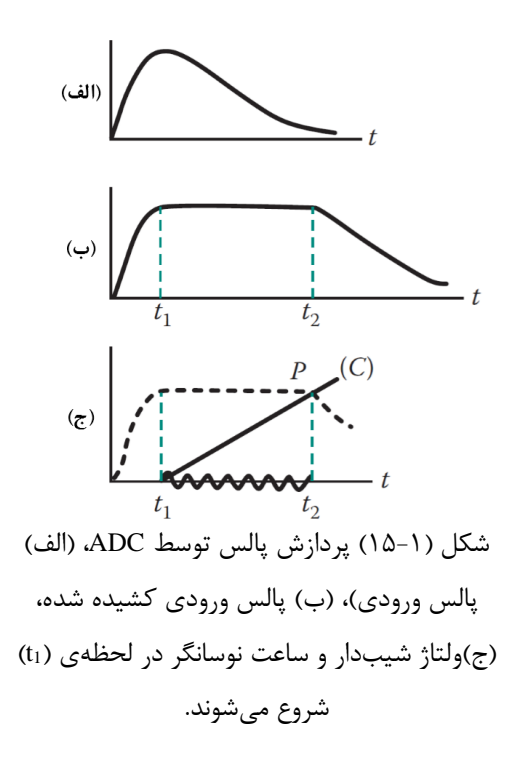

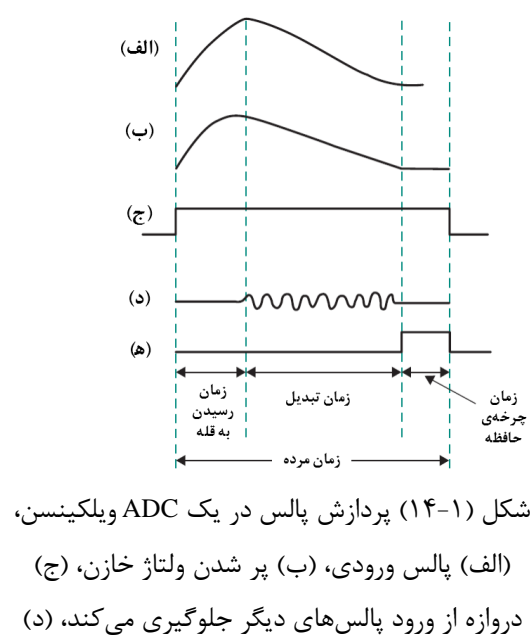

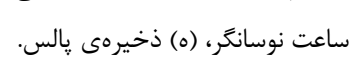

 $69$  Linear Ramp Generator  $70$  Gate Signal

 در شکل )14-1( عالوه بر نمایش اصول کار ADC نوع ویلکینسن، دلیل وابستگی زمان مردهی MCA را به شمارهی کانال نشان میدهد. زمان مرده، از سه مولفه تشکیل شده است :

- 1( زمان خیزش پالس
	- 2( زمان تبدیل

۳) زمان چرخهی حافظه<sup>۷۱</sup> (زمانی که طول میکشد تا سیگنال دیجیتال شده ذخیره شود) از سه مولفهی ذکر شده در باال، مولفهی دوم دارای بیشترین اهمیت است زیرا به شمارهی کانال وابسته است. به استفاده از ساعتهای با فرکانسهای زیادتر میتوان زمان تبدیل را کاهش داد. ADCهای امروزی با استفاده از ساعتهای کوارتز پایدار<sup>۷۲</sup> قادر به تولید فرکانس هایی تا سقف MHz ۴۵۰ هستند. بدیهی است برای یک ADC نوع ویلکینسن، استفاده از ساعتهای با فرکانس بالاتر، زمان مردهی کوتاهتری را به دنبال خواهد داشت. معادلهی زمان مرده بصورت زیر است :

$$
\tau(C) = a_1 + 0.01(C + X) \,\mu s \tag{2-1}
$$

که در آن مقدار متداول  $a_1$  برابر ۱٫۵ میکروثانیه، C شمارش آدرس (کانال) و X فاصلهی دیجیتال موثر <sup>۷۳</sup> است. فاصلهی دیجیتال موثر قابلیتی است که ADCهای جدید با خود به همراه دارند که در آنها تعداد مشخصی کانال، از شماره کانالهای تبدیل شده، قبل از اینکه در حافظه ثبت شوند، کسر میگردد. یکی از کاربردهای فاصلهی دیجیتال موثر، افزایش دقت در اندازهگیریهای انجام شده با MCAهای کوچک است.

 دقت یک ADC بر حسب تعداد کانالهای آن بیان میشود. این دقت نشان دهندهی بیشینه تعداد ولتاژهای گسستهای است که بیشینه پالس ورودی میتواند به آن تقسیم شود. به عبارت دیگر دقت ADC در حدود 4096 تا 16384 کانال است؛ چون تقویتکنندههای تجاری قادر به تولید بیشینه پالسی با ارتفاع V10 هستند، یک ADC با دقت 4096 کانال قادر است V10 را در 4096 کانال طبقهبندی کند.

<sup>71</sup> Memory Cycle Time  $<sup>72</sup>$  Quartz-Stabilized Clocks  $<sup>73</sup>$  Effective Digital Offset</sup></sup>

معیار خطی بودن یک ADC با کمیتھایی چون عدم خطی بودن دیفرانسیلی ٔ ٌ و انتگرالی ٌ ٌ بیان میشود که در ادامه آمده است]17[]18[.

 **غیرخطی بودن دیفرانسیلی (DNL (**معیاری از تغییرات در بهرهی تقویتکننده است و به صورت تابعی از سیگنال ورودی تقویتکننده میباشد. به بیان دیگر DNL توصیف کنندهی انحراف معیار بین دو مقدار آنالوگ متناظر با مقادیر دیجیتال ورودی همجوار <sup>۷۶</sup> است. DNL یک مشخصهی مهم برای تعیین خطا در مبدل های دیجیتال به آنالوگ<sup>۷۷</sup> (DAC) است. اساسا صحت یک مبدل دیجیتال به آنالوگ در حالت ایدهآل با این مشخصه تعیین میشود]19[]20[.

 همانطور که در شکل )16-1( آمده است، در نمودار خطی بودن دیفرانسیلی، تغییرات در ورودی، مولد تغییرات متناظری با خروجی است (شکل سمت چپ) و در نمودار خطی بودن غیر دیفرانسیلی، رابطهی متناظری بین ورودی و خروجی وجود ندارد (شکل سمت راست) [۲۱][۲۲].

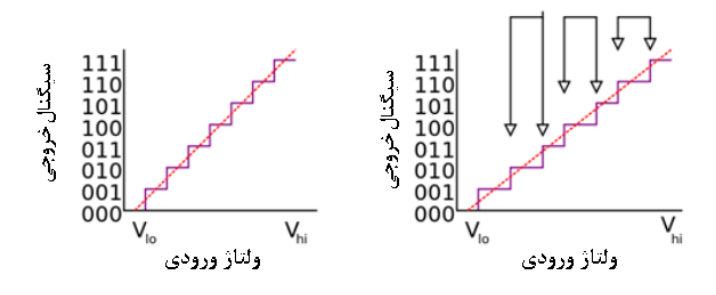

شکل (۱-۱۶) خطی بودن دیفرانسیلی ورودی و خروجی (شکل سمت چپ)، عدم خطی بودن دیفرانسیلی ورودی و خروجی (شکل سمت راست) [۲۲].

 **غیر خطی بودن انتگرالی )INL )**بصورت بیشینه انحراف معیار عمودی بین خط راست و منحنی واقعی بهرهی تقویتکننده، تقسیم بر بیشینه آهنگ خروجی تقویتکننده تعریف میشود.

$$
\frac{V_m - V_L}{V_{max}} \times 100\tag{5-1}
$$

<sup>74</sup> Differential Non-Linearity

<sup>76</sup> Adjacent <sup>77</sup> Digital To Analog Converter

<sup>75</sup> Integral Non-Linearity

 INL بطور متداول برای اندازهگیری عملکرد در مبدلهای دیجیتال به آنالوگ )DAC )و آنالوگ به دیجیتال (ADC) استفاده می شود [۲۳][۲۴].

- در DAC، عدم خطی بودن انتگرالی معیاری است از انحراف معیار بین **مقدار ایدهآل خروجی** و **مقدار خروجی واقعی** اندازهگیری شده **برای یک ورودی مشخص**.
- در ADC، عدم خطی بودن انتگرالی معیاری است از انحراف معیار بین **مقدار آستانهی ورودی ایدهآل** و **سطح آستانهی** اندازهگیری شده از یک **خروجی مشخص**.

 تابع انتقال یک DAC یا ADC یک خط راست است. اندازهگیری INL به این واقعیت که چه خطی را <sup>78</sup> انتخاب کنیم وابسته است. یکی از روشهای متداول، انتخاب خطی است که به نقطهی نهایی<sup>۷۹</sup> تابع انتقال متصل باشد. به بیان دیگر خطی که به کوچکترین و بزرگترین مقدار خروجی/ ورودی اندازهگیری شده متصل باشد. یکی دیگر از انتخابهای مرسوم، انتخاب بهترین خط مناسب<sup>۸۰</sup> است که در آن میانگین (یا میانگین مربعی) INL، کمینه شود.

**12-1 شمارشگر 81**

 شمارشگر یک ذخیره کنندهی پالسهاست. به ازای هر پالسی که وارد شمارشگر میشود، یک شماره به حاصل پیشین افزوده میشود. در پایان دورهی شمارش، تعداد پالسهای ثبت شده نشان داده میشود.

# **13-1 زمانسنج 82**

زمانسنج به شمارشگر متصل میشود، و منظور از آن راه انداختن و متوقف کردن شمارشگر در بازههای زمانی شمارش مطلوب است. در بعضی از ماژولها، زمانسنج و شمارنده، هر دو در یک ماژول ترکیب شدهاند. شکل ۱-۷ (الف) قسمت جلویی یک ماژول زمانسنج-شمارشگر را نشان میدهد.

<sup>78</sup> Transfer Function

<sup>80</sup> Best Fit line <sup>81</sup> Scaler

<sup>79</sup> Endpoint

# **14-1 شکلدهی پالس 83**

 پالس تولید شده در خروجی آشکارساز، برای اینکه در ماژولهای بعدی مورد ارزیابی و تحلیل درستی قرار بگیرد، باید اصالح و یا شکلدهی کرد. به سه دلیل الزم است که پالس را شکلدهی کنیم :

- **1( جلوگیری از همپوشی پالسها.** دوام هر پالس باید هرچه ممکن است کوتاه باشد و سپس اثر آن محو شود تا دستگاه برای پالس بعدی آماده باشد. بدون شکلدهی پالسها، سیگنال آشکارساز به اندازهای ادامه مییابد که پالسها روی هم میافتند. اگر هدف فقط شمارش تعداد ذرات باشد، همپوشی پالسها باعث افت شمارش میشود. در آزمایشهای طیف سنجی، همپوشی پالسها قدرت تفکیک انرژی را کاهش میدهد.
- **2( بهینه کردن نسبت سیگنال به نوفه .** نوفهی ایجاد شده در آشکارساز و همچین در مراحل **<sup>84</sup>** اولیهی تقویت، همراه سیگنال آشکارساز است. شکلدهی مناسب پالس میتواند به طور همزمان سیگنال را بزرگ، و نوفه را کاهش دهد. به این ترتیب، نسبت سیگنال به نوفه افزایش مییابد که خود منجر به بهتر شدن قدرت تفکیک انرژی میشود.
- **3( برای دستکاری خاص پالس.** در بعضی از موارد ممکن است مجبور شویم سیگنال آشکارساز را برای برخی کاربردهای خاص به صورت ویژهای تغییر شکل دهیم. به عنوان مثال، الزم است سیگنال خروجی تقویتکننده، پیش از ثبت در حافظهی یک تحلیلگر چندکاناله، کشیده شود (شکل ۱-۱۵ را ببینید(.

همانطور که گفته شد، برای پالسهای خروجی آشکارساز، مطلوب است که در بعضی از موارد، شکل پالس را تغییر دهیم. برای اطمینان از اینکه جمعآوری کاملی از بار اتفاق افتاده است، معموال پیشتقویتکننده طوری تنظیم میشود که زمان افت پالس% بطور محسوسی طولانی باشد (نوعا از مرتبهی

<sup>&</sup>lt;sup>83</sup> Pulse Shaping <sup>84</sup> Signal To Noise Ratio <sup>85</sup> Pulse Decay Time

۵۰ یا ۱۰۰ میکروثانیه). اگر نرخ برهمکنشها در آشکارساز کوچک نباشد، با توجه به زمان افت نسبتا طوالنی، روی هم افتادگی در پالسها رخ میدهد و اصطالحا یک زمان خیزش اضافه به قطار پالسها میدهد که در شکل (۱-۱۷)(الف) نشان داده شده است. به دلیل اینکه اطلاعات پایهی پالس در دامنهی آن نهفته است )بار Q برجای گذاشته شده در آشکارساز(، روی هم سوار شدن پالسها روی دنبالهی پالس قبلی که هنوز کامال افت نکرده است، میتواند مشکل خیلی جدی باشد. چون فاصلهی زمانی بین پالسهای هستهای یک فرایند تصادفی<sup>۸۶</sup> است؛ ممکن است هر پالس روی دنبالهی باقیمانده از پالس متفاوتی قرار گیرد و در نتیجه دامنهی پالس دیگر معیار خوبی از Qی یک رخداد نباشد.

همانطور که در شکل )17-1()ب( آمده است، راه حل ایدهآل این مسئله، شکلدهی پالسها است. در اینجا همهی دنبالههای طولانی حالت (الف) حذف شدهاند با این تفاوت که اطلاعات پالس که در بیشینه ارتفاع دامنهی پالس است، حفظ شدهاند. پالسها به نحوی شکلدهی شدهاند که طول کل آنها بطور قابل مالحظهای کاهش یافته، اما تناسب بین دامنه و بار کل Q همچنان پا برجاست.

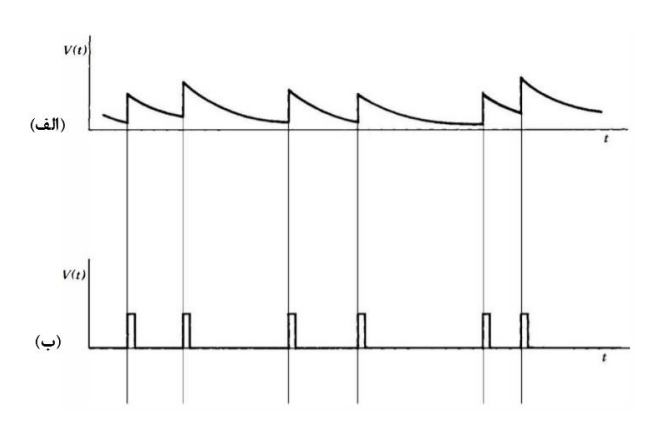

شکل (١-١٧) پالسهای با دنبالهی طولانی. (الف) اختلاف در دامنهی واقعی پالس بواسطهی روی هم سوار شدن پالسها. )ب( این اثرات را میتوان با شکلدهی پالس به نحو مطلوبی کاهش داد ]25[.

<sup>86</sup> Random

## **15-1 زمانگیری 87**

اساسیترین عمل در اندازهگیری زمان، تولید پالس منطقی است که لبهی صعودی آن، نشان دهندهی زمان اتفاق افتادن یک پالس خطی است. وسایل الکترونیکی که این عمل را انجام میدهند را واحدهای برآورد کنندهی زمان یا فرمان زمان <sup>۸۸</sup> می گویند.

عواملی که منجر به درجاتی از عدم قطعیت<sup>۸۹</sup> در محاسبهی زمان سیگنال میشوند، همیشه حضور دارند. منابع عدم دقت (خطا) در اندازهگیری زمان بطور قراردادی به دو دسته تقسیم می شود. آن دسته از منابع خطا که هنگام ثابت بودن دامنهی پالس ورودی اثر گذار هستند را منابع لرزش زمان<sup>۹۰</sup> مینامند. دستهی دوم اثراتی هستند که عمدتا ناشی از تغییرات دامنهی پالس ورودی میشوند و به دامنهی لغزش<sup>۹۱</sup> یا پرش زمان<sup>۹۲</sup> معروف هستند. اهمیت نسبی این دو دسته، به محدودهی دینامیکی<sup>۹۳</sup> مورد انتظار در دامنهی یالس ورودی بستگی دارد. دستیابی به بهترین عملکرد در اندازهگیری زمان، هنگامی است که پالسهای ورودی در یک ناحیهی بسیار باریک در دامنه محدود شده باشند، بنابراین فقط منابع لرزش زمان در عدم قطعیت سهیم هستند. با این حال در بیشتر اوقات، کاربردهای عملی مستلزم آن است که پالسهای با دامنهی متفاوت پردازش شوند، و سهم مازاد لغزش، قدرت تفکیک زمانی سیستم را بدتر میکند. یکی از منابع مهم لرزش زمان عبارت است از افتوخیزهای تصادفی<sup>۹۴</sup> در اندازه و شکل پالس. منشاء این افتوخیزها می تواند از چندین منبع باشد. یکی از این منابع، نوفهی الکترونیکی اضافه شده توسط مولفههایی است که پالس خطی را قبل از ثبت زمان، پردازش میکنند. منبع بعدی، طبیعت گسستهی سیگنال الکترونیکی است که در آشکارساز تولید می شود. هنگامی که سیگنال ضعیف باشد (تعداد عاملهای ایجاد کنندهی سیگنال کم باشد)، افتوخیزهای آماری<sup>۹۵</sup> در تعداد و زمان اتفاق آنها نیز در اندازه و شکل افتوخیزهای پالس منعکس

I

<sup>89</sup> Uncertainty

#### <sup>91</sup> Amplitude Walk

<sup>92</sup> Time Slewing

93 Dynamic Range <sup>94</sup> Random Fluctuation <sup>95</sup> Statistical Fluctuation

<sup>87</sup> Time Pick-Off Method

<sup>88</sup> Time Trigger

<sup>&</sup>lt;sup>90</sup> Time Jitter

خواهد شد. این اثر بوضوح برای پالسهای با دامنهی کم و همچنین آشکارسازهایی که پالسهای تولید شدهی آنها، عاملهای ایجاد کنندهی سیگنال کمی دارند، مانند شمارندههای سوسوزن، بسیار غالب است. در ادامه به یک روش مشهور در اندازهگیری زمان اشاره خواهیم کرد.

## **1-15-1 زمان گیری به روش کسر ثابت 96**

اگر محدودهی دینامیکی کوچک باشد، لرزشهای کم در اندازهگیری زمان با روش لبهی صعودی، نتایج مطلوبی در عملکرد اندازهگیری زمان، در مقایسه با روش گذر از صفر دارد. عالوه بر این، بصورت تجربی مشاهده شده است که بهترین مشخصات اندازهگیری زمان با روش لبهی صعودی هنگامی حاصل میشود که تبعیضگر زمان حدود 10 تا 20 درصد دامنهی پالس تنظیم شده باشد. این مشاهدات منجر به توسعهی روش جدیدی ]26[ در اندازهگیری زمان شد. اصول اندازهگیری زمان با استفاده از روش کسر ثابت در شکل  $f$  نشان داده شده است. این فرایند شامل گرفتن پالس پیشتقویتکننده (الف)، ضرب آن در کسر که متناظر با کسر اندازهگیری زمان دلخواه از دامنهی کل است )ب(. همچنین شکل موج ورودی معکوس، و سپس به اندازهی زمانی بیشتر از زمان خیزش پالس، تاخیر داده میشود (ج). در ادامه شکل موج (ب) و (ج) با هم جمع میشوند (د). زمانی که این پالس از نقطهی صفر محور عبور میکند، مستقل از دامنه است و متناظر با زمانی است که در آن پالس به کسر f از دامنهی کل می رسد. جزئیات مدار تبعیضگر کسر ثابت و استفادهی آن در چندین آزمایش مختلف در مراجع ]30-27[ آمده است.

## **16-1 آهنگهای شمارش زیاد**

 از اواسط سال ،1990 تالشهای زیادی در غالب گروههای مختلف فیزیک برای توسعهی سختافزاری و نرمافزاری ماژولها انجام شد تا مشکل از دست رفتن شمارش به سبب زمان مرده را کاهش دهد. از دست رفتن نرخ درست شمارش زمانی که آهنگ شمارش بسیار زیاد باشد مسئلهی کامال جدی و پر اهمیتی است

<sup>96</sup> Constant Fraction

]31[. زمانی که این تالشها در مورد آشکارسازهای ژرمانیومی به ثمر نشست، به تدریج کاربردهای آن در تمام سیستمهای طیفسنجی هستهای مورد استفاده قرار گرفت ]32[. این تکنیک را میتوان برای کاهش از دست رفتن شمارش به سبب زمان مرده، مانند ایزوتوپهای با نیمه عمر خیلی کوتاه یا آهنگهای شمارش خیلی زیاد برای ایزوتوپهای با نیمه عمر طوالنیتر استفاده کرد. فرض اساسی این تکنیک این است که یا زمان مرده سیستم مطول<sup>۹۷</sup> (گسترش یافته) است (که به نام شمارندههای بدون اتلاف<sup>۹۸</sup> شناخته می *ش*وند) [۳۳] و یا اینکه شمارندهی زمان زنده را وادار کنیم تا بصورت وارونه<sup>۹۹</sup> بشمارد (که به شمارش زمان مردهی صفر معروف است( ]34[. هر دو مورد اخیر، توسط شرکتهای بزرگی همچون ORTEC[ 2 ]و Canberra ]1[ در ماژولها با موفقیت بکار گرفته شده است ]35[.

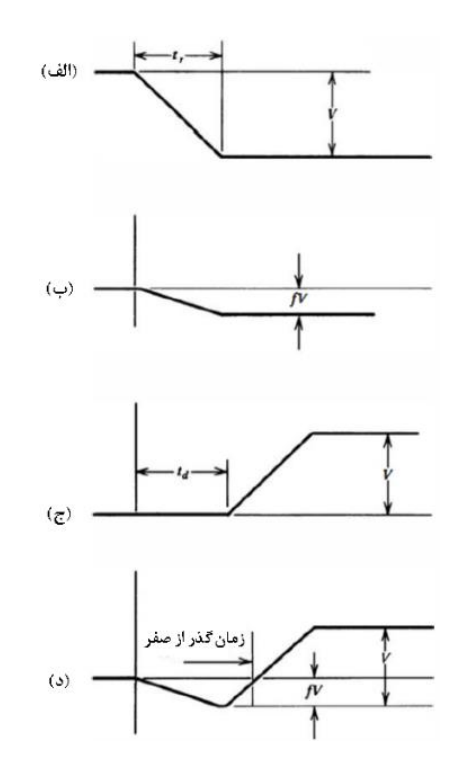

شکل (۱-۱۸) شکل موج در اندازهگیری زمان به روش کسر ثابت. (الف) سیگنال ورودی، (ب) سیگنال تضعیف شده، (ج) سیگنال معکوس و تاخیر داده شده، (د) سیگنال شکلدهی شده برای اندازهگیری زمان. برای سادگی، فقط لبهی صعودی پالس نمایش داده شده است.

I

<sup>97</sup> Extended <sup>98</sup> Loss Free Counter <sup>99</sup> Backward

## **17-1 پردازش دیجیتال 100**

 نوآوری الکترونیکی دیگری که در طیف سنجی هستهای ایجاد و توسعه یافت، پردازش دیجیتال بود که در حال جایگزین شدن ADCهای استاندارد است. ماژولهای استاندارد NIM به همراه قفسهی آن که در قسمت پشتی خود منبع تغذیهی HV را نیز به همراه دارند، سیستمهای حجیم و سنگینی هستند که خود همین موضوع را میتوان به عنوان یک مشکل در نظر گرفت. به لطف توسعهی سیستمهای دیجیتال، دیگر نیازی به الکترونیک حجیم و سنگین نیست بطوری که تمام سیستم الکترونیک دیجیتال مورد نیاز آزمایشگر بصورت یکپارچه به همراه آشکارساز وجود دارد. اینگونه سیستمها برای اکثر آزمایشهای طیف سنجی تحقیقاتی و آموزشی بسیار مناسب هستند. مراجع مفصل و دقیقی راجع به پردازش دیجیتال در مراجع ]40-36[ آمده است.

 در فصل دوم به معرفی ابزار و الکترونیک هستهای استاندارد VME خواهیم پرداخت. مزایای عمدهی ابزار و الکترونیک هستهای با استاندارد VME که قابلیت پردازش دیجیتال پالس را دارند، در فصل دوم آمده است.

<sup>100</sup> Digital Processing

**فصل دوم ابزار و الکترونیک هستهای (استاندارد VME)**

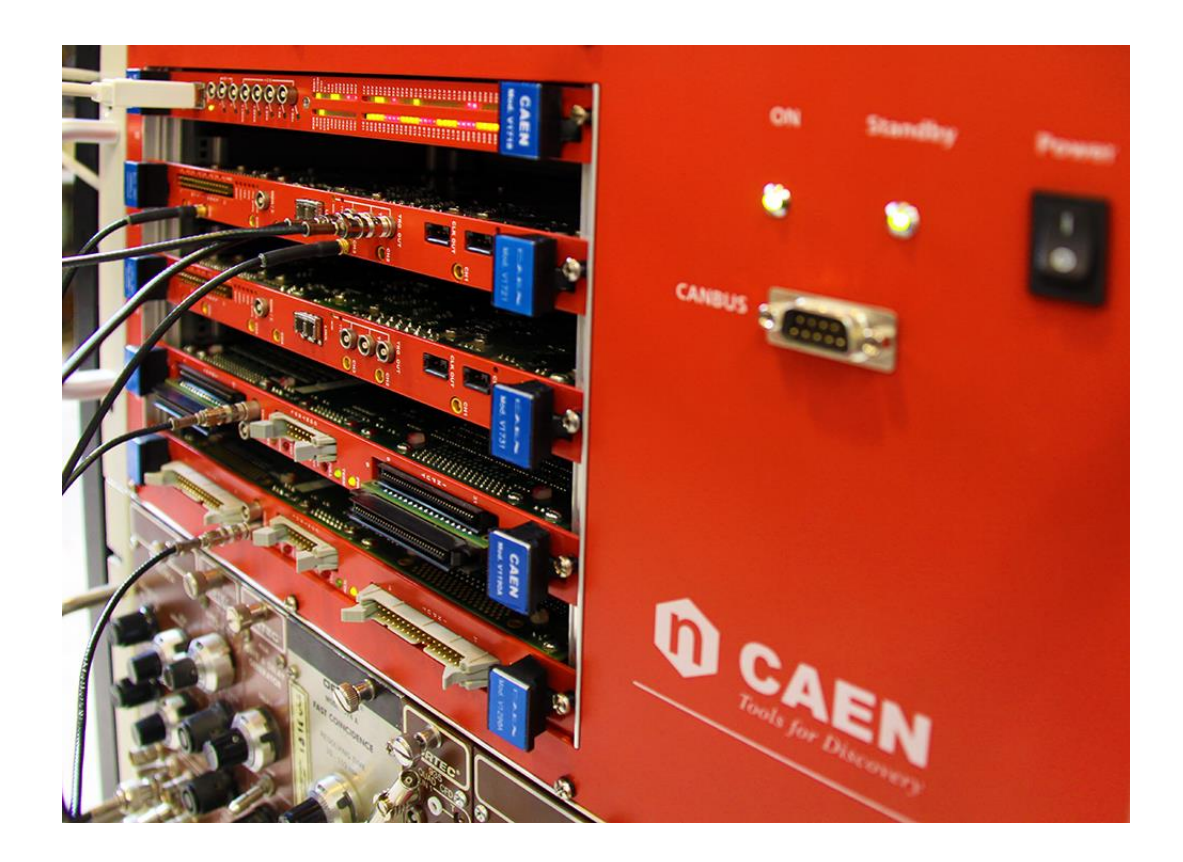

#### **1-2 مقدمه**

الکترونیک آنالوگ با سیگنالهای آنالوگ کار می کند و در معرض عواملی همچون تضعیف سیگنال، نوفه سیگنال است. در طرف مقابل، الکترونیک دیجیتال یا مدارهای الکترونیکی دیجیتال، به الکترونیکی اطالق میشود که با سیگنالهای دیجیتال سروکار دارد. الکترونیک دیجیتال و روشهای پردازش دیجیتال نشان دادهاند که دارای توان تفکیک زیادتری نسبت به الکترونیک آنالوگ، در تحلیل سیگنال هستند. این مهم فرصت جدیدی را در طیف سنجی با قدرت تفکیک زیاد و آهنگهای شمارش زیاد برای محققانی که عالقه به استفاده از باریکههای شدید نوترونی و باریکههای اشعهی ایکس دارند، فراهم آورده است. تکنولوژی پردازش دیجیتال سیگنال ثابت کرده است که عملکرد سیستم را مستقل از توان عملیاتی، در مقابل تغییرات دمایی و منابع نوفه تقریبا ثابت نگه میدارد. به عنوان یک نتیجه، کیفیت، کمیت و قابل اعتماد بودن دادهها در الکترونیک دیجیتال افزایش یافته است. در این فصل به معرفی ابزار و الکترونیک هستهای دیجیتال با استاندارد VME که نسل جدید الکترونیک هستهای مورد استفاده در آزمایشگاههای بزرگ تحقیقاتی فیزیک دنیا است، میپردازیم.

#### **2-2 تاریخچه**

گذرگاه VME یا همان VMEBus یک معماری کامپیوتر (گذرگاه استاندارد کامپیوتری) است. عبارت VME گرفته شده از Eurocard Module VERSA است که اولین بار در سال 1980 توسط گروهی از تولید کنندگان تعریف شد. این گروه شامل افرادی از کمپانیهای سرشناس ,Signetics, Motosek Motorola بودند که در تعریف الکترونیک استاندارد VME همکاری داشتند. عبارت Bus یک اصطالح عمومی برای توصیف مسیر عبور اطالعات کامپیوتر است. بنابراین ترکیب VMEbus بدین نحو ساخته شده است.

 در حقیقت، منشاء عبارت VME هرگز بصورت رسمی و صریح تعریف نشد. یکی دیگر از تعاریفی که بطور وسیعی مورد استفاده قرار میگرفت عبارت E-VERSAbus بود که برگفته شده از VERSAmodule Europe است. با این حال عبارت Eurocard تکمیل کنندهی بهتری برای آن است. پس VMEbus در اصل 1 ترکیبی از استاندارد الکتریکی VERSbus و فاکتور شکل مکانیکی Eurocard است.

صنعت گذرگاههای ریز-رایانهای<sup>۲</sup> با ظهور ریزپردازندهها<sup>۳</sup> شروع شد. در سال ۱۹۸۰ گذرگاههای زیادی موجود بودند. گذرگاه VMEbus با سایر گذرگاهها مثل -100S ,Bus STD ,Multibus و bus Q در حال رقابت بود. هرچند هم اکنون از این گذرگاهها به ندرت استفاده میشود. اما اکثر آنها فقط با یک یا دو مدل از ریزپردازندهها به خوبی کار میکردند، دامنهی آدرسدهی کوچکی داشتند و در نتیجه کند بودند. معماری VMEbus با تعریف جدیدی از گذرگاه، پا به میدان نهاد که آن را مستقل از نوع ریزپردازنده میکرد. بروزرسانی آسان مسیر اطالعات آن از -16بیت به -32بیت، بکارگیری استاندارد مکانیکی قابل اعتماد و اجازهی فروشندگان مستقل برای ساخت تولیدات سازگار از دیگر محاسن این الکترونیک بود.

 با تالشهای زیادی که روی VERSAbus انجام شده بود، زمان آن رسیده بود تا ازین پس تبدیل به یک چارچوب جدید استاندارد شود. به عالوه یک استاندارد مکانیکی بر اساس فرمت کارتهای استاندارد اروپا انتخاب شد. Eurocard عبارتی است که کمابیش توصیف کنندهی خانوادهای از تولیدات بر اساس و 41612 DIN <sup>4</sup> اتصالهای استاندارد 603-2 IEC 5 ، کارتهای استاندارد مدارهای چاپی 41494 DIN، IEEE 1101 6 و استاندارد قفسهی 297-3 IEC است. زمانی که VMEbus برای اولین بار ایجاد و توسعه یافت، فرمت Eurocard برای چندین سال به خوبی در اروپا جا افتاده و رسمی شده بود. پیوند مشخصات

I

- <sup>2</sup> Microcomputer
- <sup>3</sup> Microprocessor

4 International

Electrotechnical Commission <sup>5</sup> Deutsches Institut für

Normung

6 Institute of Electrical and Electronics Engineers

<sup>1</sup> VERSAbus Electrical

Standard

الکتریکی VERSAbus و فرمت Eurocard منجر به نسخهی VMEbus بازنگری شدهی A شد. در ادامه بازنگریها و اصالحات زیادی روی این استاندارد شکل گرفت ]41[.

 امروزه این الکترونیک بطور گستردهای در کارهای تحقیقاتی کوچک تا بزرگترین آزمایشگاههای فیزیک انرژی زیاد دنیا مانند مرکز CERN در حال استفاده است.

 از جمله مزیتهای عمده و غالب الکترونیک دیجیتال نسل جدید یعنی الکترونیک استاندارد VME نسبت به الکترونیک آنالوگ یعنی الکترونیک استاندارد NIM میتوان به امکان تحلیل آفالین دادهها، انعطافپذیری<sup>۷</sup> ، قابلیت استفاده در آهنگهای شمارش زیاد و امکان بکارگیری یک ماژول برای چند هدف اشاره کرد.

 در ادامه این فصل به معرفی الکترونیک استاندارد VME اشاره خواهیم کرد. الکترونیک استاندارد VME استفاده شده در این پایاننامه، محصول شرکت CAEN است که در پژوهشگاه دانشهای بنیادی، در طرح چشمهی نور ایران موجود است.

#### **3-2 قفسهی VME**

الکترونیک استاندارد VME هم مانند استاندارد NIM، قفسهای برای استفادهی همزمان ماژولهای این استاندارد دارد. هرچند قفسههای VME متنوعی از کمپانی های مختلف ساخته شده است، اما همانطور که گفته شد همهی کارتها دارای استاندارد یکسانی هستند. البته بر خالف کارتهای الکترونیک NIM کارتهای الکترونیک VME در سه دستهی 320VME ,X64VME 64,VME موجود هستند که قدری با هم تفاوت دارند. پس قفسه های VME هم به نحوی طراحی میشوند که پذیرای این سه مدل باشند. البته قفسههایی هم ساخته شدهاند که قابلیت استفادهی همزمان کارتهای استاندارد VME و کارتهای استاندارد NIM را داراست. دو نمونه از قفسههای اخیرالذکر شرکت CAEN در ادامه آمده است.

<sup>7</sup> Flexibility

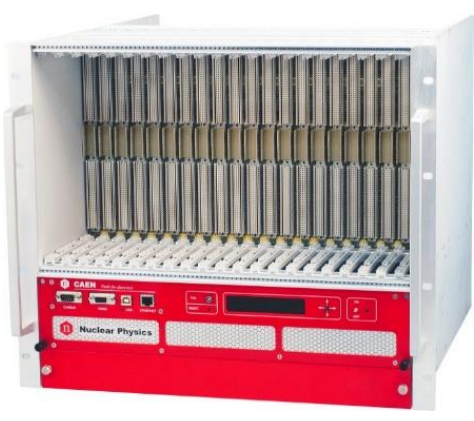

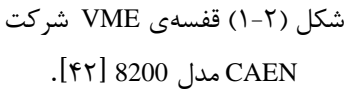

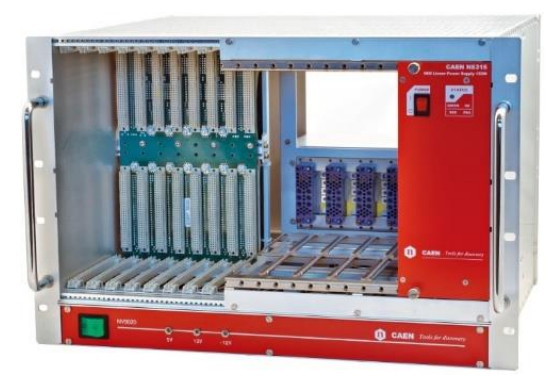

شکل )2-2( قفسهی ترکیبی VME و NIM .]43[ NV8020A مدل CAEN شرکت

## **4-2 صفحهی پشت VME و اتصالهای آن <sup>8</sup>**

قفسهی استاندارد VME دارای 21 شیار است. ماژولها با اتصال به صفحهی پشت VME( شکل شمارهی 3-2( به نوعی به یکدیگر متصل میشوند. پهنای مسیر دادهها از کارتها عبارت است از : ،8 ،16 ،24 ،32 64 بیت. محدودهی آدرسدهی بین ،16 ،24 ،32 64 بیت است. صفحهی پشت VME دارای اتصالهای 1P و 2P است که جزئیات پینها در جدول )1-2( آمده است.

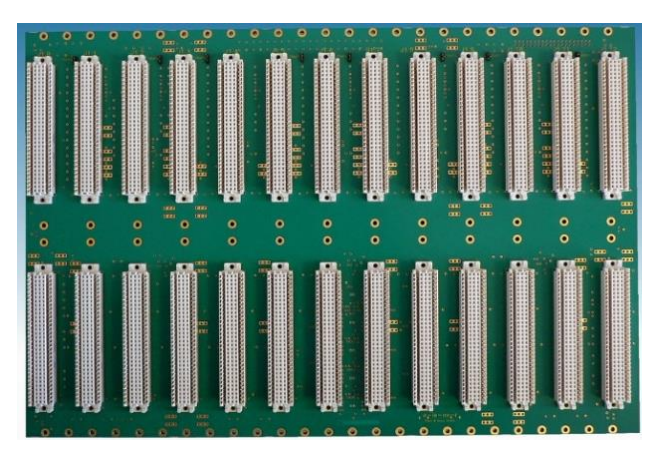

شکل (۲-۳) صفحهی پشتی VME [۴۴].

<sup>8</sup> Backplane

|                                | VME64x P1 Connector |                                    |                     |                                                 |              |                 | VME64x<br>P2 Connector |               |                                     |                  |                 |  |
|--------------------------------|---------------------|------------------------------------|---------------------|-------------------------------------------------|--------------|-----------------|------------------------|---------------|-------------------------------------|------------------|-----------------|--|
| Pin.                           |                     |                                    |                     | Signal Name Signal Name Signal Name Signal Name | Signal Name  | Pin             |                        |               | Signal Name Signal Name Signal Name | Signal Name      | Signal Name     |  |
|                                | Row z               | Rew A                              | Row B               | Row C                                           | Row d        |                 | Row z                  | Row A         | Row B                               | Row C            | Rew d           |  |
|                                | <b>MPR</b>          | D00                                | BBSY*               | D <sub>08</sub>                                 | VPC          | $\mathbf{1}$    | UsrDef                 | $U$ sr $D$ ef | $+5V$                               | $U$ sr $D$ ef    | U srD ef        |  |
| $\mathbf{1}$<br>$\overline{2}$ | GND                 | D01                                | $BCLR*$             | D <sub>09</sub>                                 | GND          | 2               | GND                    | UsrDef        | GND                                 | UsrDef           | UsrDef          |  |
| $\overline{\mathbf{3}}$        | MCLK                | D <sub>02</sub>                    |                     | D10                                             | $+1V$        |                 |                        | UsrDef        |                                     |                  | <b>U</b> srDef  |  |
| $\overline{4}$                 | GND                 | D <sub>03</sub>                    | ACFAIL*<br>BG0IN*   | D11                                             | $+V2$        | 3<br>4          | UsrDef<br>GND          | UsrDef        | RETRY<br>A24                        | UsrDef<br>UsrDef | UsrDef          |  |
|                                |                     |                                    |                     |                                                 |              |                 |                        |               |                                     |                  |                 |  |
| 5<br>6                         | MSD<br>GND          | D <sub>04</sub><br>D <sub>05</sub> | BG0OUT*<br>$BG1IN*$ | D <sub>12</sub><br>D13                          | RsvU<br>.91  | 5               | UsrDef<br>GND          | UsrDef        | A25                                 | U srD ef         | U srD ef        |  |
|                                |                     |                                    |                     |                                                 |              | 6               |                        | UsrDef        | A26                                 | U srD ef         | U srD ef        |  |
| 7                              | <b>MMD</b>          | D <sub>06</sub>                    | BG1OUT*             | D14                                             | $-v2$        | 7               | UsrDef                 | U srD ef      | A27                                 | UsrDef           | U srD ef        |  |
| $\overline{\mathbf{8}}$        | GND                 | D <sub>07</sub>                    | BG2IN*              | D <sub>15</sub>                                 | RsvU         | 8               | GND                    | U srD ef      | A28                                 | U srD ef         | U srD ef        |  |
| 9                              | MCTL                | GND                                | BG2OUT*             | GND                                             | $GAP*$       | $\mathbf Q$     | U srD ef               | U srD ef      | A29                                 | U srD ef         | U srD ef        |  |
| 10                             | GND                 | <b>SYSCLK</b>                      | BG3IN*              | SYSFAIL*                                        | GA0          | 10              | GND                    | U srD ef      | A30                                 | U srD ef         | U srD ef        |  |
| 11                             | RESP*               | GND                                | BG3OUT*             | BERR*                                           | GA1          | 11              | UsrDef                 | U srDef       | A31                                 | UsrDef           | U srD ef        |  |
| 12                             | GND                 | $DS1*$                             | $BRO*$              | SYSREST*                                        | $+3.3v$      | 12              | GND                    | UsrDef        | GND                                 | U srD ef         | U srD ef        |  |
| 13                             | <b>RsvBus</b>       | $DS0*$                             | $BR1*$              | LWORD*                                          | $GA2*$       | 13              | UsrDef                 | U srD ef      | $+5V$                               | U srD ef         | U srD ef        |  |
| 14                             | GND                 | WRITE*                             | $BR2*$              | AM <sub>5</sub>                                 | $+3.3V$      | 14              | GND                    | U srD ef      | D <sub>16</sub>                     | U srD ef         | U srD ef        |  |
| 15                             | <b>RsvBus</b>       | GND                                | $BR3*$              | A23                                             | $GA3*$       | 15              | UsrDef                 | UsrDef        | D17                                 | U srD ef         | U srD ef        |  |
| 16                             | GND                 | $DTACK*$                           | AM0                 | A22                                             | $+3.3V$      | 16              | GND                    | UsrDef        | D18                                 | U srD ef         | U srD ef        |  |
| 17                             | <b>RsvBus</b>       | GND                                | AM1                 | A21                                             | $GA4*$       | 17              | UsrDef                 | UsrDef        | D19                                 | U srD ef         | U srD ef        |  |
| $\overline{18}$                | GND                 | $AS*$                              | AM2                 | A20                                             | $+3.3V$      | 18              | GND                    | UsrDef        | D20                                 | U srD ef         | U srD ef        |  |
| 19                             | RsvBus              | GND                                | AM3                 | A19                                             | RsvBus       | 19              | UsrDef                 | UsrDef        | D <sub>21</sub>                     | U srD ef         | U srD ef        |  |
| 20                             | GND                 | IACK*                              | GND                 | A18                                             | $+3.3\nabla$ | 20              | GND                    | UsrDef        | D22                                 | UsrDef           | U srD ef        |  |
| 21                             | <b>RsvBus</b>       | IACKIN*                            | <b>SERCLK</b>       | A17                                             | RsvBus       | 21              | UsrDef                 | UsrDef        | D23                                 | UsrDef           | UsrDef          |  |
| $\overline{22}$                | GND                 | IACKOUT*                           | SERDAT*             | A16                                             | $+3.3V$      | $\overline{22}$ | GND                    | $U$ sr $D$ ef | GND                                 | UsrDef           | UsrDef          |  |
| 23                             | RsvBus              | AM4                                | GND                 | A15                                             | RsvBus       | 23              | UsrDef                 | UsrDef        | D <sub>24</sub>                     | UsrDef           | U srD ef        |  |
| 24                             | GND                 | A07                                | $IRO7*$             | A14                                             | $+3.3V$      | 24              | GND                    | U srD ef      | D <sub>25</sub>                     | UsrDef           | UsrDef          |  |
| $\overline{25}$                | RsvBus              | A06                                | IRO6*               | A13                                             | RsvBus       | 25              | UsrDef                 | UsrDef        | D <sub>26</sub>                     | UsrDef           | UsrDef          |  |
| 26                             | GND                 | A05                                | IRQ5*               | A12                                             | $+3.3V$      | 26              | GND                    | UsrDef        | D <sub>27</sub>                     | UsrDef           | UsrDef          |  |
| 27                             | RsvBus              | A04                                | $IRQ4*$             | A11                                             | LIA*         | 27              | UsrDef                 | UsrDef        | D <sub>28</sub>                     | UsrDef           | UsrDef          |  |
| 28                             | GND                 | A03                                | IRQ3*               | A10                                             | $+3.3V$      | 28              | GND                    | UsrDef        | D <sub>29</sub>                     | UsrDef           | UsrDef          |  |
| 29                             | RsvBus              | A02                                | $IRQ2*$             | A09                                             | $LIO*$       | 29              | UsrDef                 | UsrDef        | D30                                 | UsrDef           | UsrDef          |  |
| 30                             | GND                 | A01                                | $IRQ1*$             | A08                                             | $+3.3V$      | 30              | GND                    | UsrDef        | D31                                 | UsrDef           | UsrDef          |  |
| 31                             | RsvBus              | $-12V$                             | +5V Standby         | $+12V$                                          | GND          | 31              | UsrDef                 | UsrDef        | GND                                 | UsrDef           | GND             |  |
| $\overline{32}$                | GND                 | $+5$ V                             | $+5v$               | $+5\nabla$                                      | <b>VPC</b>   | 32              | GND                    | U srD ef      | $+5v$                               | UsrDef           | V <sub>PC</sub> |  |

جدول )1-2( مشخصات اتصالهای 1P و 2Pی صفحهی پشتی VME[ 45].

#### **5-2 سرعت انتقال اطالعات VMEbus**

 VMEbus یا همان گذرگاه VME خصوصا در نسخههای اخیر آن، جزء سریعترین گذرگاهها است. در حقیقت شاید سریعترین گذرگاه ریز-رایانهای مشهور باشد. در جدول )2-2( چند گذرگاه و بیشنه سرعت انتقال اطالعات آمده است.

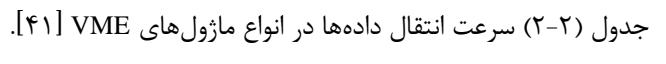

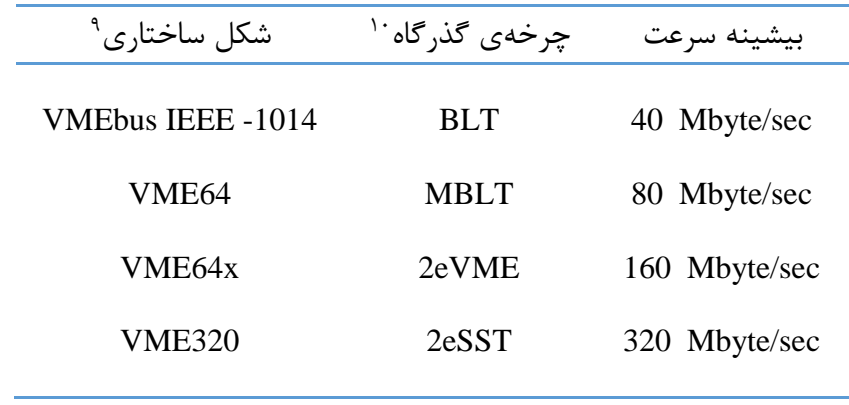

I

<sup>9</sup> Topology <sup>10</sup> Bus Cycle

## **1-5-2 چرخههای گذرگاه**

همانطور که گفته شد انتقال داده در گذرگاه VME بسیار سریعتر نسبت به سایر گذرگاهها است. با توجه به ترکیب هر کدام از کارتها چرخهی گذرگاه برای دادهها متفاوت است. با توجه به جدول )2-2( ترکیبهای جدیدتر از چرخههای جدیدتری استفاده می کنند که همین امر باعث تغییر چشمگیر در سرعت انتقال دادهها میشود. بطور مثال در چرخهی BLT دادههای حداکثر -32بیتی با چرخههایی حداکثر 256 بایتی از دادهها انتقال پیدا میکند. در مورد MBLT دادههای ۶۴-بیتی با چرخههای پیوستهی حداکثر ۲۰۴۵ بایتی از دادهها انتقال داده میشوند.

## **6-2 دروازههای قابل برنامهریزی میدان <sup>11</sup> )FPGA(**

اگر بخواهیم بدون مقدمه به توضیح FPGA بپردازیم، باید گفت FPGA یا دروازههای قابل برنامهریزی میدانی، تراشههایی هستند که متشکل از هزاران تا میلیونها آرایهی منطقی است و این آرایهها با سوییچهای قابل برنامهریزی به یکدیگر متصل شدهاند. به بیان بهتر، FPGA یک مدار مجتمع است که میتوان آن را پس از اتمام فرآیند تولید، مطابق نیاز طراح برنامهریزی نمود و روابط منطقی بین پایههای ورودی و خروجی را تغییر داد. طراح بر اساس نیاز می تواند روابط بین آرایهها را تغییر دهد و توابع مورد نیاز خود را پیادهسازی نماید. FPGAها قابلیت انجام توابع پیچیدهی منطقی را در کمتر از چند نانو ثانیه دارا هستند و با امکان پردازشهای موازی میتوانند عملیاتهای بسیار پیچیده را در کسری از ثانیه به انجام برسانند. دقت و کارآیی FPGAها باعث شده است تا در موقعیتهای حساس بکار گرفته شوند. معموال زمانی که نیاز به پیادهسازی یک سیستم سفارشی و حساس پیچیده وجود داشته باشد، FPGA به کار گرفته میشود. روابط منطقی درون این تراشهها را اغلب با زبان HDL<sup>، ب</sup>ا همان زبان توصیف سخت افزار مشخص می کنند.

<sup>&</sup>lt;sup>11</sup> Field Programmable Gate Array

<sup>12</sup> Hardware Description Language

علاوه بر HDL از طراحی نمایی <sup>۱۳</sup>، نمودار وضعیت<sup>۱۴</sup> و برنامه نویسی به زبان های دیگر مانند C نیز میتوان استفاده کرد که توسط برنامهای که بواسطه آن طراحی را انجام می دهید به کد HDL تبدیل می گردد. به دلیل استفادهی مستقیم از دروازهها در انجام عملیاتها، این تراشهها دارای سرعت و دقت بسیار باال هستند. کاربردهای FPGA بسیار متنوع است و از FPGAها در صنایع مختلف که نیاز به دقت و سرعت باالی محاسبه و انجام عملیاتهای منطقی است استفاده میشود.

 حوزهی FPGA بسیار گسترده است. آنچه در اینجا اجماال بیان شد، توضیح بسیار مختصری از این تراشه است. خواننده میتواند به مراجع ]48-46[ مراجعه کند. به عنوان خاتمهی این بخش به تعدادی از کاربردهای این تراشه اشاره میکنیم.

 تراشههای FPGA در صنایع پزشکی، مخابراتی، رمزنگاری، نظامی و در کنترل فرآیندهای دقیق صنعتی جایگاه باالیی دارند. البته کاربرد تراشههای FPGA به این موارد محدود نمی شود و کاربرد FPGA در صنعت و سیستمهای مخابراتی و صنایع پزشکی روز به روز در حال افزایش است.

#### **7-2 ماژول مبدل دیجیتال )Digitizer)**

اصل اولیهی دیجیتال کردن سیگنال در ماژول Digitizer عبارت است از : ذخیرهی کامل سیگنال از ورودی کانال تبدیل سیگنال آنالوگ به دیجیتال توسط یک ADC سریع انجام محاسبات روی اطالعات دیجیتال؛ که مستقیما روی یک FPGA موجود روی کارت انجام میشود.

 ماژول Digitizer با پردازش پالس دیجیتال تبدیل به ابزار جدیدی شده است که جایگزین بیشتر ماژولهای مرسوم مانند تحلیلگر تک و چند کاناله، تبعیضگرها و ... است. این ماژول در مدلهای متفاوتی

<sup>&</sup>lt;sup>13</sup> Schematic Design <sup>14</sup> State Diagram

مانند ماژول VME، ماژول NIM و Digitizerهای رومیزی<sup>۱۵</sup> موجود است و در تصویربرداری پزشکی، امنیت داخلی، مانیتورینگ محیطی و البته در حوزههای مختلف فیزیک کاربرد دارد.

### **1-7-2 اساس کار ماژول Digitizer**

 ماژولهای Digitizer وسایلی هستند که قادرند بطور پیوسته سیگنال آنالوگ ورودی را دریافت کنند. در ادامه سیگنال ورودی توسط یک ADC سریع، نمونهبرداری میشود. در این مرحله مانند آنچه در شکل )4-2( آمده است، دادهها به جای فاصله زمانهای پیوستهی آنالوگ، تبدیل به نقاطی میشوند که در فواصل زمانی مجزا قرار دارند.

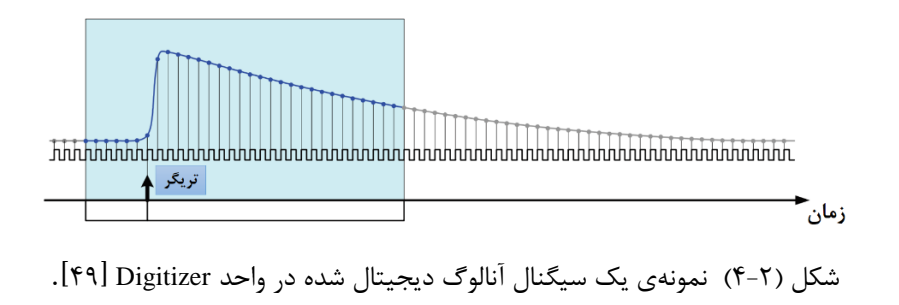

 سیگنال دیجیتال شده در حافظهی میانی Digitizer بطور پیوسته حاضر است تا با دستور کاربر در <sup>16</sup> دسترس خوانش با در گاههای متفاوتی همچون USB و رابط نوری $^\vee$  قرار بگیرد. بسته به سختافزار FPGA، ماژول Digitizer میتواند مانند حاالت زیر کار کند :

 در حالت ساده، مانند یک اسلیوسکوپ دیجیتال عمل کند در حالت پیشرفته، پردازش آنالین سیگنال انجام دهد تا پارامترهایی نظیر ارتفاع پالس،<sup>18</sup> بار<sup>19</sup> مهرزمان 20 را بدست آورد و یا تبعیضگر شکل پالس<sup>21</sup> باشد. فرآیند دیجیتال کردن در ماژولهای Digitizer بر اساس دو روش است :

<sup>15</sup> Desktop Digitizers

<sup>18</sup> Pulse Height <sup>19</sup> Charge

<sup>20</sup> Time Stamp

<sup>16</sup> Buffer

،

I

<sup>17</sup> Optical

<sup>21</sup> Pulse Shape Discriminator

- ADC نوع فلش<sup>22</sup>
- جابهجایی آرایههای خازنی<sup>23</sup>

 ADC نوع فلش، سریعترین مبدل آنالوگ به دیجیتال است که در آن نمونهبرداری و تبدیل سیگنال آنالوگ به دیجیتال همزمان انجام میشود. ADC نوع فلش به سبب تبدیل سیگنال آنالوگ به دیجیتال، خیلی تحت تاثیر زمان مرده قرار نمیگیرد. در جابهجایی آرایههای خازنی نمونهبرداری و تبدیل آنالوگ به دیجیتال در زمانهای متفاوتی شکل میپذیرد. بنابراین زمان مرده بوجود خواهد آمد. با وجود زمان مرده، در روش جابهجایی آرایههای خازنی، Digitizer قادر است از پالس ورودی در فرکانسهای خیلی زیاد )تا سقف s/GS5)، با چگالی کانال زیاد نمونهبرداری کند در حالی که فرکانس سریعترین ADC نوع فلش بیش از مقدار s/GS4 نیست؛ عالوه بر اینکه این کار با تعداد کمی کانال انجام میپذیرد. در قیاس با اسیلوسکوپهای دیجیتال تجاری مزیتهای متفاوتی برای Digitizerها وجود دارد که آن را تبدیل به یک ابزار پیشرفته در کاربردهای متنوع آن میکند :

- ثبت شکل موج بدون زمان مرده به سبب تبدیل سریع )ADC نوع فلش(
	- تقلیل دادهها
	- قابلیت استفادهی همزمان از چند کارت برای انطباقپذیری سیستم
		- ابط کاربری با پهنای باند زیاد  $\checkmark$
- پردازش دیجیتال پالس بصورت آنالین با استفاده از آلگوریتمهای سوار شده روی FPGA

 از مزایای رهیافت دیجیتال میتوان به پایداری مطلوب، قابلیت تکثیر و تکرارپذیری، قابلیت برنامهنویسی مجدد برای تنظیم آلگوریتم دلخواه در هر کاربرد، قابلیت حفظ دادههای سیگنال آنالوگ که وارد چرخهی

<sup>22</sup> Flash ADC <sup>23</sup> Switched Capacitor Arrays

اکتساب میشوند، انعطافپذیری، تصحیحات بهتر افتوخیزهای آماری خط پایه، تصحیحات انباشت و نقصان بالستیکی<sup>۲۴</sup> و … اشاره کرد.

#### **2-7-2 نمودار بلوکی Digitizer**

همانطور که قبال گفته شد عالوه بر استفادهی Digitizer به عنوان یک اسیلوسکوپ، کاربر قادر است تا با بارگذاری برنامهی خاصی روی سخت افزار FPGA، ماژول Digitizer را به عنوان پردازشگر دیجیتال پالس استفاده کند. یک Digitizer که روی حالت پردازش دیجیتال پالس کار میکند تبدیل به یک ابزار چند کاربردی میشود که جایگزینی برای بیشتر ماژولهایی مانند MCA، TDC و تبعیضگرها است. دو آلگوریتم ساده برای محاسبه بار جمعآوری شده بواسطهی اندرکنش تابش در محیط آشکارساز وجود دارد :

> پردازش دیجیتال پالس برای یکپارچهسازی بار پردازش دیجیتال پالس برای تبعیضگر شکل پالس

 سیگنال ورودی آنالوگ بطور پیوسته به دادههای دیجیتال تبدیل میشود و بصورت آنالین توسط کانال ( پردازش میشود. هدف AMC انجام پردازش دیجیتال پالس است تا تبدیل به ابزاری <sup>25</sup> FPGA( AMC شود تا بار جمعآوری شده بواسطهی اندرکنش در آشکارساز محاسبه شود. نمودار بلوکی ساده شدهی Digitizer در شکل )5-2( آمده است.

 وقتی روی FPGA برنامهای برای پردازش دیجیتال سیگنال سوار شود که برای یکپارچهسازی و محاسبهی بار آماده شده باشد، Digitizer را تبدیل به یک سیستم طیفسنجی کردهایم که به صورت آنالین اطالعات مربوط به بار و زمان را محاسبه و به کاربر میدهد. به عالوه اینکه دادهها را میتوان ذخیره کرد و بعدها مورد تجزیه و تحلیل آفالین نیز قرار داد.

<sup>&</sup>lt;sup>24</sup> Ballistic Defecite <sup>25</sup> Advanced Mezzanine Card

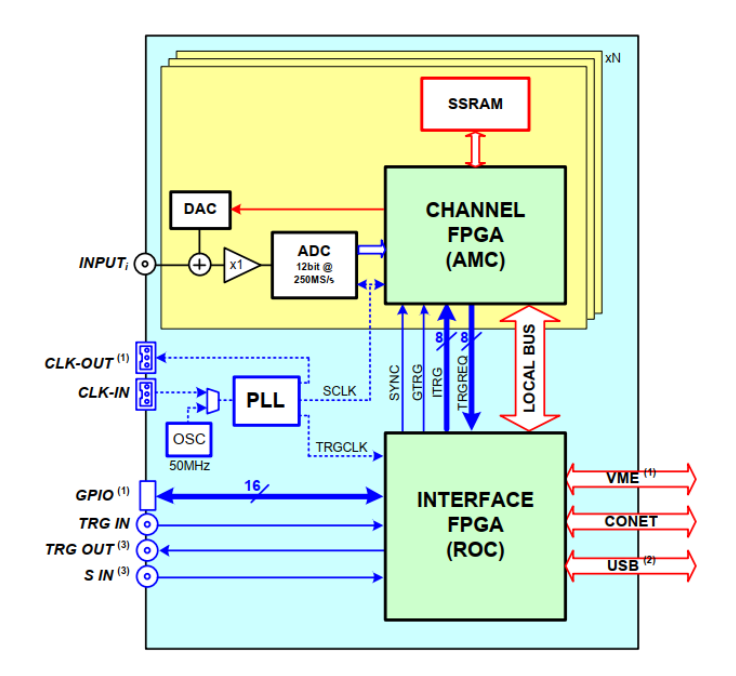

شکل (۲-۵) نمودار بلوکی ساده شدهی Digitizer( – ۱) فقط کارتهای VME( – ۲) فقط کارتهای NIM/Desktop –  $[0 \cdot]$ NIM/Desktop برای $($ 

**3-7-2 دیجیتال کردن سیگنال و پردازش سیگنال** 

 تکنولوژی ADC Flash بطور قابل مالحظهای در دهههای اخیر بهینه شده است که دقت زیادتر و سرعت نمونهبرداری سریعتر را باعث شده است. استفاده از فلش ADCها در جمعآوری دادهها ما را قادر ساخته است تا عالوه بر تبدیل سیگنال آنالوگ به دیجیتال، اطالعات سیگنال را حفظ کنیم تا در ادامه در سایر فعالیتهای آزمایشگاهی و تکنیکهای هستهای در صورت نیاز، به آن دسترسی داشته باشیم.

 Digitizer بطور یکپارچه در FPGA جمع شده است که قابلیت اکتساب اطالعات را از فلش ADC دارد و آن را در زمان حقیقی پردازش میکند. آلگوریتمها قابلیت برنامهنویسی مجدد را بسته به نیاز کاربر دارند و تمامی پارامترهای بسته به شرایط آزمایشگاهی میتوانند تنظیم شوند. چنین آلگوریتمی جایگزین دیجیتالی برای روشهای متدوال و سنتی پردازش سیگنال آنالوگ است. بنابراین Digitizerها شامل توابع مختلفی هستند که در یک کارت قرار گرفتهاند. خصوصا، امکان تعویض فیلترهای زمانی مانند تبعیضگر کسر ، سنجش قله ADC، TDC و غیره وجود دارد. اکثر آلگوریتمها در سطح <sup>26</sup> ثابت، تقویتکننده-شکلدهنده سختافزاری درون FPGA قرار داده شدهاند که کلیت اکتساب داده و انتقال داده را مدیریت میکند.

## **4-7-2 انعطافپذیری زیاد در پیکربندی فرمان 27**

 هر کانال Digitizer بطور مجزا قابلیت تبعیضگری دیجیتال سیگنال ورودی و تولید سیگنال فرمان را <sup>28</sup> دارد (البته به شرطی که از قبل برای Digitizer تعریف شده باشد). در حالت پیشفرض، یک آستانهی با قابلیت برنامهنویسی مجدد روی FPGA سوار شده است که دائما با دادههای ورودی دیجیتال شده مقایسه میشود و خروجی را به کاربر میدهد در حالی که آلگوریتمهای پیشرفتهتر از پیچیدهگی بیشتری برخوردار هستند و عملیات بیشتری روی دادهها انجام میدهند که البته بسته به کاربرد بکار رفته در آزمایش از سوی کاربر اعمال میشود )مانند CFD دیجیتال، فیلترهای زمان و...(.

 برای اعمال سیگنال فرمان میتوان به دو صورت عمل کرد. اوال یک سیگنال فرمان خارجی را اعمال کنیم و به Digitizer دستور دهیم تا دادهها را بر اساس این سیگنال خاص طبقهبندی کند )یعنی دادههایی را ثبت کند که با سیگنال فرمان مطابقت دارد و بقیه دادهها را نادیده بگیرد). ثانیا سیگنال فرمان را از یک کانال Digitizer تعیین کنیم و به Digitizer دستور دهیم تا دادهها را بر مبنای این سیگنال داخلی طبقهبندی کند. همانطور که بیان شد در سادهترین حالت میتوان یک آستانه را برای غربال کردن دادهها انتخاب کرد که بصورت دستی در فایل پیکربندی Digitizer از سوی کاربر انجام میشود.

#### **Digitizer V1721 و V1731 ماژولهای 5-7-2**

 ماژولهای Digitizer موجود در طرح چشمهی نور ایران، دو مدل از Digitizerهای شرکت CAEN با مدلهای 1721V و 1731V میباشند که در ادامه مشخصات آنها آمده است.

<sup>26</sup> Shaping Amplifier  $^{27}$  Trigger Configuration  $^{28}$  Trigger Signal

 مدل 1731V / 1721V از ماژولهای استاندارد VME با اندازهی U6( معادل است با اندازهی mm 233 × mm 160 )هستند که ۸ کاناله، ۸ بیتی و با قدرت نمونه گیری با نرخ ۵۰۰MS/s (معادل 2 نانوثانیه( هستند. ورودی کانالها کابلهای کواکسیال MCX است. مدل 1731V این قابلیت را دارد که به جای 8 کانال با 4 کانال کار کند در عوض نرخ نمونهگیری آن به s/GS1 افزایش یابد. هر دو مدل 1721V و 1731V از قابلیت همزمانی چند-کارتی پشتیبانی میکنند به این معنی که کاربر قادر است چند ماژول Digitizer را به هم سری کند و در یک چرخه از ظرفیت تمامی آنها استفاده کند. صفحهی جلوی ماژول 1721V در شکل )6-2( آمده است.

## **8-2 مبدل زمان دیجیتال <sup>29</sup> )TDC(**

در سیستم طیفسنجی زمان همانند آنچه در مورد TAC گفته شد، بازههای زمانی بین شروع و پایان پالسها ابتدا به دامنهی پالس تبدیل میشود. در تحلیلگر چند-کاناله، دامنهی پالس ابتدا دیجیتال و سپس ذخیره میشود. توجه شود که فرایند دیجیتال کردن در بعضی از موارد با تبدیل دوبارهی دامنه به بازههای زمانی نوسانگری که پالس در آن جمعآوری شده است، انجام میشود. بنابراین منطقا، دور از ذهن نیست که گام تبدیل بازههای زمانی به دامنه را حذف کنیم و در عوض بازههای زمانی را مستقیما با در نظر گرفتن یک دروازه۳۰ با ساعت فرکانس-ثابت دیجیتال کنیم. با این حال کاربرد این روش به بیشنه مقدار فرکانسی که در آن پالس ساعت با اطمینان میتواند ذخیره و شمارش شود محدود میشود. حد باالیی ]52[  $\lbrack \Delta \cdot \rbrack$  Digitizer V1721

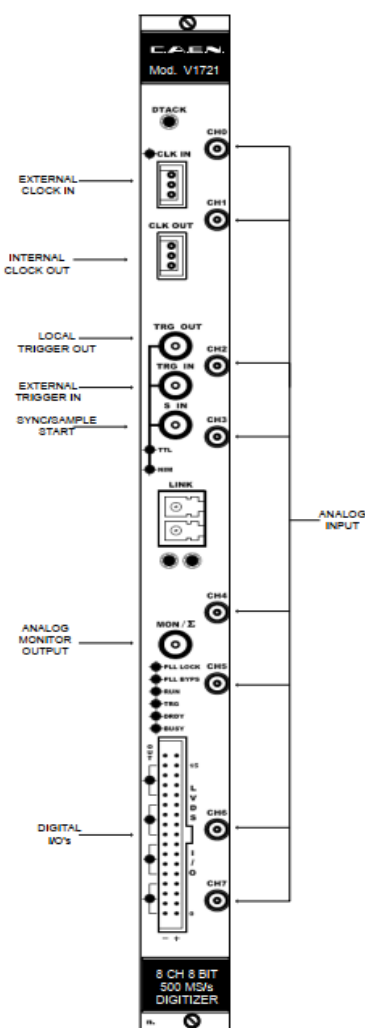

شکل )6-2( صفحهی جلویی ماژول

 $29$  Time to Digital Converter  $30$  Gate

حال حاضر حدود GHz1 است که معادل دورهی ns1 است. بنابراین بازههای زمانی از مرتبهی ns100 یا بیشتر را میتوان با دقت %1 جستجو کرد. اما دیجیتال کردن بازههای زمانی کوتاهتر با این تکنیک به سبب بزرگی مقیاس زمانی تحمیل شده توسط فرکانس ساعت، قابل دستیابی نیست. در عوض، برای دستیابی به چنین بازههای زمانی کوتاهی از تکنیک ]54-52[ پیچیدهتری استفاده میشود. در این تکنیک بازههای عبارت است از TDC که <sup>31</sup> زمانی پایه با فاکتور 256 یا بیشتر از آن گسترده میشوند. TDC چند-توقفی تعدادی کانال موازی دارد که همهی این کانالها با یک سیگنال شروع راهاندازی شدهاند. هر کانال با یک پالس توقف مجزا کنترل میشود که قابلیت اندازهگیری زمان را به تعداد زیادی از رویدادها، بطور موازی میدهد ]25[. اصول اساسی اندازهگیری بازههای زمان در مرجع ]55[ آمده است که اغلب در طراحیهای جدید روی کاربردهایی خاصی از مداراهای مجتمع بکار رفته است.

#### **TDC V1190 و V1290 ماژولهای 9-2**

 ماژولهای TDC موجود در طرح چشمهی نور ایران، دو مدل از TDCهای شرکت CAEN با مدلهای A1190V و A1290V میباشند که در ادامه مشخصات آنها آمده است.

 ماژول A1190V TDC CAEN یک ماژول استاندارد VME با سایزU6 است. این واحد دارای 4 تراشهی است که تماما توسط گروه MIC-ECP/CERN توسعه داده شده است ]56[. قدرت تفکیک <sup>32</sup> HPTDC زمانی در این ماژول را میتوان روی سه حالت ،100 200 و 800 پیکوثانیه تنظیم کرد.

 هر کدام از 4 تراشهی موجود روی این ماژول دارای 32 کانال است که در مجموع 128 کانال میشود. این تراشهها قابلیت ثبت زمان خیزش۳۳ و/ یا زمان افت۳<sup>۴</sup> پالسها و همچنین ثبت پهنای پالسها را دارد. نحوهی دادهگیری در این ماژول در دو حالت است :

<sup>31</sup> Multistop TDC <sup>32</sup> High Performance Time To Digital Converter

# $^{\sf w}$  رخدادی $^{\sf w}$  (حالت تطابق فرمان $^{\sf w}$  – با یک پنجرهی زمانی $^{\sf w}$  قابل برنامهریزی که پنجرهی تطبیق $\checkmark$ نامیده می شود.)  $\mathbf{v}$ حالت ذخیرهی پیوسته $\mathbf{v}$  خوانش دادهها در این ماژول با استفاده از درگاه VME در حالتهای زیر که کامال مستقل از نحوهی دادهگیری است، صورت میپذیرد :  $\mathcal{F}$ تک داده $\mathcal{V}$  $\mathcal{N}$  انتقال بلوکے (دستهای) $\mathcal{N}$ زنجیرهای از انتقالات بلوکی<sup>۴۲</sup> برنامهنویسی TDC توسط یک ریزکنترلکننده۳ موجود روی کارت<sup>۴۴</sup> انجام میشود که رابط کاربری برای کاربر است تا با سخت افزار TDC ارتباط برقرار کند. <sup>45</sup> سطح باالیی ماژول TDC هر دو مدل ورودی ECL و LVDS <sup>46</sup> را به عنوان ورودی قبول میکند. همچنین سیگنال <sup>47</sup>

فرمان را میتوان با استاندارد NIM با استفاده از اتصالهای 00 LEMO به ماژول داد. این واحد، سیگنال کنترل^۴ (ECL دیفرانسیلی ۴۹ گند (۱۱۰Ω را برای تمام کانالها، بطور مشترک، میپذیرد :

- TRG : یک سیگنال فرمان مشترک ورودی.
- CRST : به TDC این اجازه را میدهد تا شمارش گروهی<sup>50</sup> را بازنشانی کند.
	- اجازه می دهد تا یک ساعت خارجی به کارت وارد شود. CLK  $\checkmark$

<sup>35</sup> Events

I

- <sup>36</sup> Trigger Matching Mode
- <sup>37</sup> Time Window
- <sup>38</sup> Match Window
- <sup>39</sup> Continuous Storage Mode
- <sup>40</sup> Single Data

<sup>41</sup> Block Transfer

<sup>42</sup> Chained Block Transfer

- <sup>43</sup> Microcontroller
- <sup>44</sup> Board
- <sup>45</sup> High-Level Interface
- <sup>46</sup> Emitter Coupled Logic
- <sup>47</sup> Low Voltage Differential Signaling <sup>48</sup> Control Signal <sup>49</sup> ECL Differential <sup>50</sup> Bunch Count

 CLR : دادهها را در حافظهی میانی خروجی پاک میکند و یک بازنشانی سراسری<sup>51</sup> برای TDC انجام مے دھد. R2L/A2L : سطح دوم از پذیرش/ رد ) هنوز مورد استفاده نیست(. AUX : ورودی اضافی )هنوز مورد استفاده نیست(. یک ECL خروجی، PROG\_OUT، که عملکرد آنها قابل برنامهریزی است نیز در گذرگاه کنترل در دسترس است. 6 چراغ LED در جلوی ماژول، وضعیت ماژول را نشان میدهند : DTACK : زمانی روشن میشود که ماژول سیگنال DTACK VME را تولید کند. PWR : زمانی روشن میشود که ماژول به درستی تغذیه شده است. ON TERM : زمانی روشن میشود که تمام خطوط گذرگاه کنترل متصل شده باشد. FULL : زمانی روشن میشود که حافظه پر شده باشد. ERROR : زمانی روشن میشود که یک خطای سراسری در TDC رخ داده باشد. READY DATA : زمانی روشن میشود که وضعیت "رخداد / داده آماده است"، اتفاق بیفتد. ماژول قابلیت تولید سیگنال INTERRUPTER\_VME را مادامی که حافظهی میانی، تقریبا پر باشد نیز دارد که البته قابل برنامهریزی است. آدرسدهی برای این ماژول در حالتهای 24A و 32A صورت هی پذیرد. ثباتهای داخلی<sup>۵۲</sup> در حالتهای D32 / D16 در دسترس هستند، در حالی که حافظهی میانی

I

دادهها در حالتهای 32D، 32UME ،MBLT32 ،BLT32 و 2eSST موجودند [۵۷].

<sup>&</sup>lt;sup>51</sup> Global Reset <sup>52</sup> Internal Register

#### **1-9-2 معماری تراشهی TDC**

معماری تراشهی TDC در شکل )7-2( آمده است. زمان پایه برای اندازهگیری TDC واحد DLL با <sup>53</sup> هدایت میشوند. ساعت <sup>55</sup> است که هر دو از یک ساعت مرجع <sup>54</sup> 32 عنصر و شمارندهی همزمان ساعت که روی تراشه <sup>56</sup> مرجع میتواند مستقیما از ساعت خود تراشهی TDC( MHz 40)، یا از روی یک PLL است )MHz 40/160/320)، گرفته شود. PLL را میتوان به عنوان فیلتری برای حذف لرزش ساعت ورودی با برای ضرب ساعت<sup>۵۷</sup> به منظور افزایش قدرت تفکیک زمانی استفاده کرد.

 اندازهگیری هنگامی انجام میشود که یک برخورد ثبت شود و این کار، با ذخیرهی حالت DLL (Fine/Vernier Counter) و Coarse Counter) PLL) در یک ثبات برخورد<sup>۵۸</sup>، انجام میشود. TDC را میتوان به نحوی برنامهریزی کرد که لبهی باالرونده و / یا لبهی پایینروندهی مستقل از هر سیگنال برخوردی را اندازهگیری کند. برخورد پالس منطقی حاصل از خروجی آشکارساز است. هر رخداد، مجموعهای از برخوردهایی است که توانستهاند شرایط فرمان را برآورده کنند. TDC قابلیت اندازهگیری حالت دیگری را هم دارد که در آن یک جفت اندازهگیری شامل اندازهگیری لبهی باالرونده و پهنای متناظر پالس انجام میشود )شکل 8-2(.

هر کانال میتواند 4 اندازهگیری برخورد را قبل از اینکه در حافظهی میانی 1L نوشته شود، در خود <sup>59</sup> ذخیره کند. محتویات ثبات برخورد به انضمام شمارهی کانال درون Buffer 1L نوشته میشود. یک فاصله از مبداء<sup>۶۰</sup> هشت بیتی قابل برنامهریزی، به اندازهگیریها، قبل از نوشته شدن در L1 Buffer اضافه میشود.

I

<sup>58</sup> Hit

<sup>53</sup> Delay Locked Loop <sup>54</sup> Clock Synchronous

<sup>56</sup> Phase Locked Loop

<sup>57</sup> Clock Multiplication

<sup>55</sup> Clock reference

<sup>59</sup> L1 Buffer <sup>60</sup> Offset

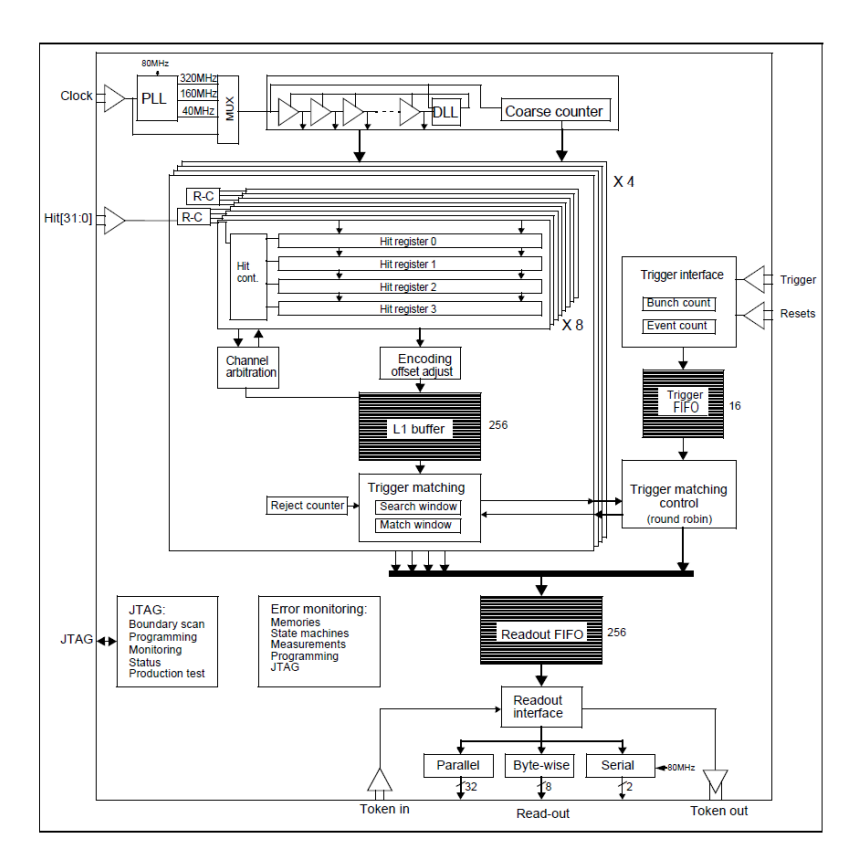

شکل (۲-۷) نمودار بلوکی TDC [ ۵۸].

اگر حافظهی کانال ٔ ٔ پر باشد و برخورد جدیدی از راه برسد، آن برخورد نادیده گرفته میشود. وقتی ماژول روی حالت ذخیرهی پیوسته کار میکند، اندازهگیریهای ذخیره شده در Buffer 1L مستقیما وارد بخش خوانش FIFO<sup>۶۲</sup>FIFO<sup>)</sup> (خروج به ترتیب ورود) میشود.

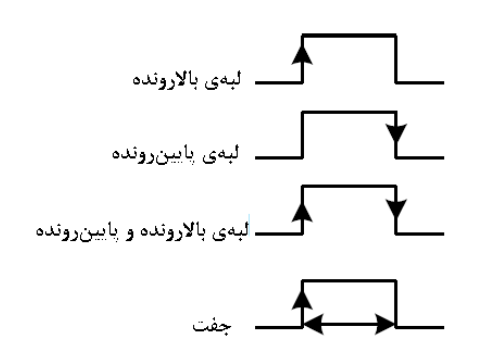

شکل )8-2( انوع مختلف اندازهگیری توسط TDC[ 58].

I

<sup>61</sup> Channel Buffer <sup>62</sup> Readout FIFO(First In - First Out)

 وقتی ماژول روی حالت تطابق فرمان باشد، یک تابع تطبیق فرمان، دادههای مرتبط با فرمان را برمیگزیند و سپس به FIFO میفرستد. اطالعات فرمان شامل موارد زیر است :

- $\left(\mathring{\mathcal{C}}^\dagger\right)$ برچسب زمان فرمان $\mathring{\mathcal{C}}^\dagger$  ) س
	- $\mathcal{S}^{\delta_0}$ شناسه رخداد  $\mathcal{S}$

 هر دو مورد بصورت موقت در قسمت **فرمان خروج به ترتیب ورود 66** ذخیره میشوند. یک پنجرهی زمانی قابل تنظیم برای تطابق فرمان در دسترس است تا گسترهی زمانی<sup>۶۷</sup> بین برخوردهای مرتبط با رخداد یکسان را فراهم کند. وظیفهی اصلی FIFO آن است که به دادهها، قابلیت خوانش منظم، در زمانی که مابقی دادهها در حال پردازش هستند، بدهد. سایز FIFO بصورت مصنوعی با برنامهریزی قابل کاهش است.

 TDC شامل چندین رابط کاربری برای خوانش شامل موازی و ... است. تراشههای TDC <sup>69</sup> ، سریالی <sup>68</sup> بصورت زنجیره عمل میکنند؛ این بدان معنی است که یکی از تراشهها اصلی<sup>۷۰</sup> است و بقیه فرعی. یعنی یک تراشه دستور میدهد و بقیه تبعیت میکنند ماژول A1190V و A1290V امکان خوانش موازی با یک را دارد و تمام TDCها در زنجیره به عنوان فرعی <sup>۷۱</sup> تنظیم می شوند. اصلی به اولین تراشهی فرعی  $\rm{FPGA}$ در زنجیره، نشانه ۱٫<sup>۷۲</sup>ر می فرستد (شکل ۲-۷) و سپس فرستادن دادهها شروع می شود. خوانش دادههای مجزا و مستقل با تبادل دستور ready\_Data / data\_Get انجام میشود. در ادامه همین کار تکرار میشود. نشانه پس از عبور از تراشهی اول به تراشههای فرعی بعدی در زنجیره میرود تا زمانی که نهایتا به اصلی بازگردد. در حالت ذخیرهی پیوسته، یک TDC فرعی را میتوان طوری برنامهریزی کرد که نشانه را تا زمانی که هیچ دادهی دیگری وجود نداشته باشد، نگه دارد. در غیر این صورت TDC نشانه را عبور میدهد. در حالت تطابق

<sup>63</sup> Trigger Time Tag

<sup>68</sup> Parrallel <sup>69</sup> Serial <sup>70</sup> Master

<sup>64</sup> Bunch ID <sup>65</sup> Event ID

I

<sup>66</sup> Trigger FIFO

 $\Delta \Upsilon$ 

<sup>67</sup> Time Spread

<sup>71</sup> Slave <sup>72</sup> Token

فرمان، هر فرعی باید بطور جداگانه برنامهریزی شود تا نشانه را تا پایان رخدادها نگه دارد. برنامهریزی و TDC در مدلهای A1190V و A1290V توسط یک ریزکنترلکنندهی موجود روی کارت انجام <sup>73</sup> پایش میشود.

HPTDC شامل 3 نوع از بازنشانیها است :

)Event ID Counter به Event Count Offset بارگذاری ):<sup>74</sup>رخداد شمارش بازنشانی بازنشانی شمارش گروه:<sup>75</sup> )بارگذاری Offset برنامهریزی شده به Counter Time Coarse، Bunch ID Counter و Reject Counter. در عمل، این کار نشان دهندهی زمان صفر مرجع است.) بازنشانی سراسری:<sup>76</sup> ) تمامی حافظههای میانی در TDC پاک میشوند. تمام شمارندهها و وضعیت ماشینها به مقدار اولیه خود بازگردانی می شوند و تمامی وضعیتهای خطا پاک می شوند).

# **2-9-2 حالت قدرت تفکیک خیلی زیاد )فقط برای مدل A1290V )<sup>77</sup>**

زمانی که PLL برای ضرب ساعت تا سقف حداکثر MHz 320 و DLL با 32 عنصر تنظیم شده باشند، دقت زمانی مساوی ۱۰۰ps خواهد بود. دقت زمانی را می توان با استفاده از نمونهگیری چندتایی<sup>۷۸</sup> از سیگنال DLL بهینه کرد )شکل 9-2(. این کار با استفاده از خطوط تاخیری که خیلی دقیق کالیبره شدهاند، انجام میشود. این عمل روی HPTDC درون یک سلول DLL انجام میشود که در آن چهار مرتبه از سیگنال DLL، بین بازههای با فاصلهی یکسان در سلول تاخیر، نمونهگیری انجام میشود )با استفاده از چهار کانال آبشاری<sup>۷۹</sup> TDC به منظور ایجاد یک کانال با دقت خیلی زیاد). نمونهگیری سیگنال با استفاده از خطوط تاخیر C-R انجام میشود که وابستگی خیلی کوچکی به دما و ولتاژ تغذیه دارد. تنظیم خطوط تاخیر و تصحیح DLL هر دو با تنظیمات اولیهی ساده و مناسبی انجام میشود. اندازهگیری زمان از چهار کانال

I

<sup>76</sup> Global Reset <sup>77</sup> Very High Resolution Mode

<sup>78</sup> Multiple Sampling <sup>79</sup> Cascaded Channel

<sup>73</sup> Monitoring

عادی را هنوز میتوان به عنوان اندازهگیریهای منحصربهفرد در نظر گرفت. اما برای اندازهگیری زمان با دقت حدود ps ،25 امکان الحاق این چهار کانال به یک کانال با قدرت تفکیک زمانی خیلی زیاد، به منظور اندازهگیری زمان با چنین دقتی، روی تراشه وجود دارد. بنابراین 32 کانال معمولی تبدیل به 8 کانال با دقت زمانی خیلی زیاد میشود.

 در حالت دقت تفکیک خیلی زیاد، TDC را میتوان به نحوی برنامهریزی کرد که لبههای باالرونده و / یا لبههای پایینروندهی مستقل و منحصربهفردی را ثبت کند. ضمنا اندازهگیری جفت مانند آنچه در بخش 1-9-2 گفته شد، در این حالت امکانپذیر نیست.

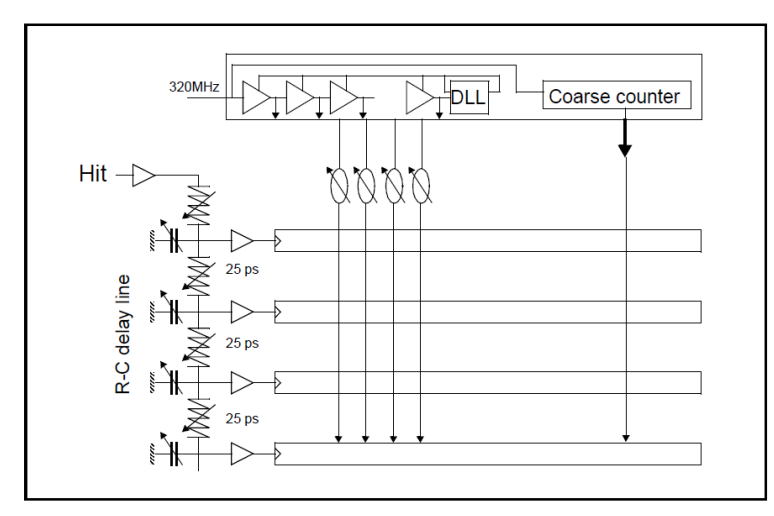

شکل )9-2( نمودار اصول استفاده از خطوط تاخیر برای بهبود قدرت تفکیک زمانی TDC[ 58].

 بواسطهی تغییراتی که در فرآیند خطوط تاخیر C-R وجود دارد، کالیبره کردن پارامترهای آن الزامی است. ثوابت کالیبراسیون<sup>۸۰</sup> در هر تراشه، محدود به ۴×۴ بیت هستند که در کنترل نمونهگیری در خطوط تاخیر استفاده میشوند.

#### **3-9-2 انتخاب حالت دادهگیری**

همانطور که قبال گفته شد، دو حالت مختلف برای دادهگیری دارد که بصورت نرمافزاری تنظیم میشود:

<sup>80</sup> Calibration Constants

- رخدادی
- حالت ذخیرهی پیوسته

 امکان تعویض نوع دادهگیری از یک حالت به حالت دیگر به سادگی با برنامهریزی مجدد قابل انجام است. حالت عمل را می توان با استفاده از کدهای عملیاتی <sup>۸۱</sup> (OPCodes) مشخص کرد. حالت رخدادی با کد عملیاتی XX00 و حالت ذخیرهی پیوسته با کد XX01 مشخص میشوند. **توجه** : با تعویض حالت دادهگیری، دادههای درون حافظه، از بین خواهند رفت.

#### **1-3-9-2 حالت ذخیرهی پیوسته**

 در این حالت، دادههای بارگذاری شده در Buffer 1L مستقیما به FIFO Readout میروند. جایی که دادهها )توسط FPGA )خوانده میشوند و سپس در Buffer Output بارگذاری میشوند.

تمامی برخوردهای دریافتی توسط کانالهای فعال، به عنوان دادههای معتبر <sup>۸۲</sup> در Output Buffer ذخیره میشوند. زمان مبداء<sup>۸۳</sup> (زمان صفر<sup>۸۴</sup>) توسط آخرین Reset مشخص میشود. 1 2 3 4 5  $\rightarrow$  HIT ch[0..127] Reset شکل )10-2( حالت ذخیرهی پیوسته ]58[.

ذخیرهی دادهها در Output Buffer هیچ سربرگی<sup>۸۵</sup> و یا دنبالهای<sup>۸۶</sup> ندارد. دادهها بصورت پیوسته و پشت سر هم نوشته میشود که نشان دهندهی تحوالت زمانی سیگنال خارجی است :

DATUM #1HIT time(1) DATUM #1HIT time(2) DATUM #1HIT time(3) DATUM #1HIT time(4) DATUM #1HIT time(5) DATUM #1HIT time(6)

> <sup>83</sup> Time Origin <sup>84</sup> Time Zero

<sup>81</sup> Operating Codes

<sup>82</sup> Valid

 اگر آهنگ کل سیگنالهای برخورد، از آهنگ انتقال دادهها از TDC به Buffer Output( یا از Output Buffer به در گاه VME) بیشتر باشد، یک وضعیت سرریز <sup>۸۷</sup> پیش خواهد آمد. در این حالت دستور خطا در FIFO نوشته و وضعیت ثبات FULL عوض خواهد شد )از حالت صفر تبدیل به حالت 1 میشود(. در چنین حالتی، دادهها از بین خواهند رفت.

### **2-3-9-2 حالت تطابق فرمان**

حالت تطابق فرمان، به عنوان یک تطبیق دهندهی زمان<sup>۸۸</sup> بین برچسب زمان فرمان و اندازهگیری زمان کانال عمل میکند. برچسب زمان فرمان از FIFO Trigger و اندازهگیری زمان از Buffer 1L گرفته میشود (شکل ۲-۷ را ببینید). برخوردهایی که با فرمان همخوانی داشته باشند، به Readout FIFO هدایت می شوند. عمل تطابق بین فرمان و برخوردها از طریق یک پنجرهی زمان که قابل برنامهریزی است، انجام میشود. کنترل تطابق فرمان روی ماژولهای A1190V و A1290V با استفاده از 4 پارامتر قابل تنظیم است:

- $\checkmark$  Match Window
- $\checkmark$  Window Offset
- $\checkmark$  Extra Search Margin
- $\checkmark$  Reject Margin

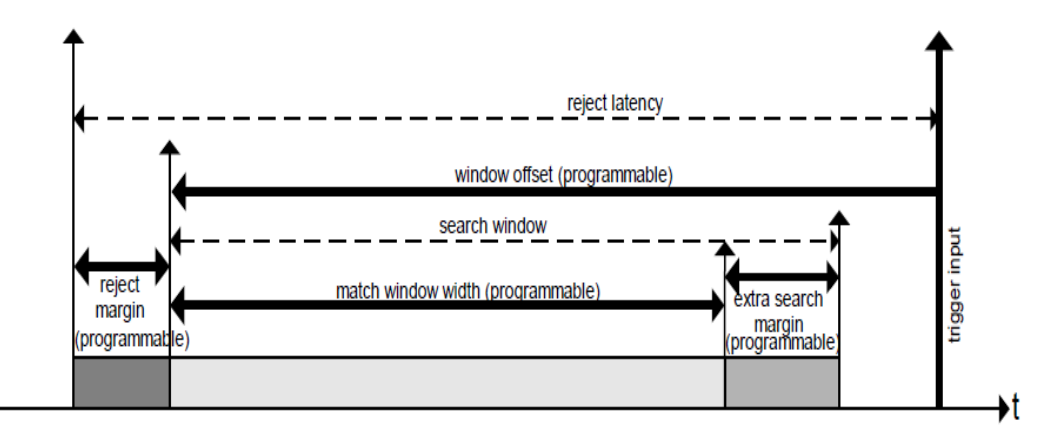

شکل (۲-۱۱) نمودار پارامترهای اندازهگیری زمان در حالت تطابق فرمان [۵۸].

I

<sup>87</sup> Overflow <sup>88</sup> Time Match
هنگامی که رخداد مطلوب اتفاق بیفتد، فرمان به عنوان ID Bunch تعریف میشود. تطابق فرمان )معادل ns 25 )<sup>89</sup> بر اساس ID Bunch به این معنی است که دقت تطابق فرمان یک چرخهی ساعت است و پارامترهای پیکربندی حالت تطابق فرمان با گامهای چرخهی ساعت تعیین میشوند. پنجرهی Offset، یک فاصلهی زمانی ) با عالمت، شکل )13-2( و )14-2( را ببینید( بین فرمان و آغاز پنجرهی تطابق فرمان است.

 یکی الزام خاص در عملکرد تطابق فرمان که در HPTDC بکار گرفته شده است، این است که فرمان باید پس از پنجرهی زمانی باشد. التزام این شرط برای این است که مطمئن شویم تمام برخوردهایی که با فرمان همخوانی دارند، مادامی که جستجوی تطابق فرمان شروع میشود، در Buffer 1L حضور دارند.

 در ماژولهای A1190V و A1290V این امکان وجود دارد که پنجرهی زمانی در دو طرف فرمان سوار َ \* باشد یا پس از فرمان باشد (بخش ۲-۹-۴ را ببینید).

 جستجو برای برخوردهای همخوان با فرمان با یک پنجرهی جستجوی مازاد انجام میشود تا ثبت <sup>91</sup> تمام برخوردهای همخوان را تضمین کند، حتی هنگامی که برخوردها در Buffer 1L نوشته نشدهاند. برای کاربردهای عادی، کافی است تا پنجرهی جستجو را روی 8 چرخهی زمانی بیشتر از پنجرهی زمانی تنظیم کرد )تنظیم پیشفرض برای ماژولهای A1190V و A1290V). برای کاربردهایی که در آن اندازهگیری جفت از پالسهای پهن انجام میشود، پنجرهی جستجو باید تمدید شود.

 برای جلوگیری از پر شدن حافظه و همچنین افزایش سرعت در زمان جستجو، هنگامی که هیچ فرمانی در Trigger FIFO نباشد، یک تابع دافع اتوماتیک<sup>۹۲</sup>، برخوردهای قدیمی را پس می;ند. یک دافع شمارندهی<sup>۹۳</sup> جداگانه، که قابلیت برنامهریزی را هم دارد، برخوردهای را که دفع شدند را ثبت

> <sup>91</sup> Extended Search Window 92 Automatic Reject Function

93 Reject Counter

<sup>89</sup> Clock Cycle <sup>90</sup> Straddling

میکند. دافع حاشیه<sup>۹۴</sup> باید حداقل روی ۱ چرخهی زمان تنظیم شود تا دفع نشدن هیچ برخورد مطلوبی را تضمین کند.

 در حالت تطابق فرمان تمام دادههای مربوط به یک رخداد در FIFO Readout مابین Header TDC TDC Trailer و است Bunch ID و Event ID شامل TDC Header .میشود نوشته TDC Trailer و شامل Event ID یکسان به انضمام شمارش کلمهی رخداد<sup>۹۵</sup> است. دادههای ذخیره شده می *ت*وانند نمایشگر یک اندازهگیری مطلق<sup>۹۶</sup> باشند ( که در آن زمان صفر آخرین Bunch Reset است)، یا بطور انتخابی خوانش تمام اندازهگیریهای زمانی که به آغاز پنجرهی زمانی ارجاع داده شده باشند.

 تطابق فرمان را میتوان به نحوی برنامهریزی کرد که در آن بیشینه تعداد تعریف شدهای از برخوردها با هر فرمان تطبیق داده شوند. برخوردهایی که به عنوان یک رخداد قلمداد می شوند، در این مورد بر اساس نوبت (زودتر آمده است، زودتر راه می افتد<sup>۹۷</sup>) است.

 یکی از ویژگیهای منحصربهفرد تطابق فرمان در HPTDC، قابلیت تعیین اندازهگیری برخوردها با فرمان های چندگانه<sup>۹۸</sup> است.

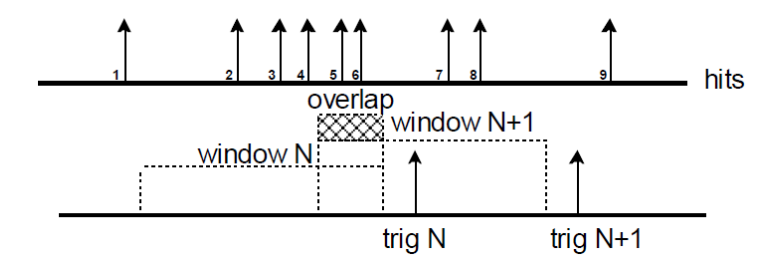

شکل (۲–۱۲) همپوشانی پنجرهی تطابق فرمان [۵۸].

 اگر شکل )12-2( نشان دهندهی برخوردهای دریافتی توسط یک TDC باشد، رخدادها در خروجی ساختاری شبیه به آنچه در ذیل آمده است دارند :

<sup>94</sup> Reject Margin <sup>95</sup> Event Word Count

I

96 Absolute Measurement <sup>97</sup> First Come, First Served

ልለ

<sup>98</sup> Multiple Triggers

TDC Header, Event ID N, Trigger Time Tag N (If Enabled) DATUM HIT time 2 DATUM HIT time 3 DATUM HIT time 4 DATUM HIT time 5 DATUM HIT time 6 TDC Trailer, Event ID N, Number Data 5 (If Enabled)

TDC Header, Event ID N+1, Trigger Time Tag N+1 (If Enabled) DATUM HIT time 5 DATUM HIT time 6 DATUM HIT time 7 DATUM HIT time 8 TDC Trailer, Event ID N+1, Number Data 4 (If Enabled)

پارامترهای مربوط به تطابق فرمان باید مطابق آنچه در ادامه آمده است، برنامهریزی شوند : **حالت اول : پنجرهی تطابق فرمان قبل از رسیدن فرمان باشد )پنجرهی تطابق فرمان مقدم بر فرمان باشد(:**

> Match window (programmed) hit hit hit hit \_\_**\_\_**<br>Trigger

Window offset <0 (programmed)

شکل (۲-۱۳) ذخیرهی برخوردهایی که قبل از فرمان اتفاق افتادهاند [۵۸].

پهنای پنجره $\cdots$  و فاصلهی پنجره بصورت ۱۲ بیتی کدگذاری $\cdots$  شدهاند :

Match window width  $\langle$  |window offset|  $\leq$  2048 clock cycle = 51200 ns متذکر میشویم که در این حالت، Offset Window منفی است.

**حالت دوم : پنجرهی تطابق فرمان سوار بر فرمان باشد و یا نسبت به فرمان تاخیر داشته باشد )فرمان مقدم بر پنجرهی تطابق فرمان باشد( :**

**4-9-2 قیدهای اندازهگیری زمان 99**

 $^{99}$  Timing Constraints  $^{100}$  Window Width  $^{101}$  Encoded

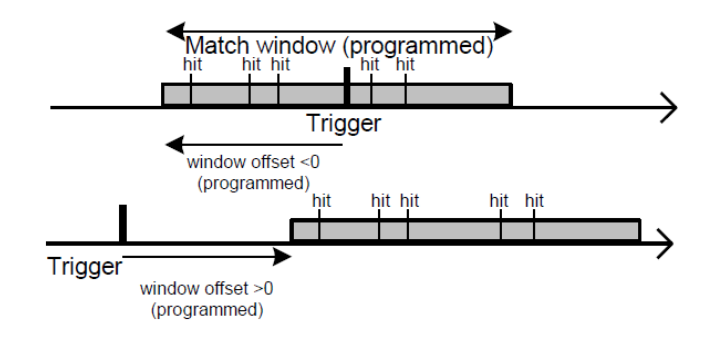

شکل (۲-۱۴) ذخیرهی برخوردهایی که بعد از فرمان اتفاق افتادهاند [۵۸].

 همانطور که قبال گفته شد، HPTDC اجازهی برنامهریزی پنجرهی تطابق فرمان برای حالت سوار و یا موخر نسبت به فرمان را نمی دهد. با این حال اجازهی چنین حالتی به ماژولهای V1190A و V1290A داده شده است که در آن پنجرهی تطابق فرمان به مقدار µs،1 نسبت به فرمان تاخیر داشته باشد. پنجرهی تطابق فرمان مجاز باید با قید زیر در توافق باشد :

Match window width + window offset  $\leq 40$  clock cycles = 1000 ns خاطر نشان می کنیم که در این مورد فاصلهی پنجره میتواند مثبت و یا منفی باشد (شکل ۲-۱۴ را ببینید).

## **5-9-2 وضعیت ماژول در آغاز کار**

 وضعیت تراشههای TDC در زمان روشن شدن ماژول در جدول )3-2( آمده است. در لحظهی روشن شدن ماژول، دو وضعیت برای ماژول اتفاق میافتد: اوال Buffer Output پاک میشود. ثانیا ثباتها روی پیکربندی پیشفرض خود تنظیم میشوند.

# **6-9-2 کدهای اجرایی )مشترک برای هر دو مدل( <sup>102</sup>**

 برنامهریزی ماژول توسط یک ریزکنترلکنندهی موجود روی کارت انجام میشود. فرستادن و دریافت کردن دستورات و دادهها به / از ریزکنترلکننده توسط کاربر و با استفاده از کدهای اجرایی )OPCODE ) 16 بیتی انجام میشود. کدهای اجرایی، فرمتی به شکل زیر دارند :

<sup>102</sup> Operating Codes

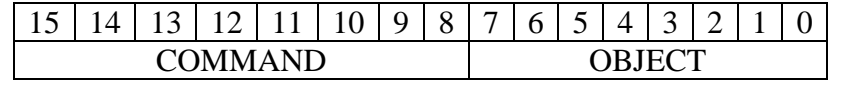

قسمت COMMAND تعیین کنندهی عملی است که قرار است اجرا شود، در حالی که قسمت

OBJECT( زمانی که الزم باشد( معین کنندهی مقصدی است که عمل باید روی آن انجام شود )برای مثال،

شمارهی کانال).

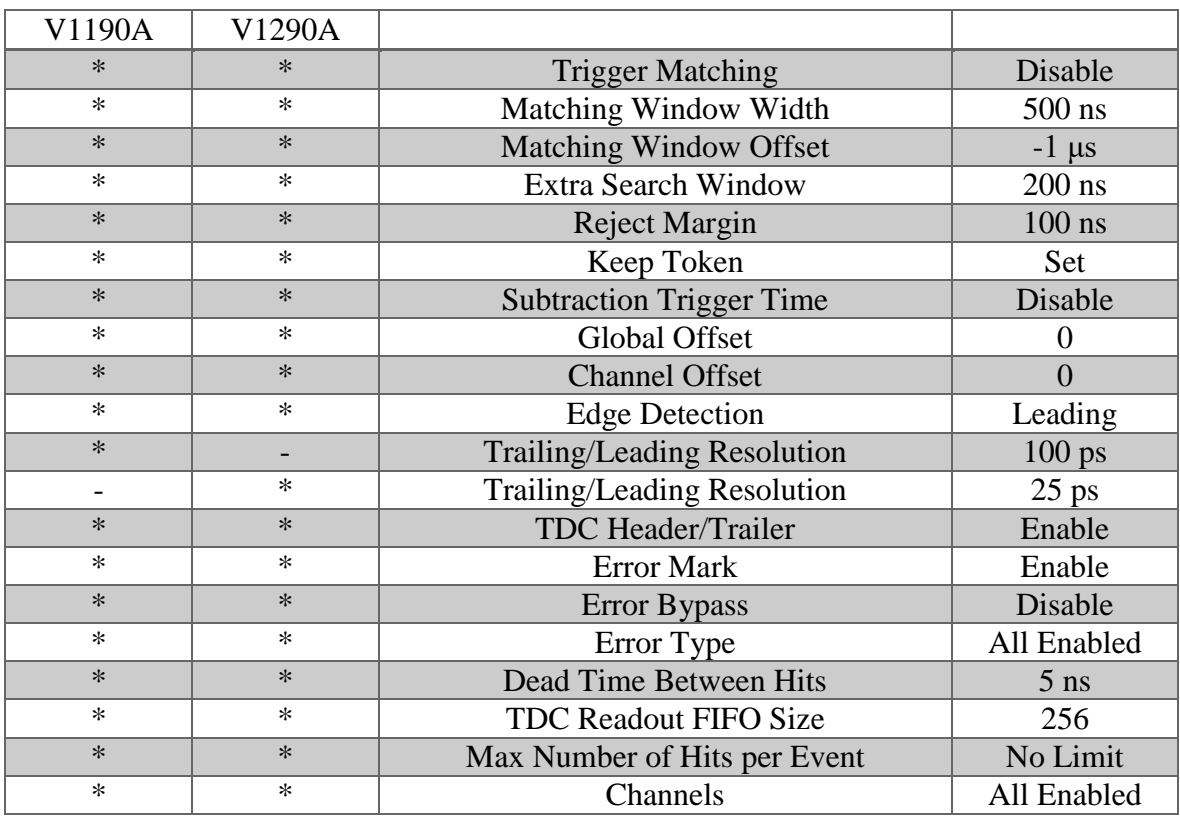

جدول (۲-۳) وضعیت تراشههای TDC در لحظهی روشن شدن [۵۸][۵۹].

اگر مقصد به شمارهی کانال اشاره داشته باشد )برای مثال: nn = OBJ) ، میتواند از 0 تا f7 برای مدل A1190V و از 0 تا f1 برای مدل A1290V تغییر کند. اگر به شمارهی HPTDC اشاره داشته باشد )برای مثال : n0 = OBJ)، میتواند از 0 تا 3 برای هر دو مدل A1190V و A1290V، تغییر کند. هنگامی که عملیات، هیچ OBJECT را از قبل مشخص نکرده باشد، قسمت OBJECT در کد اجرایی بی معنی است. ارتباط با ریزکنترلکننده، همیشه با فرستادن OPCODE شروع میشود. اگر هیچ OPCODE وجود نداشته باشد، چرخه خاتمه می بابد. در غیر این صورت، ریزکنترل کننده در وضعیت انتظار<sup>۱۰۳</sup> باقی می ماند تا کاربر عملیات خواندن یا نوشتن را مطالبه نماید. OPCODEهایی که داللت بر برنامهریزی مجدد ثباتهای دارند، وقتی اجرا شوند، دادهها پاک میشوند. OPCODEهایی که داللت بر برنامهریزی مجدد <sup>104</sup> راهانداز ثباتهای کنترل<sup>۱۰۵</sup> دارند، وقتی اجرا شوند، دادهها پاک نمی شوند. جدول مربوط به OPCODEها در پیوست )ب( آمده است. برای هر OPCODE، نام نمادین، عملیات قابل انجام، تعداد عملوندهای خوانشی یا نوشتاری، تعداد بیتهای با ارزش و پیشبینی برنامهریزی مجدد آمده است. برای توضیحات بیشتر کدهای اجرایی به مرجع ]58[ و ]59[ مراجعه کنید.

## **10-2 ماژول کنترلکننده <sup>106</sup> CAEN VME Bridge V1718 مدل**

همانطور که در بخش مربوط به Digitizer و TDC گفته شد، دادههای این ماژولها از طریق درگاه VME منتقل میشوند.

 کنترلکننده ماژولی است که نقش آن انتقال دادهها از درگاه VME به دست کاربر میباشد. این کار با استفاده از در گاه سریال جهانی<sup>۱۰۷</sup> (USB) که در جلوی ماژول تعبیه شده است و در ادامه اتصال آن به کامپیوتر شخصی کاربر انجام میشود. الزم به ذکر است که استفاده از این ماژول برای کاربرد انتقال دادههای سایر ماژولها، فقط در صورتی امکانپذیر است که این ماژول به صورت اصلی تنظیم شده باشد، نه فرعی. ماژول کنترل کننده مدل 1718V، یک واحد اصلی VME است که از طریق درگاه USB کامپیوتر شخصی، دستورات کاربر را اجرا می کند که نمایندهی بخش " هوشمند^`` " سیستم است. این ماژول شامل تعداد زیادی LED است که کاربر را قادر میساز تا وضعیت فعالیت درگاه VME را رصد کند. صفحهی جلویی

I

<sup>105</sup> Control Registers Reprogrammation <sup>106</sup> Controller

<sup>107</sup> Universal Serial Bus <sup>108</sup> Intelligent

<sup>103</sup> Wait Status

<sup>104</sup> Setup Registers Reprogrammation

ماژول شامل 5 خروجی قابل برنامهریزی NIM / TTL، و همچنین 2 ورودی قابل برنامهریزی NIM / TTL که هر دو از نوع اتصال 00 LEMO میباشند.

**1-10-2 نمودار بلوکی** 

 همانطور که در شکل )15-2( مشاهده میشود، هستهی ماژول بخش FPGA آن است که پروتکل ارتباط USB، نمایشگرهای LED و اتصالهای ورودی/خروجی در جلو و درگاه VME اصلی در پشت را مدیریت می کند. حافظهی میانی ۱۲۸ کیلوبایتی آن اجازه می دهد تا یک ذخیرهسازی موقت دادهها در طول چرخهی VME انجام شود. بنابراین آهنگ دادههای VME از آهنگ انتقال دادههای USB مجزا شده است و ممکن است با سرعت تمام اتفاق بیفتد.

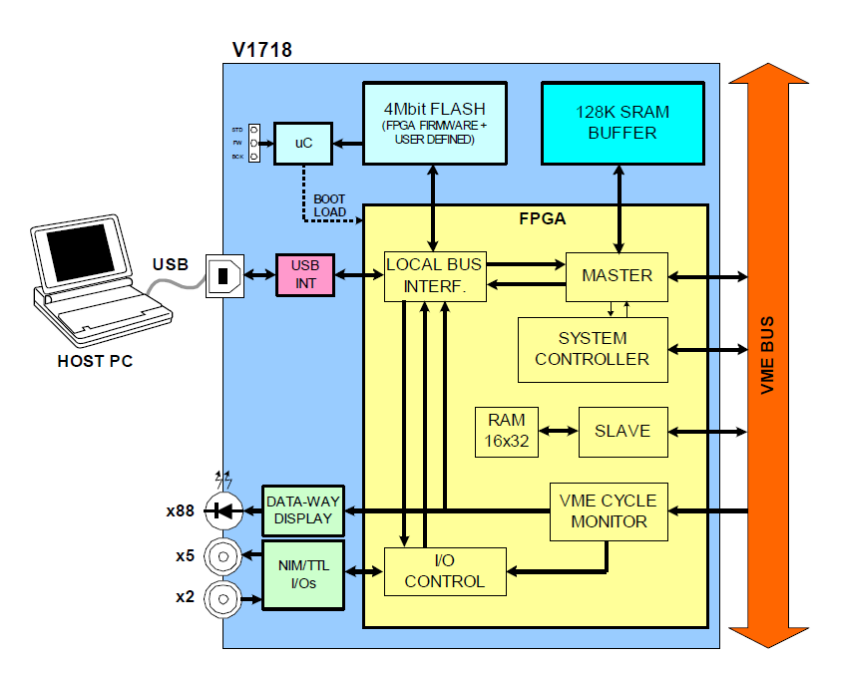

شکل (۲-۱۵) نمودار بلوکی ماژول V1718 [۶۰].

## **2-10-2 ثباتهای داخلی**

ثباتهای داخلی به همراه آدرس آنها در جدول )4-2( آمده است.

| <b>NAME</b>         | <b>ADDRESS</b>   | Type       | <b>Nbit</b>    | Function                                                          |
|---------------------|------------------|------------|----------------|-------------------------------------------------------------------|
| <b>STATUS</b>       | $\boldsymbol{0}$ | read       | 16             | Status register                                                   |
| <b>VME_CTRL</b>     | $\mathbf{1}$     | read/write | 16             | VME control register                                              |
| <b>FW_REV</b>       | $\overline{2}$   | read only  | 16             | Firmware revision                                                 |
| <b>FW DWNLD</b>     | $\overline{3}$   | read/write | 8              | Firmware download                                                 |
| FL ENA              | $\overline{4}$   | read/write | $\mathbf{1}$   | Flash enable                                                      |
| IRQ_STAT            | $\overline{5}$   | read only  | $\overline{7}$ | <b>IRQ</b> status                                                 |
| <b>IN_REG</b>       | $\overline{8}$   | read/write | $\overline{7}$ | Front panel input register                                        |
| OUT_REG_S           | 0A               | read/write | 11             | Front panel output register set                                   |
| IN_MUX_S            | 0B               | read/write | 12             | Input multiplexer set                                             |
| <b>OUT_MUX_S</b>    | 0 <sub>C</sub>   | read/write | 15             | Output multiplexer set                                            |
| LED_POL_S           | 0D               | read/write | $\overline{7}$ | LED polarity set                                                  |
| OUT_REG_C           | 10               | write only | 11             | Front panel output register clear                                 |
| IN MUX C            | 11               | write only | 12             | Input multiplexer clear                                           |
| OUT_MUX_C           | 12               | write only | 15             | Output multiplexer clear                                          |
| LED_POL_C           | 13               | write only | $\overline{7}$ | LED polarity clear                                                |
| PULSEA_0            | $\overline{16}$  | read/write | 16             | Period and width of pulser A                                      |
| PULSEA_1            | 17               | read/write | 10             | # pulses and range of pulser A                                    |
| PULSEB <sub>0</sub> | 19               | read/write | 16             | Period and width of pulser B                                      |
| PULSEB_1            | 1A               | read/write | 10             | # pulses and range of pulser B                                    |
| <b>SCALER0</b>      | 1 <sup>C</sup>   | read/write | 11             | End Count Limit and Autores of scaler                             |
| <b>SCALER1</b>      | 1 <sub>D</sub>   | read only  | 10             | Counter value of scaler                                           |
| DISP_ADL            | 20               | read only  | 16             | Display AD [15:0]                                                 |
| DISP_ADH            | 21               | read only  | 16             | Display AD [31:16]                                                |
| DISP_DTL            | 22               | read only  | 16             | Display DT [15:0]                                                 |
| DISP_DTH            | 23               | read only  | 16             | Display DT [31:16]                                                |
| DISP_PC1            | 24               | read only  | 12             | Display control left bar                                          |
| DISP PC2            | 25               | read only  | 12             | Display control right bar                                         |
| LM ADL              | 28               | read/write | 16             | Local monitor AD [15:0]                                           |
| LM_ADH              | 29               | read/write | 16             | Local monitor AD [31:16]                                          |
| $LM_C$              | 2C               | read/write | 9              | Local monitor controls                                            |
| $B$ <sub>ID</sub>   | 36               | read       | 8              | Status of the 2 rotary switches for the<br>board VME base address |

جدول (۲-۴) ثباتهای داخلی [۶۰].

## **3-10-2 صفحهی جلویی**

 صفحهی جلویی این ماژول به همراه مکان اتصالها و نمایشگرهای LED در شکل )16-2( آمده است. مشخصات الکترومکانیکی آنها در زیر آمده است :

**درگاه USB :**

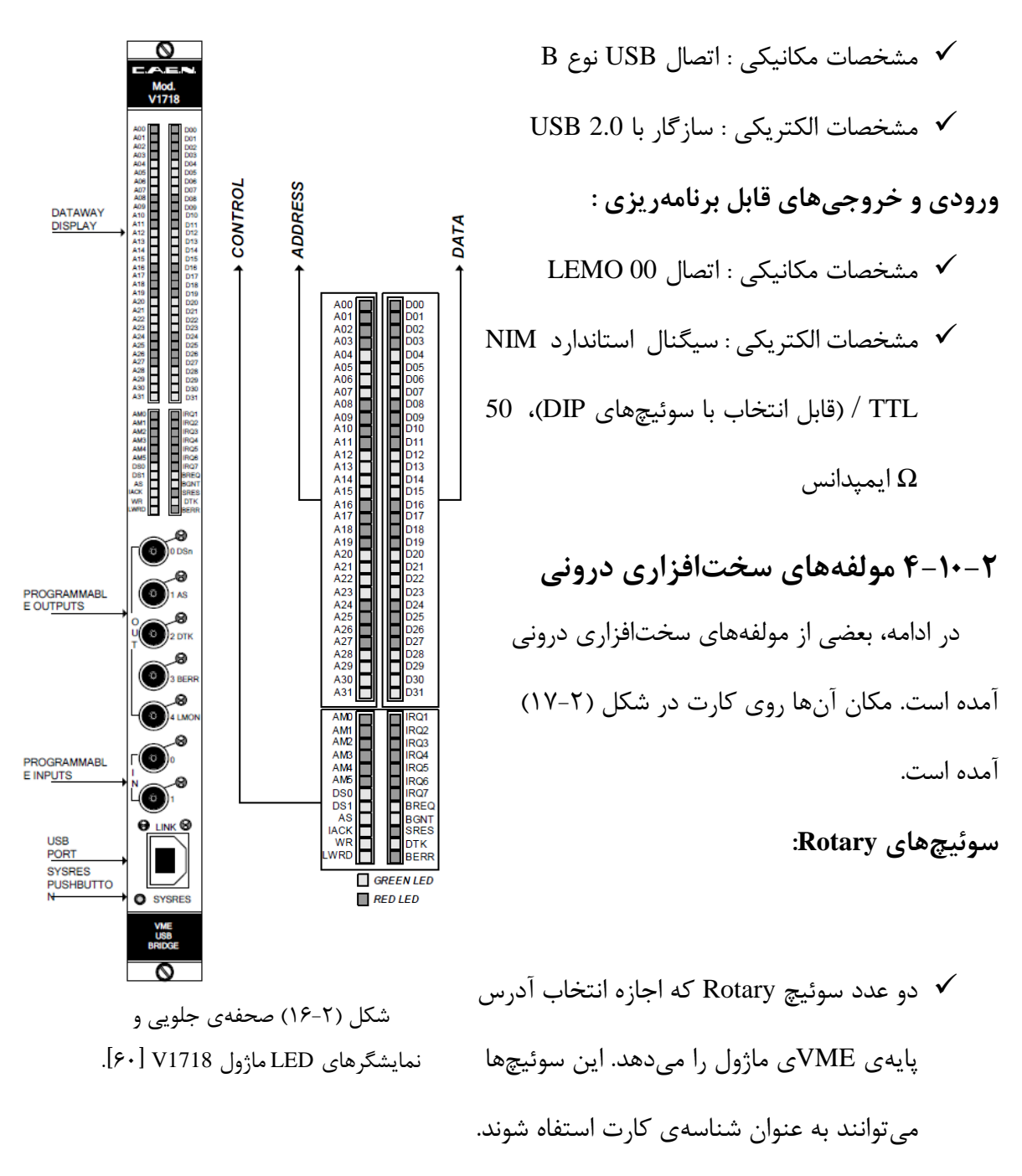

#### **: PROG\_0**

سوئیچ نوع DIP که تعیین کنندهی وضعیت ماژول است. صرفنظر از اول بودن یا نبودن کارت در شکاف ماژول به عنوان کنترلکننده شناخته میشود.

 وضعیت ON : کنترلکنندهی سیستم فعال است. وضعیت OFF : اهمیتی ندارد.

#### **: PROG\_1**

سوئیچ نوع DIP که تعیین کنندهی وضعیت ماژول است. صرفنظر از اول بودن یا نبودن کارت در شکاف ماژول به عنوان کنترلکننده شناخته نمیشود.

> وضعیت ON: کنترلکنندهی سیستم غیر فعال است.  $\checkmark$ وضعیت OFF : اهمیتی ندارد.

#### **: PROG\_2**

سوئیچ نوع DIP که وقتی روشن باشد، Master چرخهی VME را بدون صبر کردن تصدیق درگاه از کارت، شروع میکند. این تنظیم فقط باید برای اهداف ازمایش بررسی صحت عملکرد یا مشخصهی عملکردی قطعه استفاده شود چون زمانی که Master VMEهای بیشتری حضور داشته باشند، ممکن است اختالل اتفاق بیفتد.

> وضعیت ON : درخواست کننده نادیده گرفته شود.  $\checkmark$ وضعیت OFF : اهمیتی ندارد.

#### **: PROG\_3**

سوئیچ نوع DIP که آدرسدهی فرعی را از بین حالتهای 24A و 32A انتخاب میکند.

 وضعیت ON : کارت فقط برای چرخههای 32A پاسخگو است. وضعیت OFF : کارت فقط برای چرخههای 24A پاسخگو است.

#### **: PROG\_4**

سوئیچ نوع DIP که فعال مورد استفاده نیست.

#### **: I / O**

سوئیچ نوع DIP که اجازهی انتخاب بین سیگنالهای NIM و TTL را به ورودی و خروجی میدهد.

- وضعیت راست : TTL.
	- وضعیت چپ : NIM.

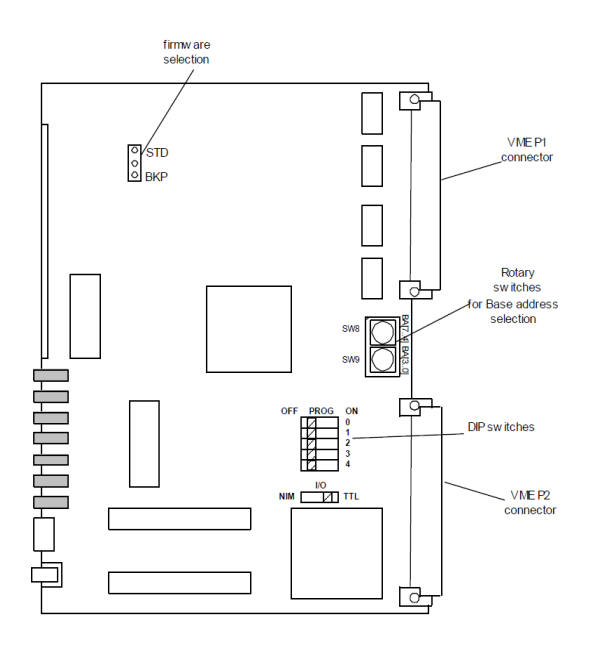

کل )17-2( مکان مولفههای سختافزاری درونی ماژول 1718V[ 60].

## **5-10-2 برنامهریزی ورودی و خروجی**

 ماژول 1718V میزبان 7 اتصال 00 LEMO در صفحهی جلویی خود است. 5 اتصال خروجی و 2 اتصال ورودی. نوع استاندارد سیگنال را همانطور که در بخش قبل گفته شد، میتوان از بین سیگنال NIM و TTL، انتخاب کرد. هفت LED سبز رنگ (برای هر اتصال) به هنگام فعال بودن سیگنال مربوط، روشن خواهند شد. علاوه بر این، کارکردهایی نظیر زمان سنج، مولد پالس<sup>۲۰۹</sup>، شمارنده و همزمانی <sup>۱۱۰</sup> را نیز دارد. اینگونه عملکردها با استفاده از ثباتهای خاصی قابل دسترسی است. برای توضیحات بیشتر در مورد فایلهای کتابخانهای ماژول به مرجع ]60[ مراجعه کنید.

<sup>&</sup>lt;sup>109</sup> Pulse Generator <sup>110</sup> Coincidence

**فصل سوم دادهها و نتایج**

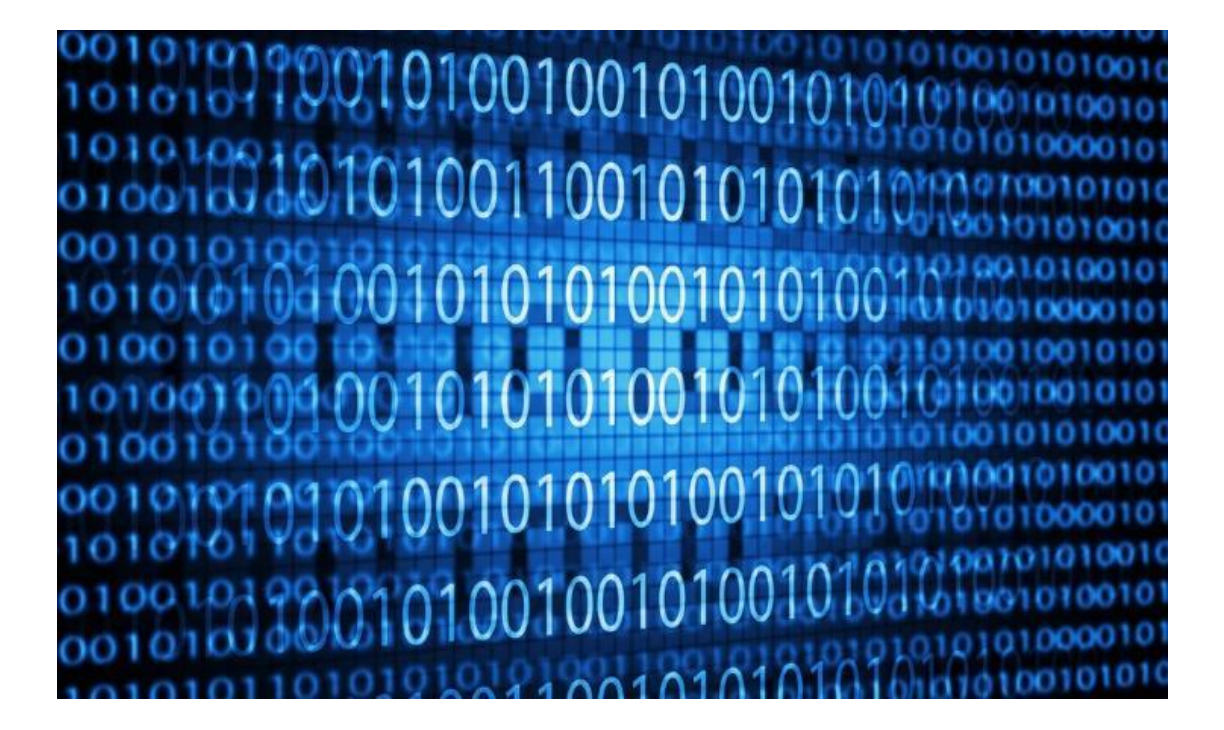

#### **1-3 مقدمه**

 یکی از عملیاتهایی که در فرآیند اندازهگیری نقش بیبدیلی دارد، عملیات داده برداری 1 )DAQ )است. DAQ عبارت است از فرآیند نمونهگیری از سیگنال که شرایط فیزیکی دنیای واقعی را اندازه میگیرد و نمونههای نتیجه شده را به مقدارهای عددی دیجیتالی تبدیل می کند که میتواند توسط کامپیوتر مورد استفاده قرار گیرد. سیستمهای DAQ، معموال شکل موج آنالوگ را به مقادیر دیجیتال برای پردازش تبدیل می کنند. مولفههای سیستم DAQ عبارت است از :

حسگر (تا پارامتر فیزیکی را به سیگنال الکتریکی تبدیل کند). $\checkmark$ مدار آمادهسازی سیگنال )تا سیگنال حسگر را به فرمی تبدیل کند که بتوان آن را به مقادیر دیجیتال تبدیل کرد).

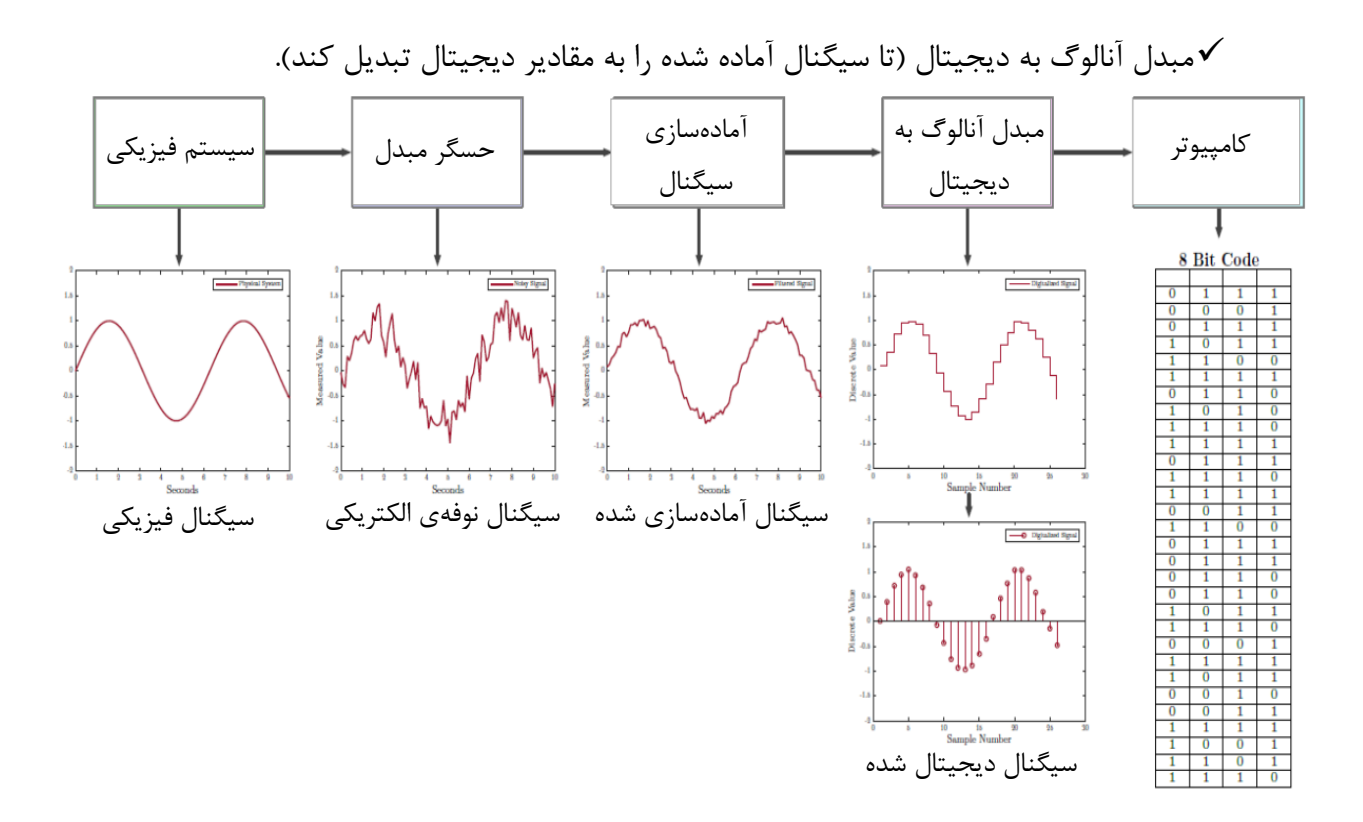

شکل )1-3( سیستم DAQ[ 61].

<sup>&</sup>lt;sup>1</sup> Data Acquisition

 کاربردهای DAQ، معموال با برنامههای نرمافزاری توسعه داده شده با زبانهای مختلف برنامهنویسی .میشود کنترل غیره و LabVIEW ،Java ،Fortran ،C# ،C++ ،C ،BASIC ،Assembly مانند

### **2-3 راهاندازی و دادهبرداری با ماژول 1721V Digitizer CAEN**

پس از اتصال کامل کارت به شیارهای درگاه VME باید آدرس پایه را برای شناساندن Digitizer به Controller انجام داد که این کار از طریق Switch Rotaryهای روی کارت بطور فیزیکی انجام میشود. سپس این آدرس پایه را در فایل پیکربندی Digitizer نیز وارد میکنیم. دستور خوانش اطالعات از سوی کاربر با استفاده از فایل پیکربندی و سورس کد اصلی Digitizer انجام میشود. ابتدا کاربر پارامترهای دلخواه خود را بسته به آزمایش، در فایل پیکربندی تنظیم میکند. سپس نرمافزار با بارگذاری مجدد پیکربندی جدید با دستور کاربر شروع به دادهگیری میکند. بخشی از فایل پیکربندی Digitizer در زیر آمده است :

#=============================================================================== #OPEN: open the digitizer #options: USB 00Desktop/NIM digitizer through USB # USB 0 BA VME digitizer through USB-V1718 (BA = BaseAddress of the VME board, 32 bit hex) #PCI 0 0 0 Desktop/NIM/VME through CONET (optical link) #PCI 0 0 BA VME digitizer through V2718 (BA = BaseAddress of the VME board, 32 bit hex) OPEN USB 0 00000000 #OPEN PCI 0 0 0 #OPEN PCI 0 0 32100000 #RECORD\_LENGTH = number of samples in the acquisition window #For 742 family the options available are only 1024, 520, 256 and 136 RECORD\_LENGTH 512 #PULSE\_POLARITY: input signal polarity. #options: POSITIVE, NEGATIVE PULSE\_POLARITY POSITIVE

#=============================================================================== در ادامه خروجی یک مولد پالس یا آشکارساز نوعی را به Digitizer میدهیم. با اجرای کد نوشته شده برای ارتباط با ماژول، پنجرهی مربوطه باز میشود. اگر در پنجرهی مربوطه، پیغامی مبنی بر عدم اتصال ماژول Controller به Digitizer ظاهر گردید )شکل 2-3(، باید از روشن بودن دستگاه، اتصال کامل پینهای ماژول

به درگاه VME، یکسان بودن آدرسهای پایه در ماژول و فایل پیکربندی، اتصال درست درگاه USB به ماژول و کامپیوتر اطمینان حاصل نمود.

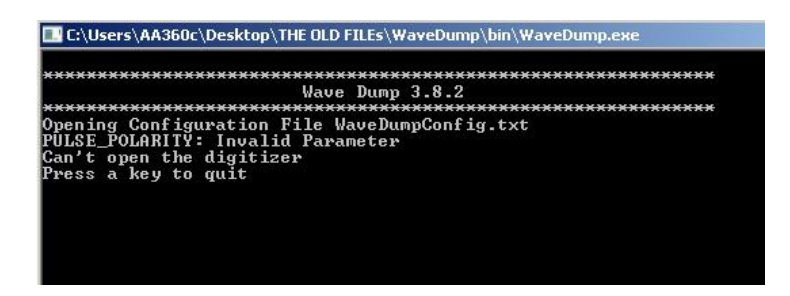

شکل )2-3( عدم دسترسی کاربر به ماژول Digitizer.

شناسایی مدل Digitizer توسط برنامه، اتصال درست ماژول و کامپیوتر را نشان می دهد (شکل ۲-۳).

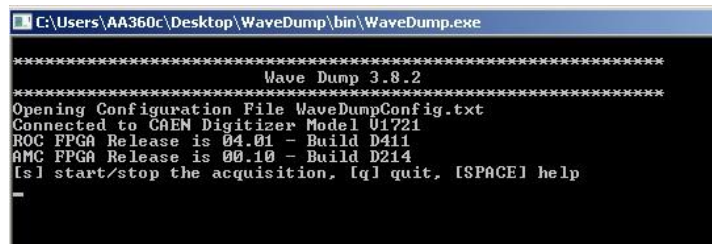

شکل )3-3( شناسایی ماژول توسط برنامه

با فشردن دکمه "s"، برنامه شروع به خوانش دادهها )در صورت وجود و همچنین در صورت صحیح

بودن تنظیمات کاربر در فایل پیکربندی) می کند (شکل ۳-۴).

|                                               |  |  | Wave Dump 3.8.2 |                                                        |  |
|-----------------------------------------------|--|--|-----------------|--------------------------------------------------------|--|
|                                               |  |  |                 |                                                        |  |
| Opening Configuration File WaveDumpConfig.txt |  |  |                 |                                                        |  |
| PULSE POLARITY: Invalid Parameter             |  |  |                 |                                                        |  |
| Connected to CAEN Digitizer Model V1721       |  |  |                 |                                                        |  |
| ROC FPGA Release is 04.01 – Build D411        |  |  |                 |                                                        |  |
| AMC FPGA Release is 00.10 – Build D214        |  |  |                 |                                                        |  |
|                                               |  |  |                 | [s] start/stop the acquisition, [q] quit, [SPACE] help |  |
| Starting channel 0 DAC calibration            |  |  |                 |                                                        |  |
| Acquisition started                           |  |  |                 |                                                        |  |
| No data                                       |  |  |                 |                                                        |  |
| Reading at 2.77 MB/s (Trg Rate: 96.90 Hz)     |  |  |                 |                                                        |  |
| Reading at 2.77 MB/s (Trg Rate: 96.81 Hz)     |  |  |                 |                                                        |  |
| Reading at 2.77 MB/s (Trg Rate: 96.81 Hz)     |  |  |                 |                                                        |  |
| Reading at 2.75 MB/s (Trg Rate: 95.90 Hz)     |  |  |                 |                                                        |  |
| Reading at 2.77 MB/s (Trg Rate: 96.90 Hz)     |  |  |                 |                                                        |  |
| Reading at 2.77 MB/s (Trg Rate: 96.81 Hz)     |  |  |                 |                                                        |  |
| Reading at 2.77 MB/s (Trg Rate: 96.90 Hz)     |  |  |                 |                                                        |  |
| Reading at 2.75 MB/s (Trg Rate: 95.90 Hz)     |  |  |                 |                                                        |  |
| Reading at 2.77 MB/s (Trg Rate: 96.90 Hz)     |  |  |                 |                                                        |  |
| Reading at 2.77 MB/s (Trg Rate: 96.90 Hz)     |  |  |                 |                                                        |  |
| Reading at 2.75 MB/s (Trg Rate: 95.90 Hz)     |  |  |                 |                                                        |  |
| Reading at 2.77 MB/s (Trg Rate: 96.90 Hz)     |  |  |                 |                                                        |  |
| Reading at 2.77 MB/s (Trg Rate: 96.90 Hz)     |  |  |                 |                                                        |  |
| Reading at 2.75 MB/s (Trg Rate: 95.90 Hz)     |  |  |                 |                                                        |  |

شکل )4-3( خوانش دادههای ماژول Digitizer توسط برنامه.

با فشردن دکمهی "P"، برنامه نمودار سیگنال دریافتی دیجیتال شده را نشان میدهد )شکل 5-3(. این

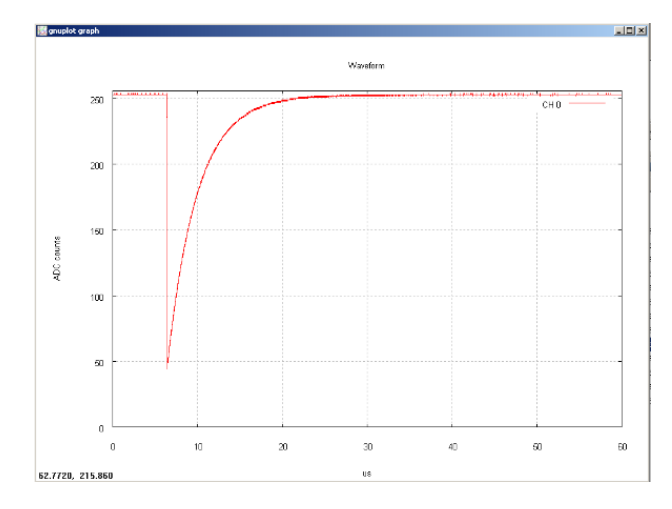

نمودار با استفاده از کدهای نرمافزار Gnuplot در دل سورس کد اصلی با زبان C گنجانده شده است.

شکل )5-3( نمودار سیگنال خروجی دیجیتال شده با ماژول Digitizer.

 میانبرهای مختلفی با استفادههای متنوع در برنامه گنجانده شده است. با فشردن کلید "Space "سایر میانبرها قابل رویت خواهند بود.

همانطور که قبال گفته شد، دستور ذخیرهی دادهها از سوی کاربر با دو روش انجام میپذیرد :

 ثبت تک-رخداد ثبت پیوستهی رخدادها

 در حالت نخست، فقط و فقط یک رخداد با طولی که از قبل توسط کاربر مشخص شده است، ثبت و ذخیره میشود. این کار با فشردن کلید "<sup>w</sup> "انجام میشود. در حالت دوم، رخدادها بطور پیوسته ذخیره میشوند و دادهگیری تا زمانی که کاربر دستور توقف را صادر نکند، ادامه مییابد. این کار با فشردن کلید "<sup>W</sup> "انجام میشود. دادههای ذخیره شده شامل ارتفاع دیجیتال شدهی پالس آنالوگ است که تماما در دسترس کاربر است. دادههای خروجی ماژول Digitizer در پیوست )د( آمده است.

```
 همانطور که گفته شد، با کدنویسی مناسب ماژولهای Digitizer میتوان دادهها را هم بصورت آنالین و 
هم بصورت آفالین تحلیل کرد. قابلیت تحلیل آفالین این آزادی عمل را به کاربر میدهد تا دادهها در زمان 
دلخواه و همچنین تحت شرایط خاصی که کاربر مشخص میکند، مورد تحلیل و بررسی قرار گیرند. قسمتی 
                        از کدنویسی انجام شده برای محاسبهی زمان خیزش پالس در ادامه آمده است:
```
#=============================================================================== Determination of Rising Time with repect to 0.9\*Height Rule

```
RiseTime =0;
Max Value =0;
Max Sample = 0;
Amplitude = stoi(Data[0]);
for (int m = 0; m < NrSamples; m++)
std::cout<< '\n' << '\t' << "Event["<<Event_Counter<<'']."<< "Data[" << k << "] is: " << Data[k] <<
endl;
if (stoi(Data[m]) >= Amplitude){
Amplitude = stoi(Data[m]);
\} // if (stoi(Data[m]) >= Amplitude}
} // for (int m = 0; m < NrSamples; m++)
Max_Value = ((Amplitude)*0.9);
std::cout << '\n' << '\t' << "0.9 Max Value is Equal to : " << Max_Value << '\n';
for (int n = 0; n < NrSamples; n++)
if (Max_Value <= stoi(Data[n])){
RiseTime = Max_Value;
Max Sample = n;
break;
\} // if (Max_Value <= stoi(Data[n]))
} // for (int n = 0; n < NrSamples; n++)
RisingTime->Fill(RiseTime *2);
std::cout << '\n' << '\t' << "Max Sample Number and Rise Time are : " << Max_Sample << ", " <<
RiseTime * 2 << "ns, Respectively" << '\n';
#===============================================================================
 پس از خوانش، ثبت و تحلیل دادههای آشکارساز یدور سدیم با استفاده از ماژول Digitizer CAEN
                           1721V، زمان خیزش این آشکارساز برابر 418.5 نانو ثانیه برآورد شده است.
```
### **3-3 راهاندازی و دادهبرداری از ماژول A1190V TDC CAEN**

 همانطور که در بخش مربوط به راهاندازی و دادهبرداری از ماژول Digitizer گفته شد، برای راهاندازی و دادهبرداری از ماژول TDC نیز به طریق تقریبا مشابهی عمل میکنیم. مشابه قبل ابتدا ارتباط بین ماژول TDC و Controller را از طریق آدرسدهی پایه در فایل پیکربندی انجام میدهیم. یادآوری میکنیم که برای ارتباط صحیح بین TDC، Controller و PC، آدرسهای پایه باید روی ماژول TDC بصورت سختافزاری (فیزیکی) و در فایل پیکربندی بصورت نرمافزاری به صورت یکسان انجام شود. قسمتی از فایل

پیکربندی TDC در ادامه آمده است:

:========================= #\*\*\*\*\*\*\*\*\*\*\*\*\*\*\*\*\*\*\*\*\*\*\*\*\*\*\*\*\*\*\*\*\*\*\*\*\*\*\*\* #Readout Configuration File #\*\*\*\*\*\*\*\*\*\*\*\*\*\*\*\*\*\*\*\*\*\*\*\*\*\*\*\*\*\*\*\*\*\*\*\*\*\*\*\* #LINK (VME Master) LINK V1718 #Base Address of the VME board BASE\_ADDRESS EE000000 #---------------------------------------------------------------- #RAW DATA #---------------------------------------------------------------- RAW\_DATA 1 #---------------------------------------------------------------- #Channel for the time reference #---------------------------------------------------------------- TIME\_REF 0 #---------------------------------------------------------------- #Enable/Disable Output File with event list #---------------------------------------------------------------- WRITE\_EVENT\_FILE 1 #=============================================================================== مانند آنچه در بخش قبل گفته شد، در صورت اجرای کد و مشاهدهی عدم شناسایی TDC توسط Controller، باید از روشن بودن دستگاه، اتصال کامل پینهای ماژول به درگاه VME، یکسان بودن آدرسهای پایه در ماژول و فایل پیکربندی، اتصال درست درگاه USB به ماژول و کامپیوتر اطمینان حاصل نمود.  پس از اطمینان از شناسایی ماژول توسط Controller، با دادن فرمان شروع به برنامه که با فشردن هر کلید دلخواه آغاز میشود، فرایند دادهگیری درصورت موجود بودن داده آغاز میشود. دادهها بطور پیوسته در یک فایل ذخیره میشوند. دادهگیری تا زمانی که کاربر آن را متوقف نکند ادامه پیدا میکند. دادههای خروجی TDC، اعدادی در مبنای 16 )Hexadecimal )هستند. بخشی از این دادهها در پیوست )هـ( آمده است. اولین سوال این است که تفسیر این داده ها چگونه است و ثانیا چطور این دادهها را از هم تمییز دهیم؟ در جواب این سوال باید ابتدا دادههای Hexadecimal را به دادههای Binary تبدیل کنیم یعنی دادههای مبنای 16 را به دادههایی در مبنای 2 تبدیل کنیم. با این تبدیل دادهها شکلی 32 بیتی پیدا میکنند )به جداول ۳-۱ تا ۳-۸ نگاه کنید). دادههای خروجی TDC در حالت Trigger Matching Mode در چند قالب

موجود هستند :

- $\checkmark$  The Global Header
- $\checkmark$  The Events
	- TDC Header
	- **❖** TDC Measurements
	- TDC Errors
	- TDC Trailer
- $\checkmark$  The Extended Trigger Time Tag

 $\checkmark$  The Global Trailer

قالبهایی که در باال عنوان شد 32 بیتی هستند. جواب سوال دوم این است که بیتهای ]27÷31[

تعیین کنندهی قالب هر داده هستند، یعنی :

- $01000 \rightarrow$  Global Header
- $10000 \rightarrow$  Global Trailer
- $00xxx \rightarrow \text{TDC Data}$  (TDC Header, TDC Measuremenets, TDC Error, TDC Trailer)
- $10001 \rightarrow$  Global Trigger Time Tag

بیتهای ]27÷29[ تعیین کنندهی نوع دادهی TDC است، یعنی :

- $001 \rightarrow \text{TDC}$  Header
- $000 \rightarrow \text{TDC}$  Measurements
- $100 \rightarrow \text{TDC Error}$
- $011 \rightarrow \text{TDC Trailer}$

برای دادهی Error TDC که مشخص کنندهی خطاهای بوجود آمده در TDC است، ممکن است یک

یا چند مورد از حالتهای زیر رخ دهد :

[0]: Hit lost in group 0 from read-out FIFO overflow.

[1]: Hit lost in group 0 from L1 buffer overflow

[2]: Hit error have been detected in group 0.

[3]: Hit lost in group 1 from read-out FIFO overflow.

[4]: Hit lost in group 1 from L1 buffer overflow

[5]: Hit error have been detected in group 1.

[6]: Hit data lost in group 2 from read-out FIFO overflow.

[7]: Hit lost in group 2 from L1 buffer overflow

[8]: Hit error have been detected in group 2.

[9]: Hit lost in group 3 from read-out FIFO overflow.

[10]: Hit lost in group 3 from L1 buffer overflow

[11]: Hit error have been detected in group 3.

[12]: Hits rejected because of programmed event size limit

[13]: Event lost (trigger FIFO overflow).

[14]: Internal fatal chip error has been detected.

برای فهم بهتر این مسئله به جداول )1-3( تا )8-3( نگاه کنید.

### TDC Global Header (۱-۳) جدول

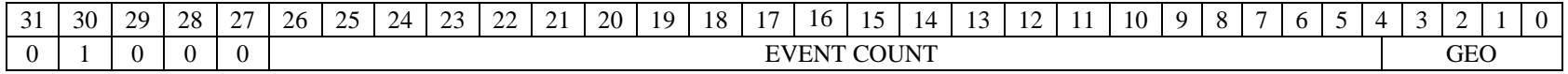

TDC Header (۲-۳) جدول

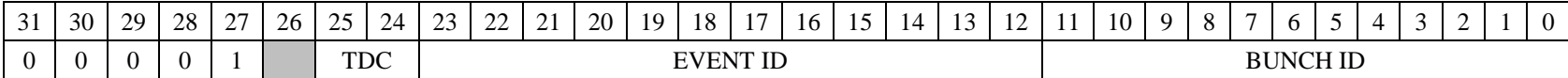

TDC Measurements (۳-۳) جدول

| $\sim$<br>ັ້ | 30 | $\Omega$<br>, .<br>∸ | ററ<br>$\sim$<br>$\sim$ | $\sim$<br>∼. | 26<br>∠∪ | າເ<br>$\overline{\phantom{a}}$ | ,,<br>-                        |  |  |  | 20 | ۱۵ | ۱Ω. | 10 | ⊥ ~ | $\Delta$ | $\overline{1}$ | . .  | 10    | . . |               |  |  | - | ν |
|--------------|----|----------------------|------------------------|--------------|----------|--------------------------------|--------------------------------|--|--|--|----|----|-----|----|-----|----------|----------------|------|-------|-----|---------------|--|--|---|---|
|              |    | л.                   |                        | ъ.           | ``       |                                | $\mathbf{r}$<br>. $\Delta NNF$ |  |  |  |    |    |     |    |     |          | HЛ             | unno | NEAN. |     | <b>JREMNT</b> |  |  |   |   |

TDC Measurements (۴-۳) جدول

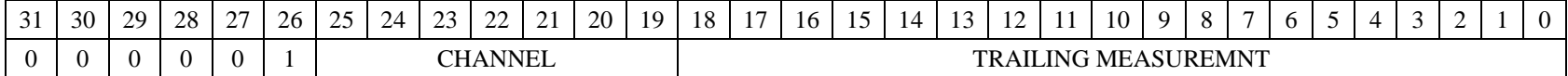

TDC Trailer (۵-۳) جدول

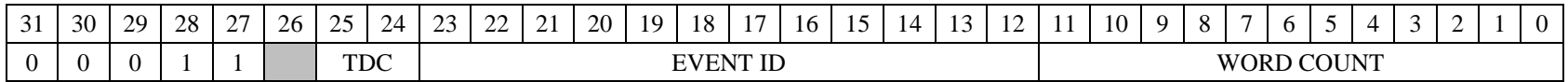

TDC Error  $($ -۳) جدول

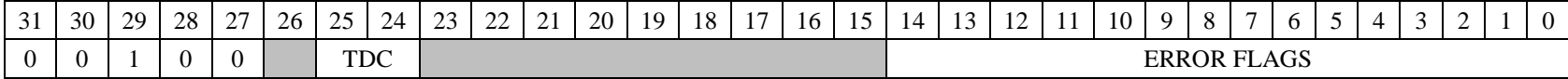

#### The Extended Trigger Time Tag (۲-۳) جدول

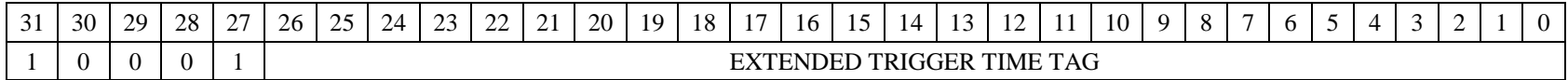

The Global Trailer (۸-۳) جدول

| $^{\circ}$<br>Ĵ٦ | 30 | 29 | 28 | $\sim$ | 26     | $\sim$ $\sim$<br>25. | 24 | $\sim$ | $\sim$<br>24 | 2 <sup>1</sup><br>_ | 20 | 19               | 18 | $\rightarrow$ | $\sim$<br>. ט | $\rightarrow$<br>15. | 14 | . . | . . |  | 10 | u |                             |  | $\cdot$ | $\sim$<br>. . |  |  |
|------------------|----|----|----|--------|--------|----------------------|----|--------|--------------|---------------------|----|------------------|----|---------------|---------------|----------------------|----|-----|-----|--|----|---|-----------------------------|--|---------|---------------|--|--|
|                  |    | v  |    |        | $\sim$ | TTITTO               |    |        |              |                     |    | N<br>ו וני<br>)ĸ |    |               |               |                      |    |     |     |  |    |   | $\sim$ $\sim$<br><b>ULU</b> |  |         |               |  |  |

جدول )9-3( تعدادی از دادههای مربوط به زمان ماژول TDC

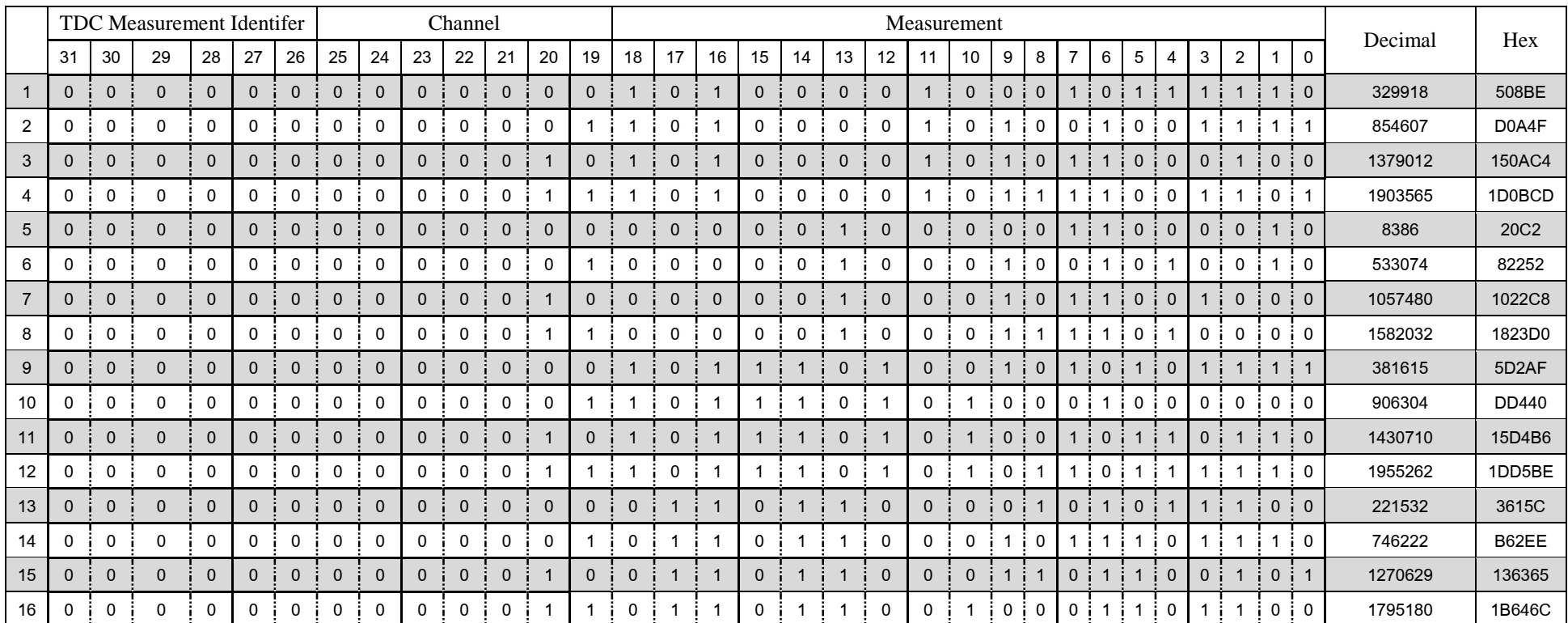

 همانطور که گفته شد، با تبدیل دادههای Hex به Binary و تطبیق آنها با جداول مربوط به قالبهای دادههای TDC که قبال گفته شده بود، میتوان پارامترهای مورد نظر را استخراج کرد. معموال در همهی آزمایشها، تمامی قالبها برای کاربر کارآمد نیست و بسته به نوع آزمایش یک یا چند یا همهی آنها مورد استفاده قرار میگیرد.

 در مورد اندازهگیری زمان، قالبی که مطلوب ماست، قالب Measurements TDC است. با تبدیل دادههای Hex به Binary ، تشخیص و جداسازی بخش مربوط به زمان و در نهایت تبدیل آن به Decimal، زمان بدست آمده مربوط به هر کانال، نسبت به کانال مرجع بدست خواهد آمد. کانال مرجع، کانالی است که در فایل پیکربندی تنظیم شده است. سپس اندازهگیری زمان، بصورت اختالف زمان بین کانال مرجع و سایر کانالهایی که کاربر انتخاب کرده است، محاسبه میشود. عملیات گفته شده، بصورت کد، دادههای TDC را مورد پردازش قرار مے دھد. #=============================================================================== if (ChFound[ChTref])

{ fprintf(fout, "Tref(Ch %d) = %d\n", ChTref, TimeAbs[ChTref]); for (i=0; i<NUM\_CHANNELS; i++){ if ((ChFound[i]) && (i != ChTref)) { timerel = TimeAbs[i] - TimeAbs[ChTref]; if (timerel  $>0$ ) { nstat[i]++; mean[i] += (double)timerel; stddev[i] += (double)(timerel\*timerel); if (Write2File) fprintf(fout, "Ch %d = %d\n", i, timerel); if ((timerel > 0) && ((timerel/HistoBinSize) < HistoNbin)) Histo[i][(timerel/HistoBinSize)]++; } #=============================================================================== همانطور که قبال بیان شد، وروری کانالها ماژول TDC پذیرای سیگنالها ECL یا LVDS است. بنابراین استفاده از این ماژول باید از منبعی استفاده کنیم که خود سیگنال ECL یا LVDS تولید میکند و یا در غیر این صورت باید از ماژول دیگری برای تبدیل سیگنالهای متداول NIM یا TTL به ECL بهره برد. به همین منظور، از ماژول LeCroy استاندارد NIM مدل 4616 استفاده شده است.

### **4-3 فیلتر ذوزنقهای دیجیتال**

 همانطور که در بخش مربوط به ماژول Digitizer گفته شد، امکان تحلیل در هر دو حالت آنالین و آفالین وجود دارد. هر کدام از این دو مورد، استفادههای خاص خود را دارند که کاربر با توجه به نوع آزمایش یکی یا هر دوی این روشها را انتخاب میکند. در ادامه اثر این فیلتر روی دادههای آفالین دیجیتال شده توسط ماژول Digitizer برای اندازهگیری مقادیری همچون زمان خیزش پالس و انرژی ذره در آشکارساز بیان شده است. از جمله مزایای شکل۵هی پالس به روش ذوزنقهای (فیلتر ذوزنقهای) این است که میتوان از اثرات کاهش قدرت تفکیک انرژی، جلوگیری کرد.

اعمال شکلدهی ذوزنقهای (فیلتر ذوزنقهای) یکی از روشهای استخراج اطلاعات سیگنال خروجی آشکارساز است. رهیافتهای ریاضی متفاوتی برای تبدیل سیگنال آنالوگ خروجی پیشتقویتکننده به یک سیگنال ذوزنقهای وجود دارد. یکی از روشهای اعمال این فیلتر بر مبنای میانگینگیری است. برای امین داده میانگین L نقطه بعد از آن محاسبه می شود ]62[ :

$$
V_{av1}[i] = \frac{1}{L} \sum_{j=0}^{L-1} V_{in}[i+j]
$$
 (1-T)

با ایجاد فاصله ای به اندازه L ، مجدد برای هر نقطه میانگین L نقطه بعد از آن محاسبه می شود:

$$
V_{av2}[i] = \frac{1}{L} \sum_{j=0}^{L-1} V_{in}[L + G + i + j]
$$
 (Y-T)

در نهایت شکل ذوزنقهای مورد نظر از رابطهی زیر بدست خواهد آمد )شکل 6-3(:

$$
V_{out}[i] = V_{av2}[i] - V_{av1}[i] \tag{7-7}
$$

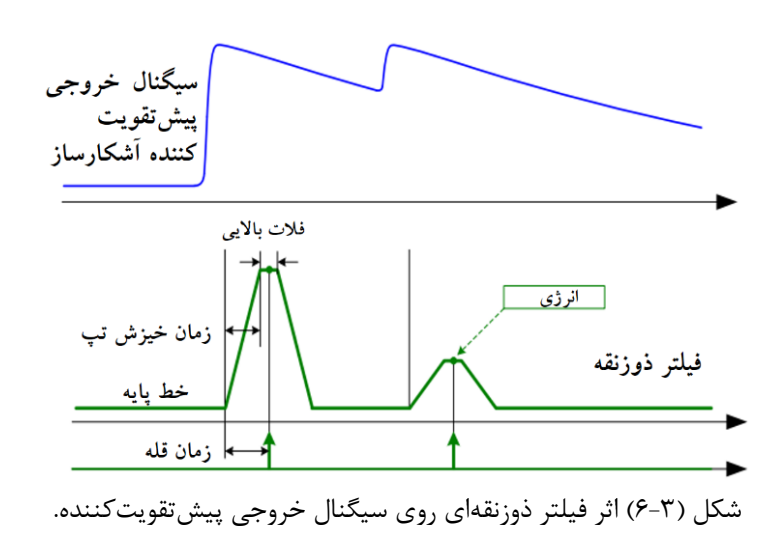

**1-4-3 شکل سیگنال پس از اعمال فیلتر ذوزنقه**

 ثبت و تحلیل دادههای دیجیتال ماژول Digitizer مدل 1721V و همچنین اعمال فیلتر ذوزنقهای روی سیگنال دیجیتال شدهی پیشتقویتکننده که در چارچوب ROOT ترسیم شده است به شکل )7-3( انجامیده است.

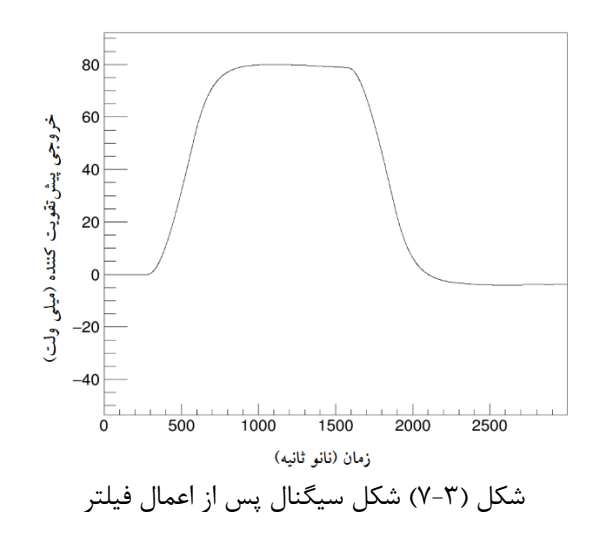

### **5-3 تکنیک CFD دیجیتال**

روش تبعیضگر کسر ثابت در پیوست بخش )1-15-1( گفته شد. در ادامه سیگنال خروجی آشکارساز، با استفاده از ماژول Digitizer استاندارد VME بصورت دیجیتال درآمده و روش تبعیضگر کسر ثابت بصورت نرمافزاری، با استفاده از کد ++C روی دادههای دیجیتال اعمال شده است. هدف اندازهگیری زمان ورود تابش به آشکارساز برای کاربردهای همزمانی یا عدم همزمانی بصورت نرمافزاری و با قدرت تفکیک زمانی زیاد است.

 تاخیر در ماژول CFD باید بیشتر از زمان خیزش پالس ورودی باشد. یک کابل کواکسیال، تاخیری به اندازهی 5 نانوثانیه به ازای واحد طول دارد. اگر زمان خیزش پالس tr، را زمانی که پالس از %10 ارتفاع دامنه به %90 ارتفاع دامنه میرسد، در نظر بگیریم، زمان تاخیر t<sup>d</sup> برابر خواهد بود با :  $(\mathcal{F}-\mathcal{F})$  $t_d = (1 - f) \times t_r$ 

که f کسر ثابتی از بیشینه دامنهی پالس است. اندازهگیری زمان با استفاده از تبعیضگر کسر ثابت برای آشکارسازهای سوسوزن سریع مانند Baf2'، LYSO(Ce) و سوسوزنهای پلاستیکی <sup>۳</sup> با توجه با زمان خیزش کوچکی که دارند بسیار متداولتر است. اندازهگیری زمانی چنین آشکارسازهای سریعی مستلزم استفاده از الکترونیک دقیق و سریعی مانند ماژولهای Digitizer استاندارد VME با نرخ نمونهگیری بیشتر از s/GS2 می باشد.

## **1-5-3 استفاده از روش تبعیضگر کسر ثابت بصورت نرمافزاری**

 در تحلیل دیجیتال دادهها میتوان با استفاده از ماژول Digitizer با استاندارد VME زمان ورود پالس را به صورت نرمافزاری و با کدنویسی اندازهگیری کرد. برخالف الکترونیک استاندارد NIM، استفاده از

<sup>1</sup> Barium Fluoride Scintillators  $2^2$  Lutetium-Yttrium

I

Oxyorthosilicate

<sup>3</sup> Plastic Scintillators

الکترونیک استاندارد VME کاربر را قادر میسازد که در حین آزمایش، دادهها را ذخیره کند و در زمان دیگری، مورد بازیابی و تحلیل قرار دهد. قابلیت تنظیم پارامترهای دلخواه کاربر بصورت نرمافزاری وجه تمایز دیگر این الکترونیک است. برای اعمال تبعیضگر بصورت نرمافزاری، سیگنال اصلی با ضریب 0.25 = f تضعیف می شود (شکل ۳-۸). در نهایت نقطه تلاقی این دو سیگنال، همان زمان ورود پالس خواهد بود. در اینجا از معکوس کردن سیگنال اولیه خودداری شده و صرفا به ایجاد تاخیر بسنده شده است.

 تبعیضگر کسر ثابت بصورت نرمافزاری روی دادههای دیجیتال شدهی آشکار ساز یدور سدیم اعمال شده است و با توجه به محاسبهی نقطهی تقاطع دو سیگنال در چارچوب ROOT[ 63 ]میتوان زمان ورود پالس را اندازهگیری کرد.

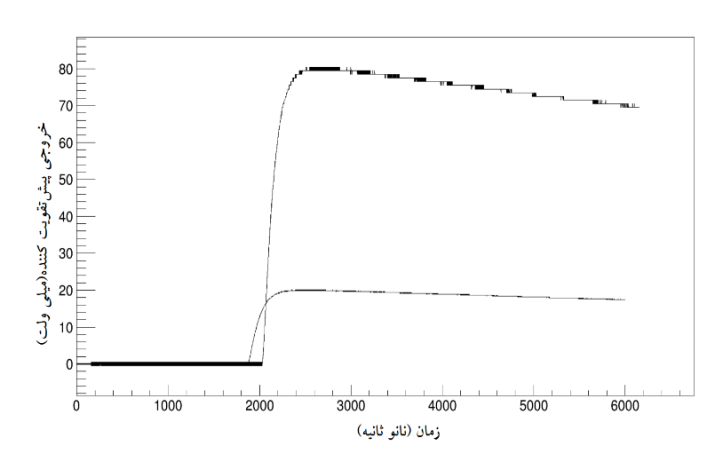

شکل )8-3( نقطه تقاطع دو سیگنال زمان ورود پالس به آشکارساز است.

### **6-3 مقایسه دقت زمانی در TDC و TAC**

 در این بخش یک آزمایش مشابه برای دو آرایش مختلف انجام شده است. در آرایش اول سیگنال خروجی پالسدهنده<sup>۴</sup> وارد تبعیضگر کسر ثابت میشود. خروجی تبعیضگر به *شروع* TAC داده میشود. خروجی دیگر تبعیضگر با تاخیر مشخصی به پایان TAC داده میشود. در این جا ما با استفاده از کابلهای موجود، سه تاخیر با اندازههای ،24 40 و 53 نانوثانیه ایجاد کردهایم. در ادامه خروجی TAC، مستقیما به MCA داده

<sup>4</sup> Pulser

شده است. آنچه در شکل )9-3( آمده است، هیستوگرام MCA برای تاخیر 24 نانوثانیه است. با کالیبراسیون MCA به ازای تاخیرهای مشخص، FWHM دستگاه معادل 40 پیکوثانیه برآورد شده است.

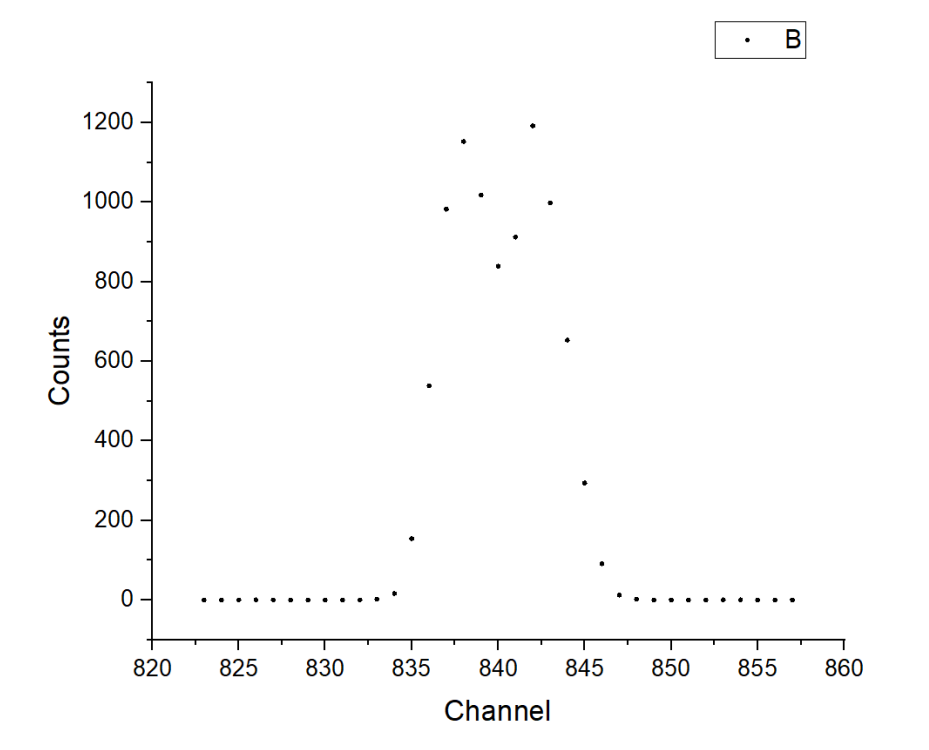

شکل )9-3( طیف زمانی روی MCA

 در آرایش دوم به طریق مشابهی، آزمایش را با TDC انجام میدهیم. یعنی مانند حالت قبل خروجی تبعیضگر را باید به ورودی TDC بدهیم با این تفاوت که چون ورودی سیگنال TDC باید سیگنالی با استاندارد ECL باشد، از یک ماژول مبدل TTL به ECL استفاده میکنیم. بدیهی است که به دلیل گذر سیگنال از ماژولهای مختلف، مقداری افتوخیز و تاخیر در سیگنال )هرچند این مقدار کم است، اما قابل اغماض نیست) وجود دارد. هیستوگرام خروجی TDC برای تاخیر ۲۴ نانوثانیه در شکل (۳-۱۰) آمده است. FWHM دستگاه در این حالت برابر 145پیکوثانیه برآورد شده است. مالحظه میشود که دقت زمانی ترکیب TAC و MCA از دقت زمانی TDC بهتر است، زیرا TAC محدودیت ساعت نوسانگر ندارد و ADCی بکار گرفته شده در MCA فقط به پر شدن خازن بستگی دارد. از طرف دیگر در اندازهگیری زمان با استفاده از TAC، مجاز به استفاده از یک پالس شروع و یک پالس پایان هستیم. این در حالی است که TDC قابلیت

اندازهگیری زمان را برای 128 کانال در مدل A1190V و 32 کانال در مدل A1290V را داراست. همچنین با توجه به استفاده از DLL و PLL در ساختمان TDC و همچنین ساعت نوسانگر با دقت زیاد آن، زمان با دقت پیکوثانیه اندازهگیری میشود.

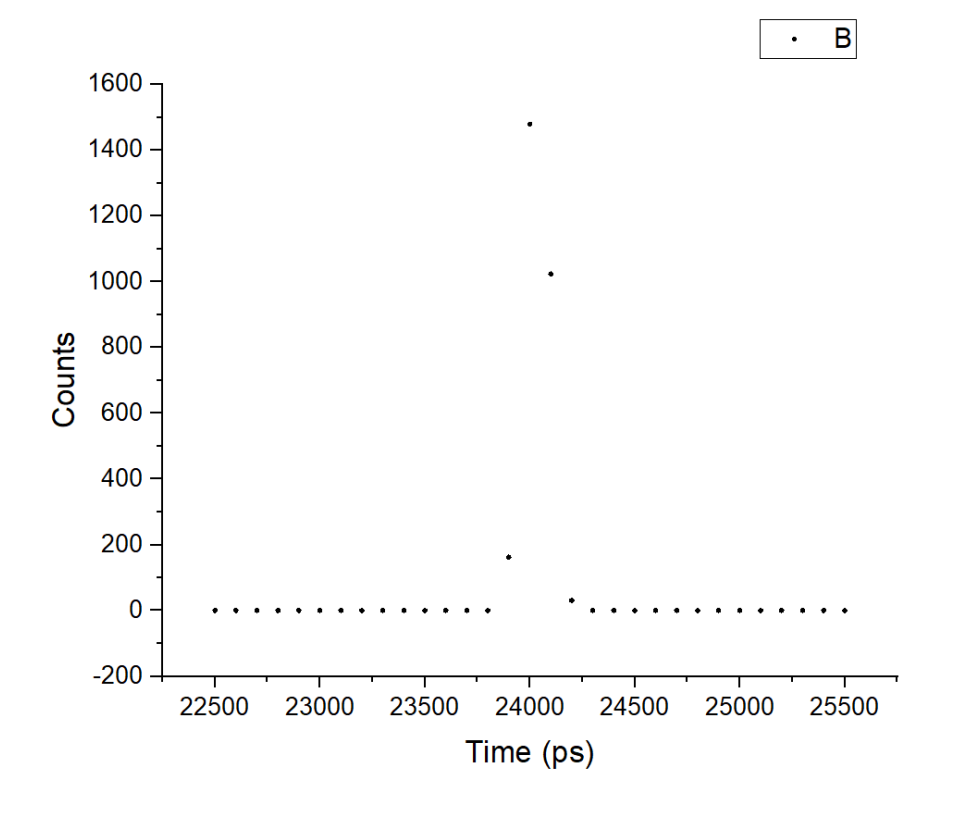

شکل )10-3( طیف زمانی TDC

**7-3 نتیجهگیری**

 از جمله مزایای عمدهی الکترونیک استاندارد VME در مقایسه با الکترونیک استاندارد NIM میتوان به امکان تحلیل آفالین دادهها، انعطافپذیری، قابلیت استفاده در آهنگهای شمارش زیاد و امکان بکارگیری یک ماژول برای چند هدف اشاره کرد. الکترونیک استاندارد VME در بخشهای متنوعی استفاده میشود و با توجه به گستردگی حوزهی دیجیتال، روز به روز بر محبوبیت آن اضافه میشود.

#### **7-3 پیشنهادات**

 همانطور که گفته شد، ماژولهای Digitizer و TDC استاندارد VME جایگزین بسیار مناسبی برای بسیاری از ماژولهای استاندارد NIM هستند. این بدان معنی است که اکنون میتوانیم آزمایشهایی را که قبال با ماژولهای استاندارد NIM انجام شده را با ماژولهای جدید با استاندارد VME، با دقت زیادتری انجام دهیم.

 آزمایشهایی که میتوان با این الکترونیک انجام داد بسیار زیاد است، لکن ما در این جا به یک مورد خاص و البته جالب اشاره میکنیم.

 آشکارسازهای سوسوزن پالستیکی را که بسیار سریع هستند، در نظر بگیرید. معموال این آشکارسازها دارای ناحیهی فعال بزرگی هستند. فرض کنید یک تابش نوعی مانند تابش یک چشمهی رادیواکتیو، تابشهای کیهانی و یا هر منبع دیگری، به سطح بزرگ این آشکارساز برخورد کند. بدیهی است که اگر تابش به نواحی نزدیک PMT° برخورد کند، یک سیگنال با زمان خیزش سریع بدست میدهد. این در حالی است که سیگنالهایی که از نواحی دور از PMT میرسند دارای زمان خیزش کوتاهتر و زمان افت بیشتری هستند. با شناخت و درک کامل این مسئله و همچنین تصحیحاتی که بواسطهی آن باید انجام داد، میتوان سیگنال را به نحوی بازسازی کرد که اثرات نامطلوبی مانند آنچه گفته شد، تصحیح شده باشند.

<sup>5</sup> Photomultiplier Tube

# **پیوست الف مشخصات فنی Digitizer CAEN**

 ماژولهای Digitizer مدل 1721V و 1731V با ابعاد U6 هستند که اتصالهای 1P و 2P آن هر دو با صفحهی پشتی قفسههای VME، 64VME، 430V سازگاری دارد. توان مورد نیاز برای ماژولهای یاد شده به شرح زیر است :

جدول (الف-۱) توان مورد نیاز برای ماژول Digitizer مدل ۷۱۷۲۱ و V1731 [۵۱].

| $+5$ V  | 4.0A  |
|---------|-------|
| $+12$ V | 0.2 A |
| $-12V$  | 0.2 A |

**اتصالهای خارجی -1 اتصالهای ورودی آنالوگ** الف) مدل تک-سر $^{\circ}$  (يکطرفه)

**عملکرد :**

ورودی آنالوگ، تک-سر، ورودی دینامیکی : Ω 50 = VPP <sup>1</sup>

**مشخصات مکانیکی :**

CS 85MCX-50-0-16 SUHNER  $\checkmark$ 

**ب( مدل دیفرانسیلی**

**عملکرد :**

∨ 
$$
e^{(e^{2})}
$$
 زیفرانسیلی، ورودی دینامیکی : 1 VPP = 100 Ω

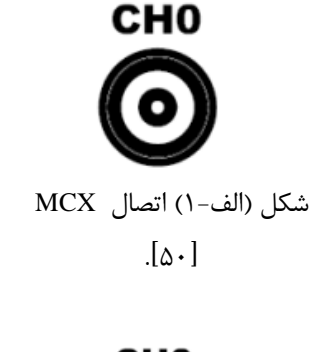

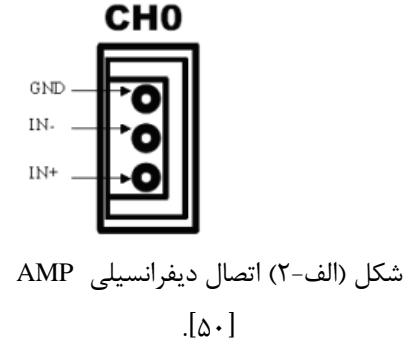

<sup>6</sup> Single-Ended

**مشخصات مکانیکی :** 

AMP 3-102203-4 AMP MODUII **-2 اتصالهای کنترل عملکرد**: )RT = <sup>50</sup> Ω،NIM/TTL ( محلی فرمان خروجی : TRG OUT ) Zin = <sup>50</sup> Ω ،NIM/TTL ( خارجی فرمان ورودی : TRG IN ) Zin = <sup>50</sup> Ω ،NIM/TTL ( جلویی صفحهی نمونه ورودی : SYNC/SAMPLE/START ) RT = <sup>50</sup> <sup>Ω</sup> روی 1VVP ( DAC خروجی : MON/∑ **مشخصات مکانیکی :**  LEMO 00 اتصال

**-3 اتصالهای مرجع ساعت** 7 **ADC** CLK- $\text{diff, LVDS, }$  ) AC دورودی مرجع/ ساعت خارجی، کوپل ( $\text{CLK IN } \checkmark$ شکل (الف-۳) اتصال ساعت Zdiff = 110  $\Omega$  (ECL, PECL, LVPEC, CML ورودی خروجی AMP[ 50].

AMP 3-102203-4 connector  $\checkmark$ 

**عملکرد:**

(diff. LVDS) ، Zin = <sup>50</sup> <sup>Ω</sup> ،DC کوپل ،ساعت خروجی : CLOCK OUT

 $\lambda$  9

**مشخصات مکانیکی :**

AMP 3-102203-4 connector  $\checkmark$ 

I

**مشخصات مکانیکی :**

**عملکرد**:

<sup>7</sup> Clock

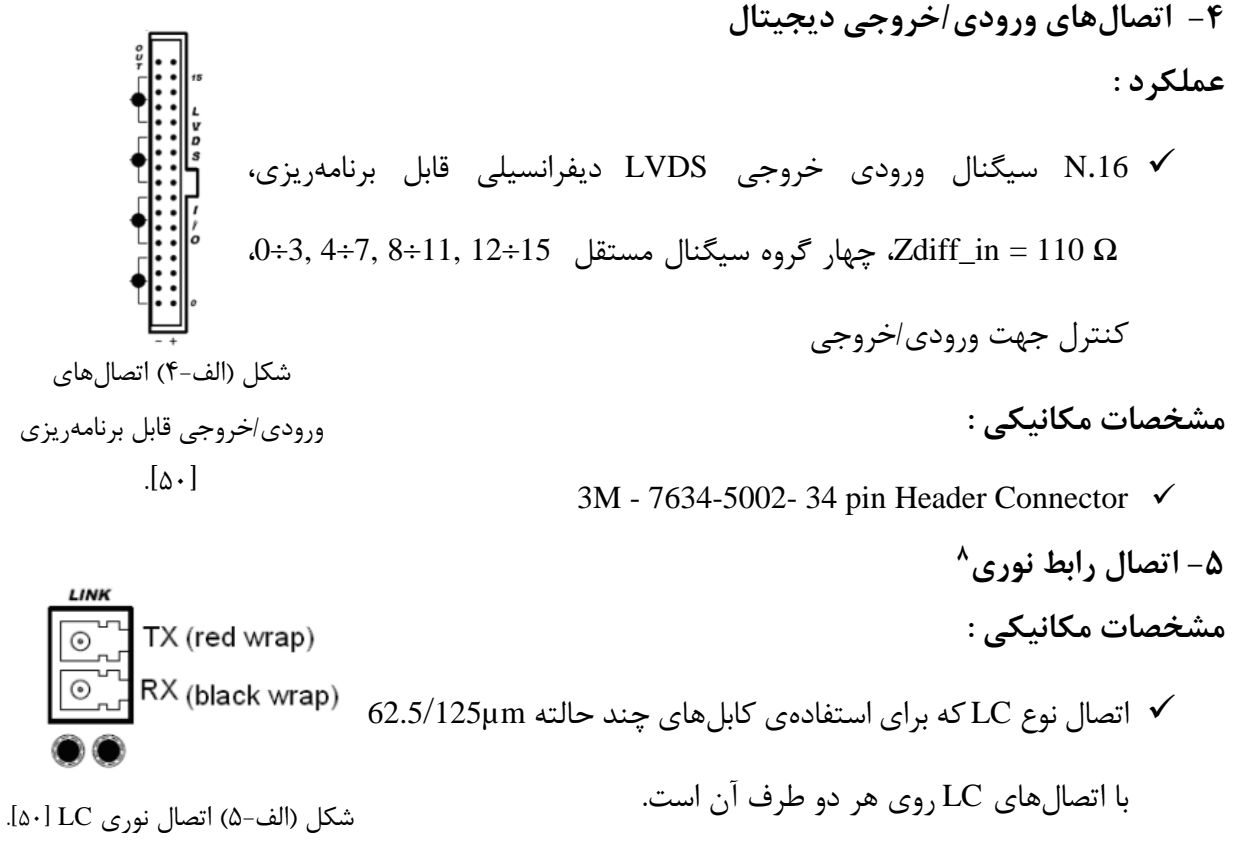

### **مشخصات الکتریکی :**

◆ رابط نوری برای خوانش دادهها با نرخ انتقال تا سقف٨٠ مگابایت بر ثانیه، قابلیت استفاده بصورت زنجیرهای

## **دیگر مولفههای صفحهی جلویی**

صفحهی جلویی میزبان LEDهای زیر است :

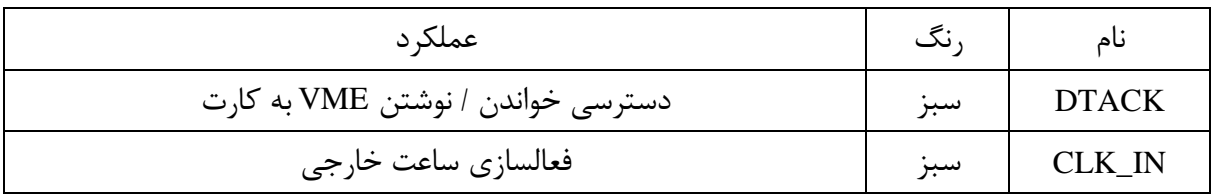

جدول (الف-۲) LEDهای صفحهی جلویی [۵۰].

<sup>8</sup> Optical Link

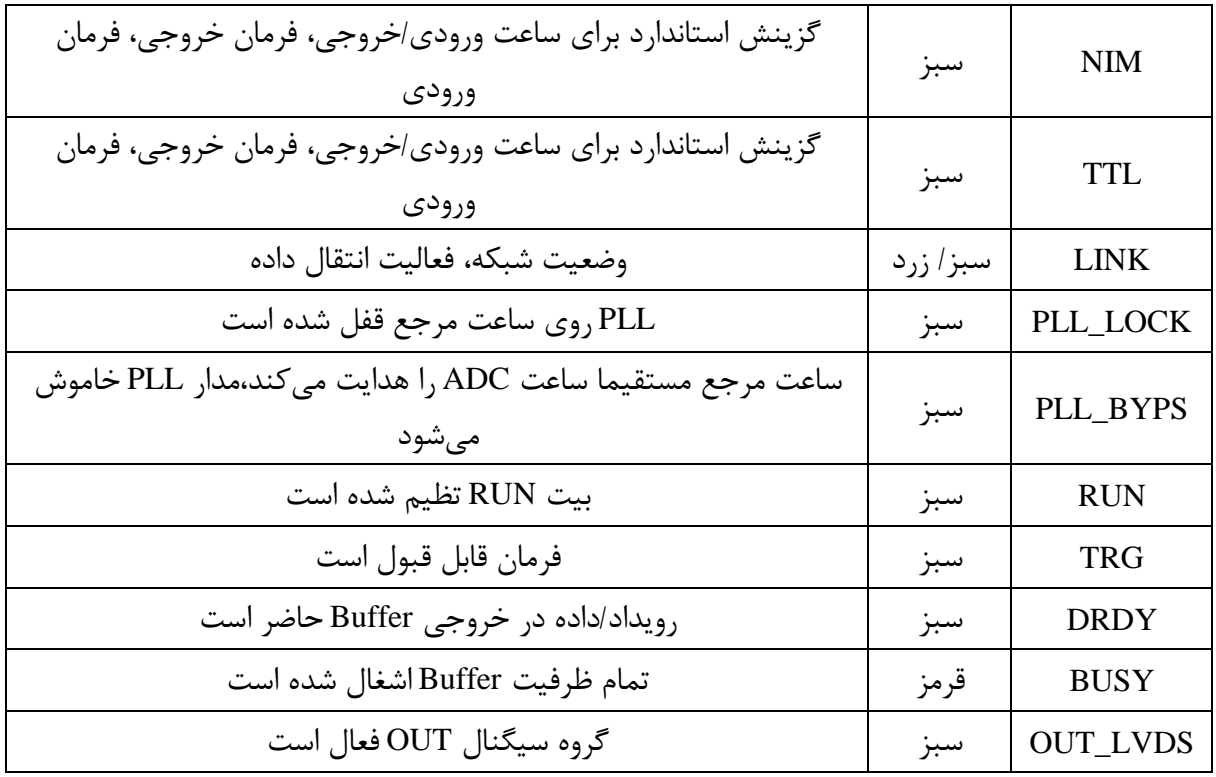

**مولفههای درونی**

**سوئیچ ،2 ،4 ،5 6 - با آدرس پایهی [31:16]**

 **نوع :**  <sup>9</sup> Rotary سوئیچ  **عملکرد:** آدرس پایهی VMEی ماژول را تنظیم میکند. **سوئیچ 3 – منبع ساعت نوع :**

 $\cdot$ DIP سوئیچ  $\checkmark$ 

<sup>10</sup> Dual in Line Package Switch

<sup>9</sup> Rotary Switch

**عملکرد :** تعیین منبع ساعت ) داخلی یا خارجی( **سوئیچ 1 – FW نوع :** DIP سوئیچ  **عملکرد :**

 اجازهی انتخاب فرمت سختافزار FPGA استاندارد )STD )یا پشتیبان )BKP )را میدهد ) حالت پیشفرض روی STD است(

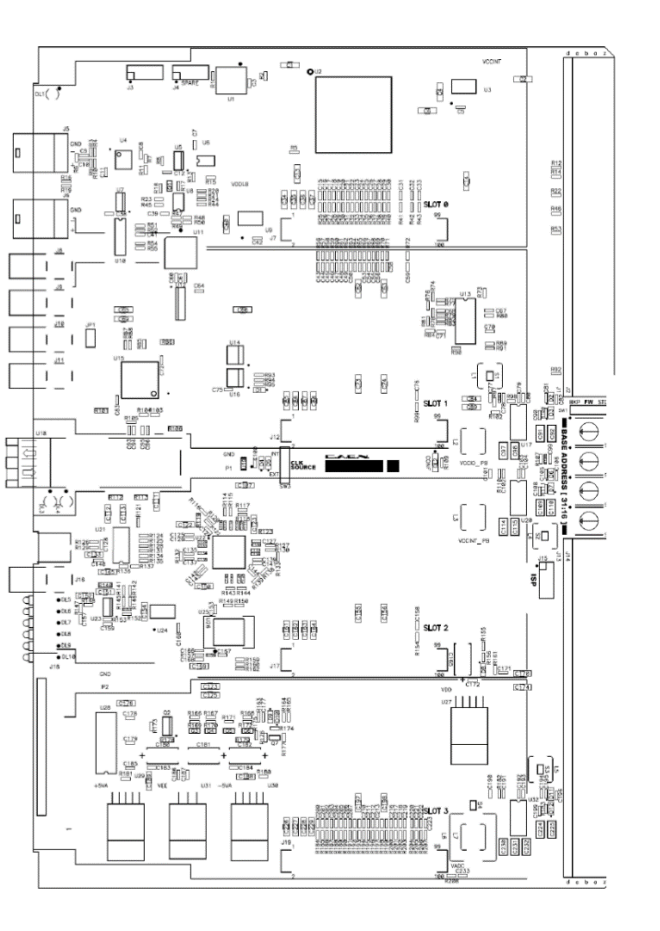

شکل (الف-۶) محل سوئیچهای Rotary و DIP روی کارت [۵۰].

 $\gamma\gamma$
## **جدول مشخصات فنی**

| جناون راست ۱۰ نسساختمات طبی شارون شای ۱۰۱٬۰۰۰ و ۱۰۱٬۰۰۰ تا ۳                                                                                                    |                                        |
|----------------------------------------------------------------------------------------------------|----------------------------------------|
| یک واحد استاندارد VME با ابعاد 9U                                                                                                    | ابعاد                                  |
| ۸ کاناله، تک-سر یا دیفرانسیلی<br>محدوده  ورودي : 1VPP، مثبت یا منفی<br>پهنای پاند: ۲۵۰MHz (برای مدل 1731 تا ۵۰۰MHz هم در دسترس است)                                                                                                    | ورودي آنالوگ                           |
| اکتساب دادهی قابل برنامهریزی روی هر کانال (فقط در مدل تک-سر)                                                                                                    |                                        |
| دقت <sup>۱۱</sup> : ۸ بیتی<br>نرخ نمونهگیری: ۱۰MS/s تا ۵۰۰MS/s بصورت همزمان روی هر کانال<br>قابلیت همگامسازی <sup>۱۲</sup> چند-کارت<br>قابلیت استفاده از ساعت خارجی                                                                                    | تبديل<br>ديجيتال                       |
| سه حالت عملیاتی:<br>حالت PLL – مرجع دروني<br>حالت PLL - مرجع خارجي<br>حالت PLL كنارگذر (ساعت خروجي CLK_IN مستقيما ساعت ADC را راهاندازي<br>مى كند)                                                                                                    | توليد ساعت<br>نمونه گيري<br><b>ADC</b> |
| ساعت ورودي ديفرانسيلي كوپل AC براي LVPECL ،PECL ،ECL ،LVDS<br>CML                                                                                                    | CLK_IN                                 |
| ساعت خروجي LVDS ديفرانسيلي كوپل DC، روى ساعت نمونه گير ADC قفل شده                                                                                                    | CLK_OUT                                |
| برای V1721 به مقدار ۲M نمونه در هر کانال<br>برای V1731 به مقدار ۴M نمونه در هر کانال<br>بافر چند-رویدادی با دسترسی مستقل خواندن / نوشتن<br>قابل برنامهریزی برای اندازهی رویداد و فرمان پیش و پس<br>سیگنال ورودی فرمان خارجی (NIM یا TTL) و دستورات VME | بافر حافظه                             |
| فرمان اتوماتیک هر کانال بصورت مجزا و مستق از هم<br>TRGOUT برای انتشار سیگنال فرمان به سایر کارتهای V1721 و V1731                                                                                                    | فرمان                                  |

جدول )الف3-( مشخصات فنی ماژولهای 1721V و 1731V[ 50].

<sup>12</sup> Synchronization

<sup>&</sup>lt;sup>11</sup> Resolution

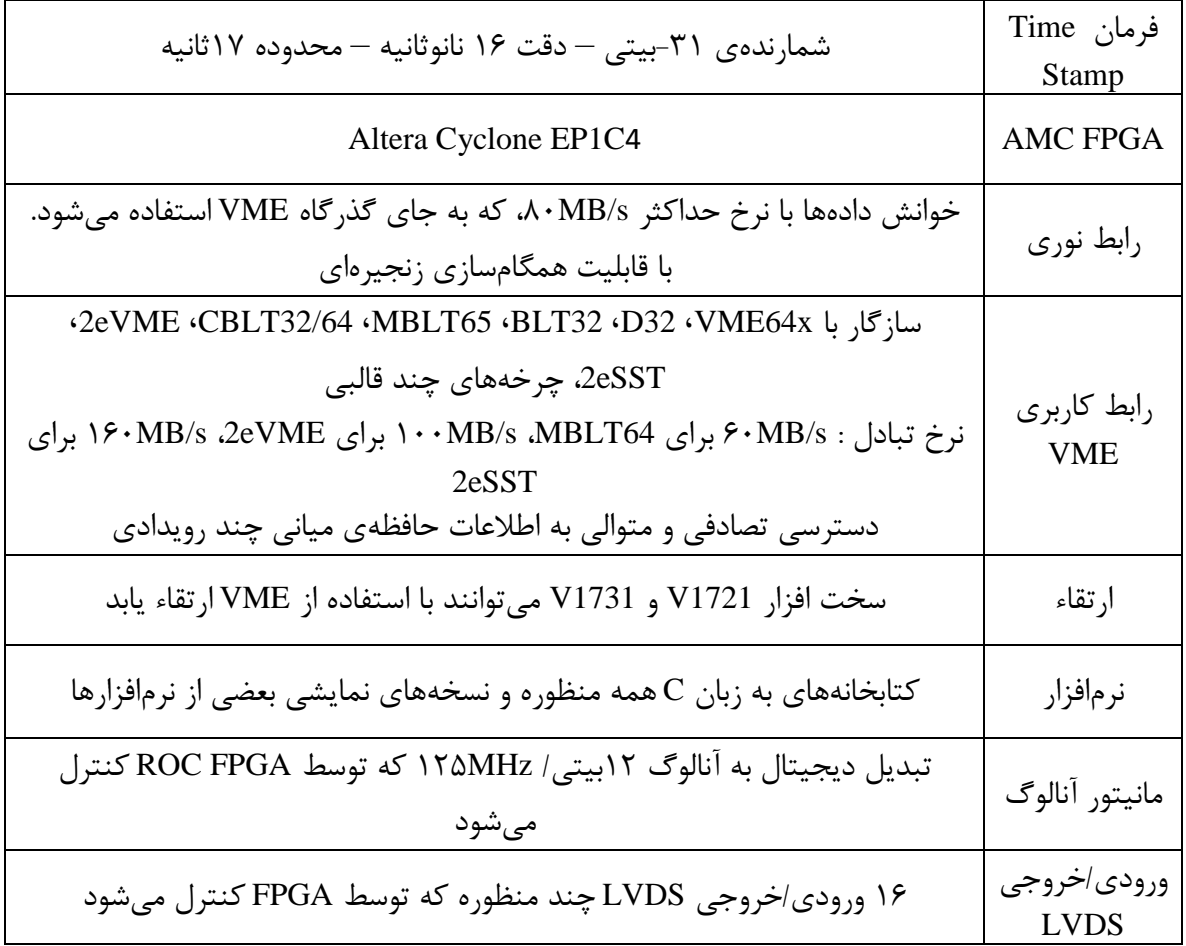

#### **پیوست ب CAEN TDC V1290A و CAEN TDC V1190A فنی مشخصات**

 ماژولهای A1190V و A1290V با استاندارد VME در ابعاد U6 هستند که اتصالهای 1P و 2P آنها هر دو با صفحهی پشتی استاندارد VME و 430V منطبق هستند. تغذیهی مورد نیاز برای این دو ماژول، به ترتیب در جداول (ب-۱) و (ب-۲) آمده است. صفحهی جلویی ماژولهای V1190A و V1290A به ترتیب در شکلهای (ب-۱) و (ب-۲) آمده است.

جدول (ب-۱) تغذیه مورد نیاز برای ماژول V1190A [۵۹].

|      | Power supply   Mod. V1190 A   Mod. V1190 B |       |
|------|--------------------------------------------|-------|
| +5 V | 5.50 A                                     | 2.90A |

جدول (ب-۲) تغذیه مورد نیاز برای ماژول V1290A [۵۸].

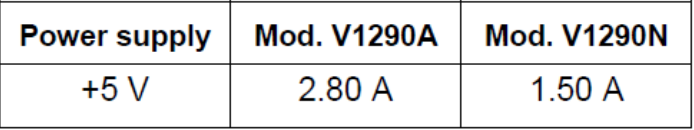

تخصیص پینهای ورودی اتصال در ماژول A1190V و همچنین کابل اتصال برای ورودی این مدل به

ترتیب در شکلهای (ب-۳) و (ب-۴) نشان داده شده است. عملکرد و مشخصات الکترومکانیکی اتصالها در

ادامه آمده است.

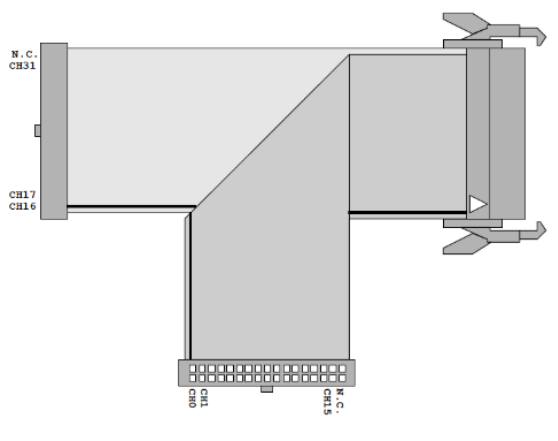

شکل (ب-۴) کابل اتصال ورودی (مدل کابل رابط A967 ) [۵۹].

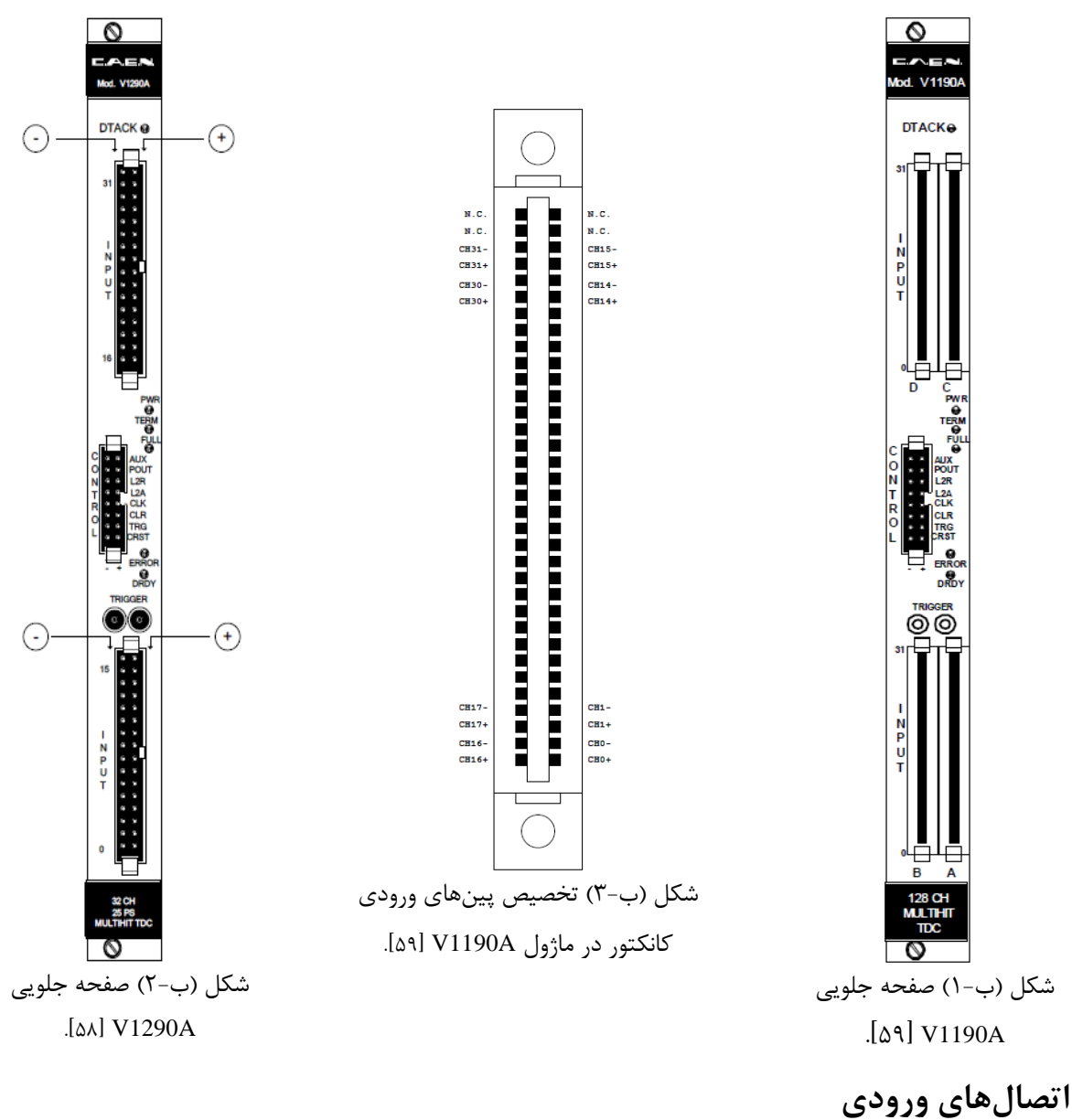

**الف( مدل A1190V**

همانطور که در شکل )21-2( مشاهده میشود، این ماژول شامل چهار اتصال ورودی است. **مشخصات مکانیکی مدل A1190V :**

 ،پین( 34+34 )،Robinson Nugent P50E-068-P1-SR1-TG نوع از ،High Density اتصال 4 برای 128 تک ورودی کانال :

اتصال A اشاره به کانالهای ۰ تا ۳۱ دارد.  $\mathsf{A}$ اتصال B اشاره به کانالهای ۳۲ تا ۶۳ دارد. اتصال C اشاره به کانالهای ۶۴ تا ۹۵ دارد.  $\mathbf C$ اتصال <sup>D</sup> اشاره به کانالهای 96 تا 127 دارد.

#### **مشخصات الکتریکی مدل A1190V :**

 $\sim$  سیگنالهای ورودی ECL / LVDS ، ایمپدانس ۱۳ $\,\Omega$  110 ، هفدهمین جفت بالایی از هر طرف اتصال متصل نیست.

**ب( مدل A1290V :**

**مشخصات مکانیکی مدل A1290V :**

 دو عدد اتصال 17+17 پین، اتصال مدل 3431-5202 M3 Header ورودی بلوک پایینی برای کانالهای  $\cdot$  تا ۱۵. ورودی بلوک باالیی برای کانالهای 16 تا .31

**مشخصات الکتریکی مدل A1290V :**

 سیگنالهای ورودی LVDS / ECL ، ایمپدانس Ω،110 هفدهمین جفت باالیی از هر طرف اتصال، اتصال زمین<sup>۱۴</sup> شده است.

> **اتصالهای کنترل )مشترک در هر دو مدل( مشخصات مکانیکی :**

دو عدد اتصال 8+8 پین، اتصال مدل 3408-5202 M3 Header.

AUX : استفاده نمیشود.

<sup>13</sup> Impedance <sup>14</sup> Ground Connected

I

- .نمیشود استفاده نمی شود ا $\mathtt{L2A\_REJECT} \blacktriangleright$
- .نمیشود ا $1.2\_ACCEPT \checkmark$
- $\cdot$ .110Ω اینفرانسیلی، ایمپدانس I $\cdot$ OUT\_PROG  $\checkmark$
- CLOCK : لبهی رو به باالی فعال،<sup>15</sup> سطح ECL دیفرانسیلی، <sup>Ω</sup>،110 بیشینه فرکانس MHz .40
	- CLR : سطح ECL دیفرانسیلی، ایمپدانس Ω،110 کمینه پهنا برابر ns .25
- TRIGGER : لبهی رو به باالی فعال، سطح ECL دیفرانسیلی، ایمپدانس Ω،110 کمینه پهنا برابر

ns ،25 دقت Trigger دوتایی برابر ns .75

CRST : لبهی رو به باالی فعال، سطح ECL دیفرانسیلی، ایمپدانس Ω،110 کمینه پهنا برابر ns.25

تخصیص پینهای کنترل در شکل (ب-۵) آمده است.

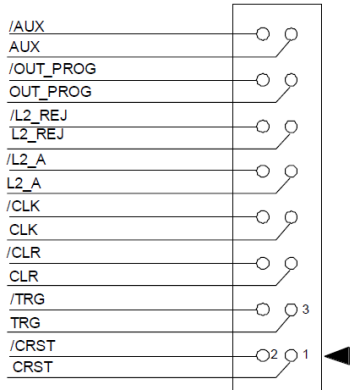

شکل (ب-۵) تخصیص پینهای اتصال کنترل [۵۹].

**اتصالهای Trigger خارجی**

**مشخصات مکانیکی :**

دو اتصال از نوع 00 LEMO

**مشخصات الکتریکی :**

I

<sup>&</sup>lt;sup>15</sup> Rising Edge Active

 لبهی رو به باالی فعال، NIM، ایمپدانس زیاد، کمینه پهنا برابر ns ،25 دقت Trigger دوتایی برابر  $.7\Delta$  ns

اگر این ورودی استفاده شود، یک پایاندهی ۱۶  $\Omega$ ۵۰ نیاز است. در پیکربندی اتصال زنجیرهای ۱٬ پایاندهی باید در آخرین کارت از زنجیره استفاده شود.

> **دیگر مولفههای صفحهی جلویی )مشترک برای هر دو مدل(** صفحهی جلویی میزبان LEDهای زیر است :

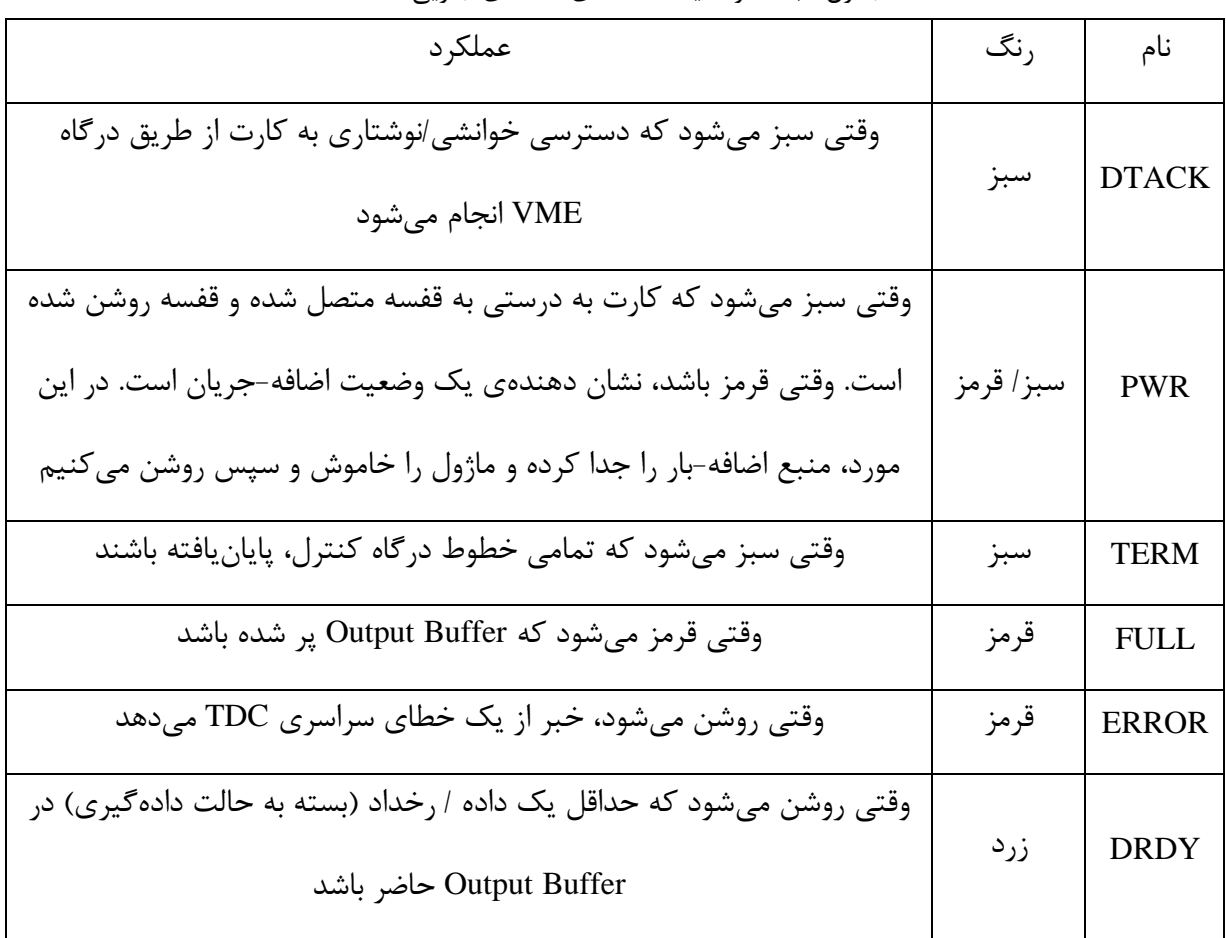

جدول (ب-۳) وضعیت LEDهای صفحهی جلویی [۵۹].

I

<sup>&</sup>lt;sup>16</sup> Termination <sup>17</sup> Daisy Chain Configuration

**توجه** : LEDهای FULL، ERROR و DRDY برای لحظهی کوتاهی در هنگام روشن شدن قفسه، روشن میشوند و نمایانگر این است که کارت در حال خوانش پیکربندی است.

> **مولفههای سخت افزاری داخلی )مشترک برای هر دو مدل( سوئیچهای Rotary:**

چهار سوئیچ Rotary که امکان انتخاب آدرس پایهی کارت را میدهند ) شکل ب6- را ببینید(.

**: SW1**

 یک سوئیچ از نوع DIP که امکان تعویض ساعت از / به داخلی / خارجی را میدهذ. وضعیت راست (نقطه قابل رویت است) : ساعت خارجی  $\checkmark$ وضعیت چپ (نقطه قابل رویت نیست) : ساعت داخلی  $\checkmark$ 

**: SW2**

 یک سوئیچ از نوع DIP که امکان پایاندهی سختافزاری درگاه کنترل را روی Ω110 میدهد )اگر فعال باشد(.

- وضعیت پایین )نقطه قابل رویت است( : درگاه کنترل خاتمه نیافته است.
	- وضعیت بالا (نقطه قابل رویت نیست) : درگاه کنترل خاتمه یافته است.  $\checkmark$

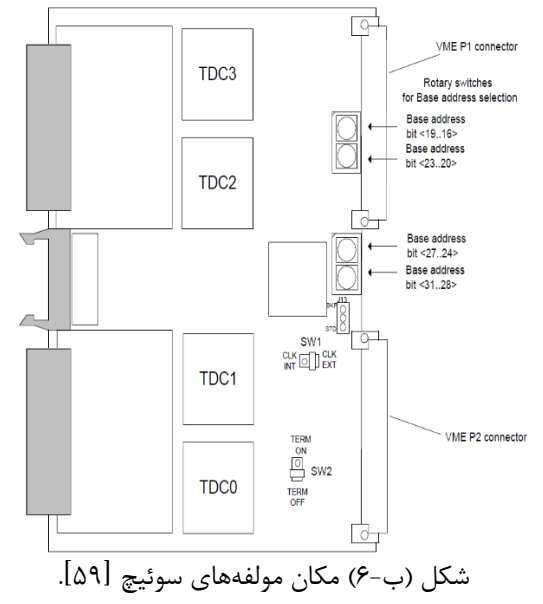

### **پیوست ج CAEN Controller V1718 فنی مشخصات**

تغذیهی مورد نیاز برای این ماژول در جدول (ج-۱) آمده است :

| منبع تغذيه<br>قفسه | جريان                                    |
|--------------------|------------------------------------------|
| $+12$ V            | $($ ) A                                  |
| $-12$ V            | تمام خروجي هاي NIM فعال (150 mA)         |
|                    | خروجیهای TTL یا خروجیهای غیر فعال (40 A) |
| $+5$ V             | 800 m A                                  |

جدول (ج-۱) تغذیهی مورد نیاز V1718 [۶۰].

جدول مشخصات فنی این ماژول در جدول (ج-۲) آمده است :

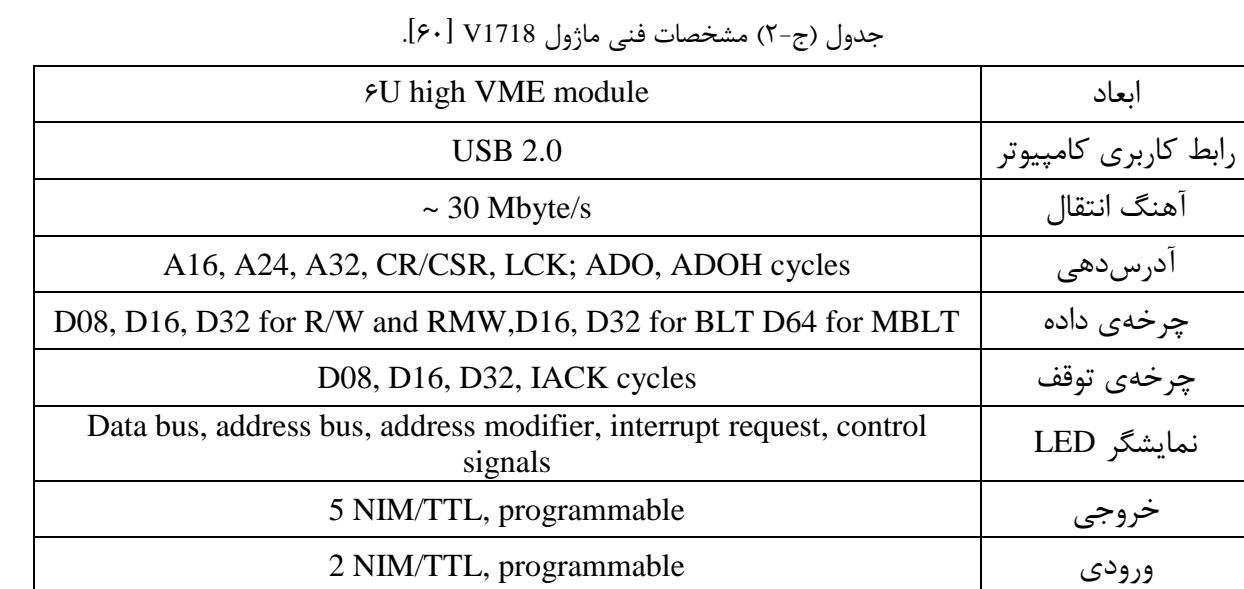

### **پیوست د دادههای ماژول Digitizer**

 همانطور که گفته شد، این دادهها همان ارتفاع پالس آشکارساز هستند که دیجیتال شدهاند. اگر این دادهها را رسم کنید به همان شکل )5-3( خواهید رسید.

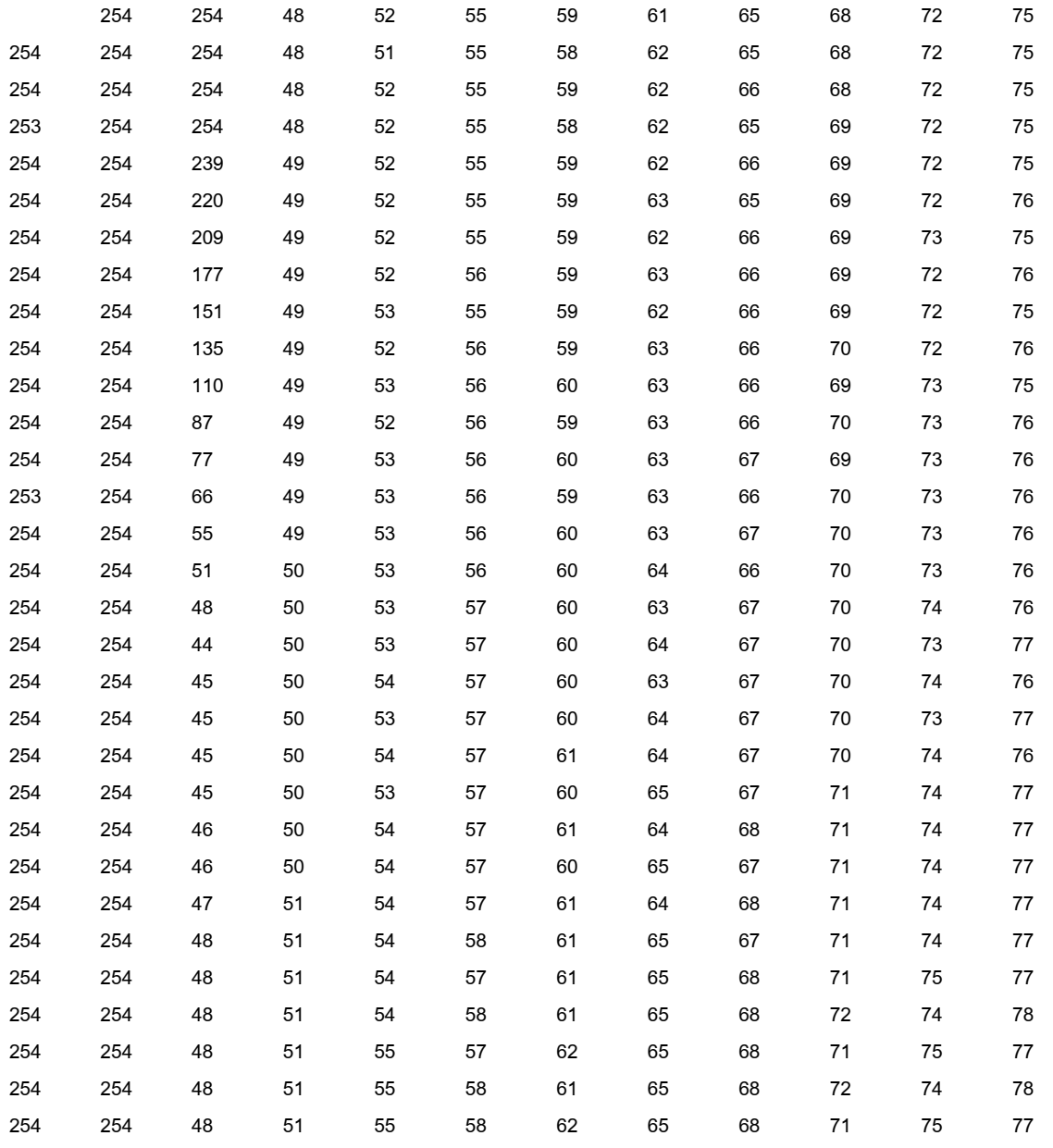

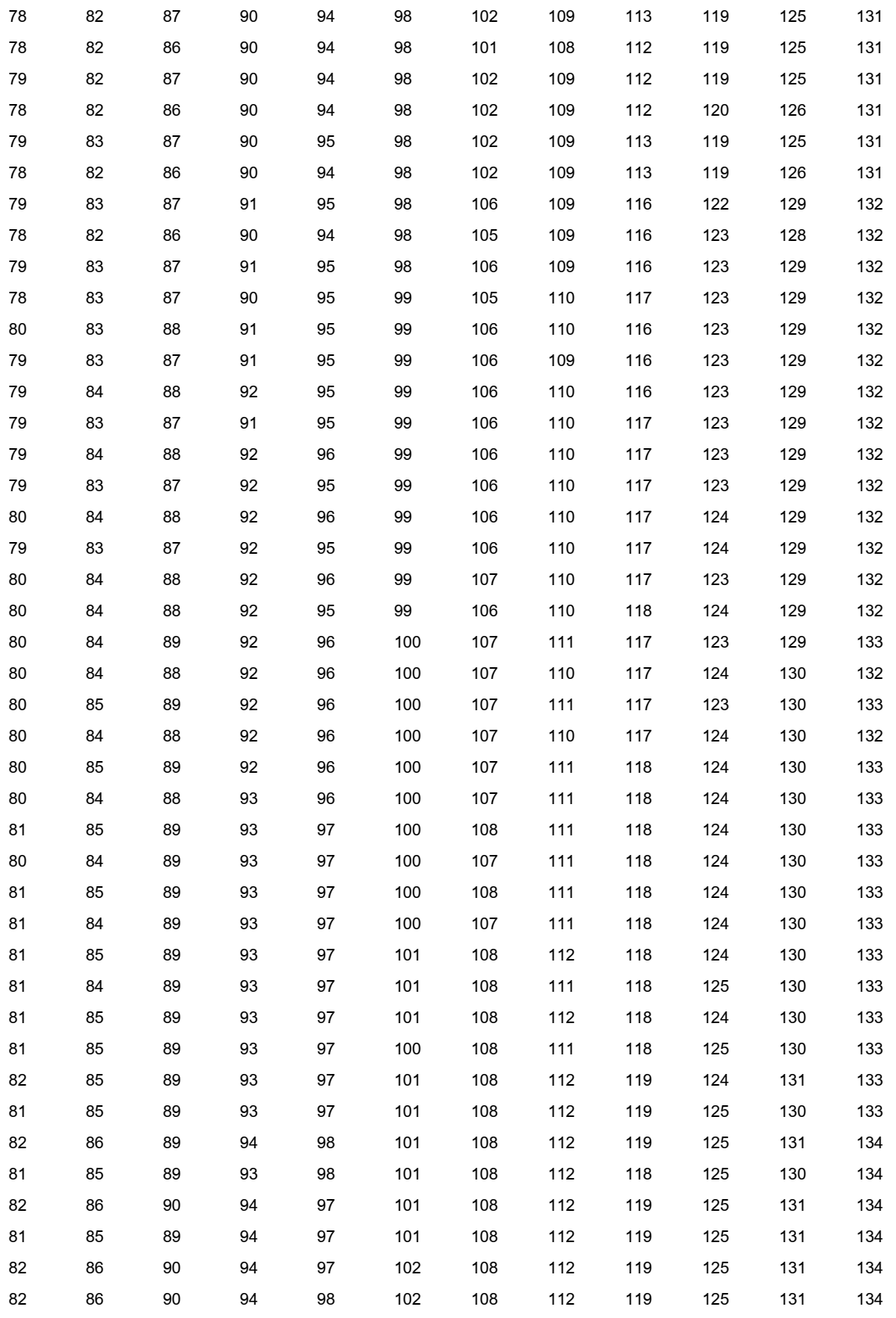

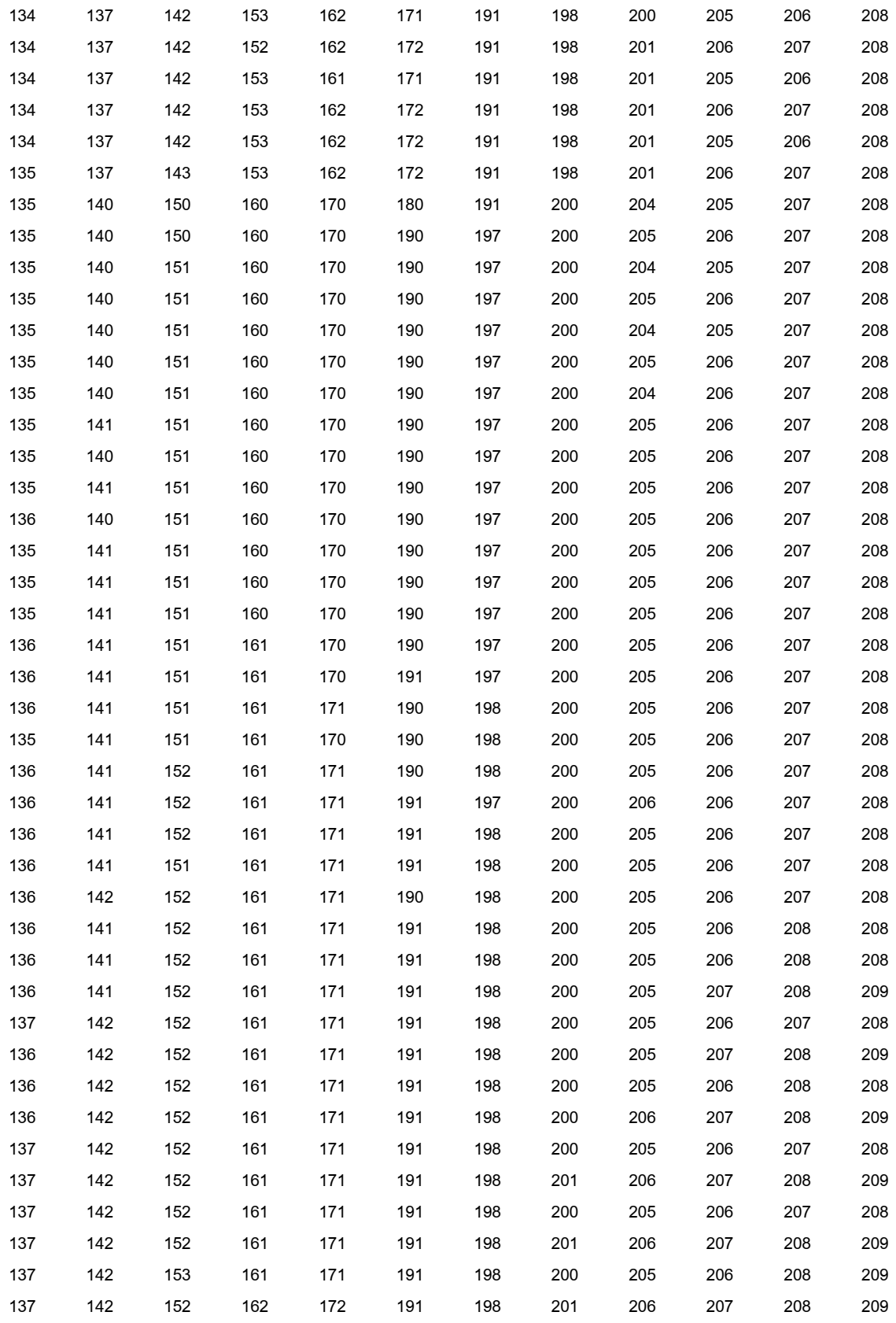

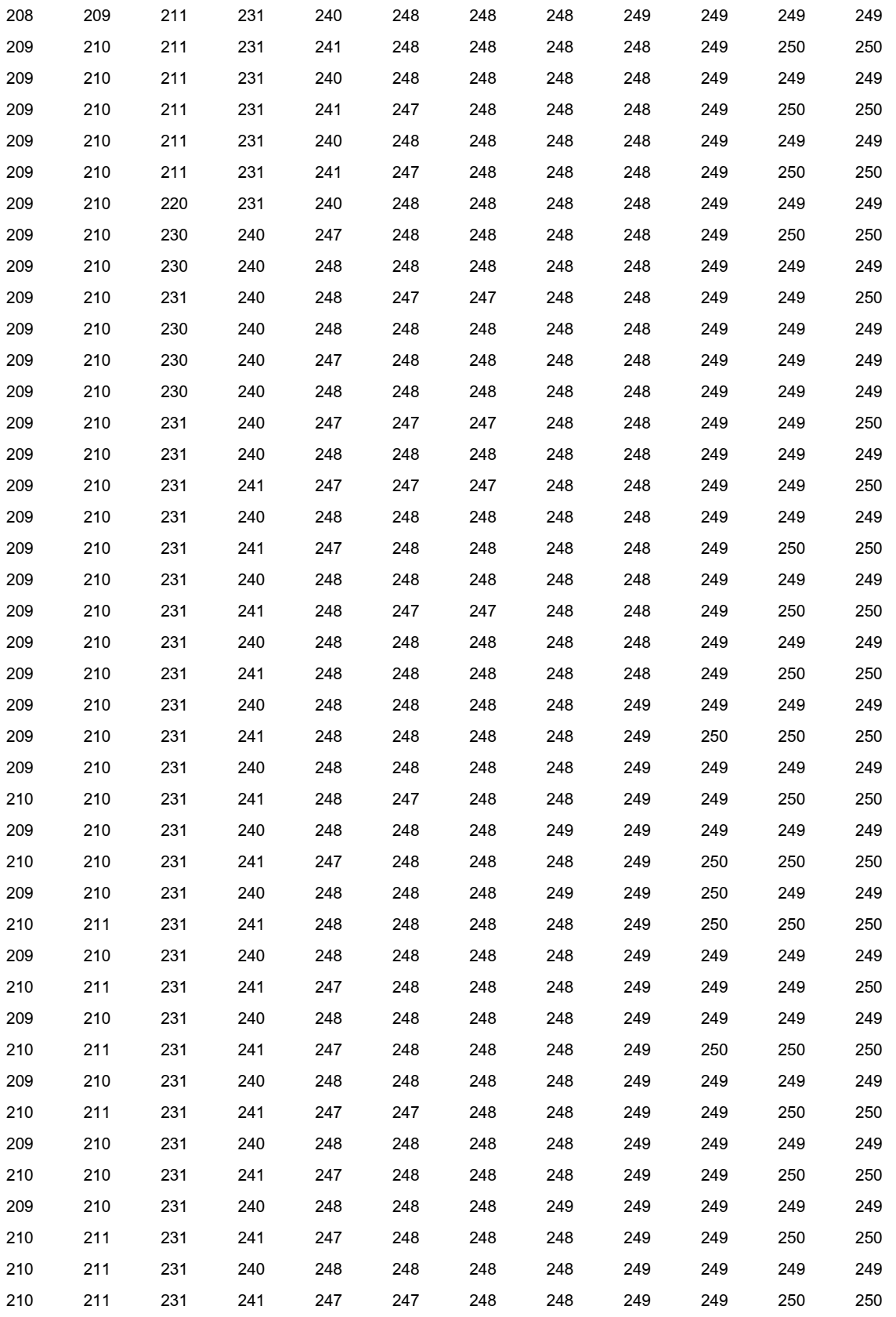

## **پیوست هـ**

# **بخشی از دادههای ماژول A1190V TDC CAEN**

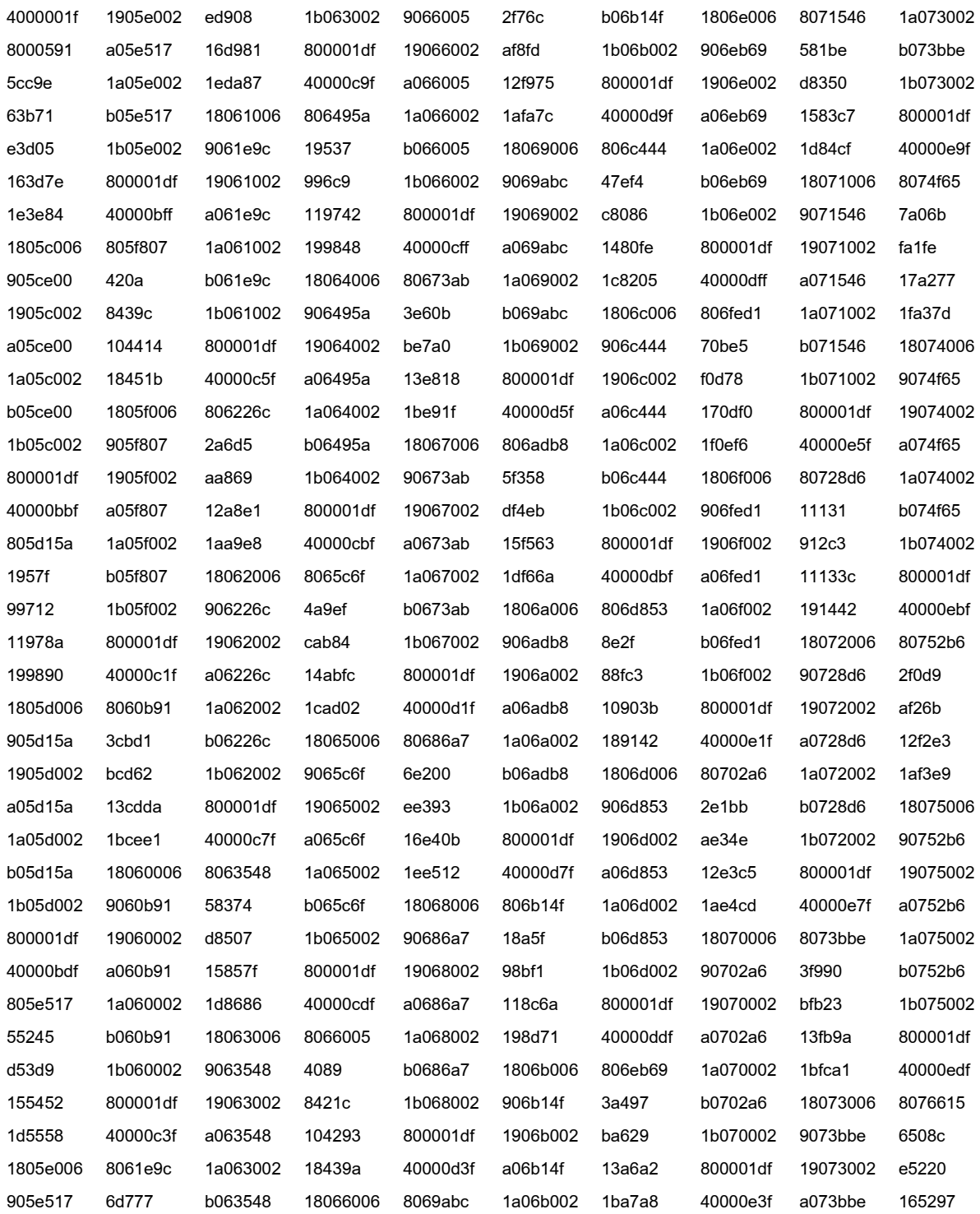

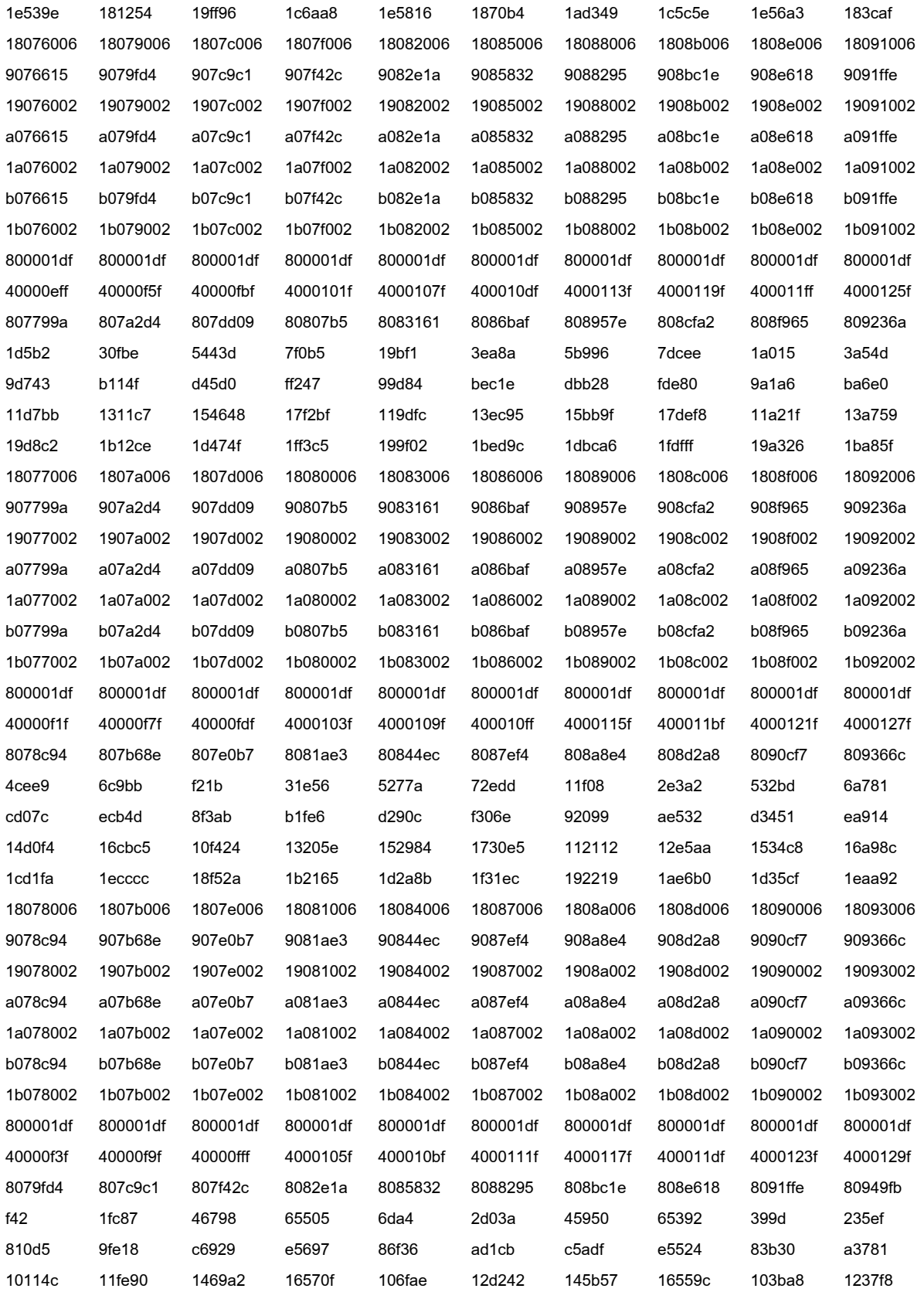

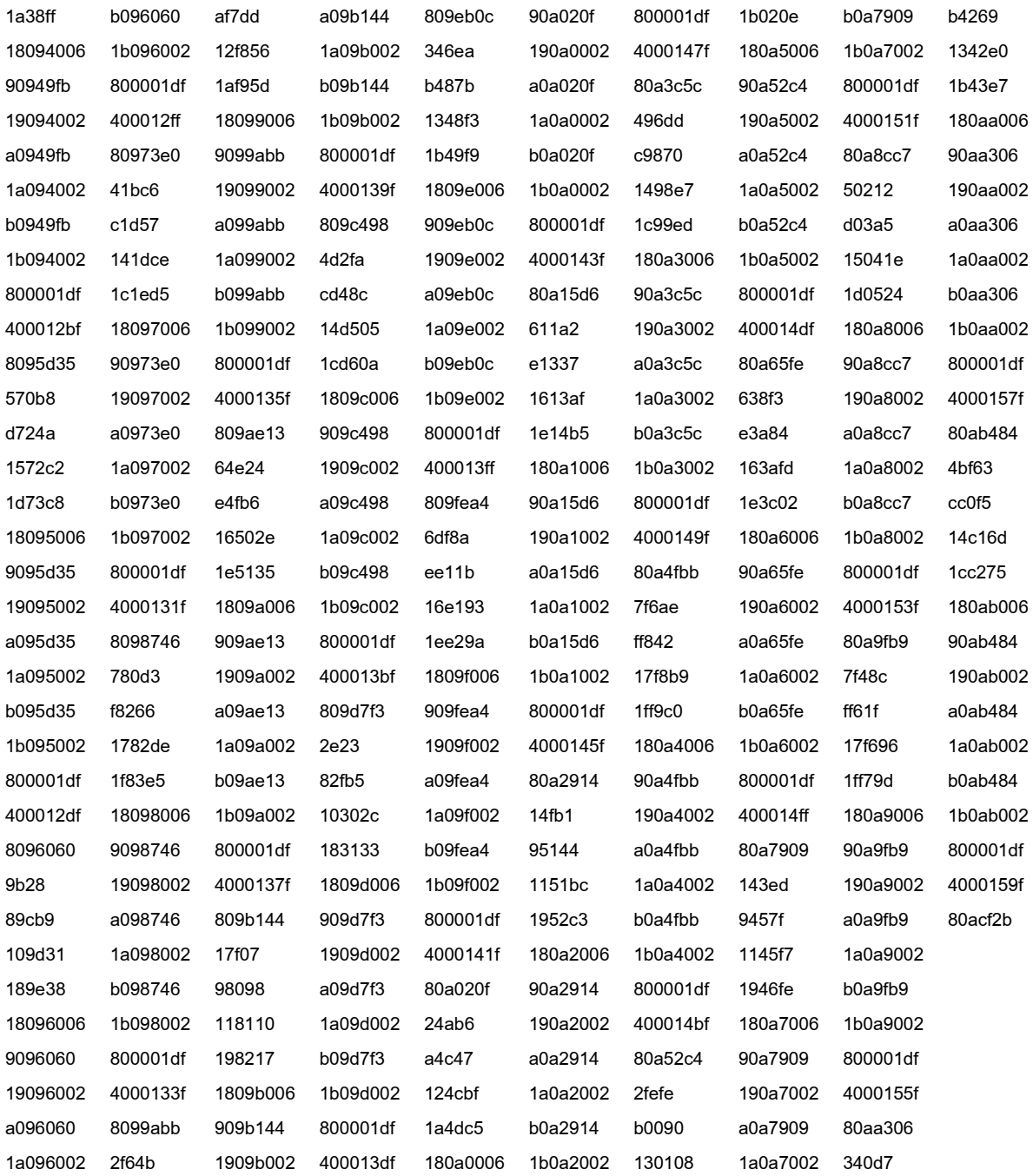

[1] [online] https://www.canberra.com/

[2] [online] https://www.ortec-online.com/

[3] [online] http://www.crystals.saint-gobain.com/

[4] ORTEC®, Model 4006 Minibin and Power Supply Operating Manual, Printed in U.S.A., ORTEC Part No. 774830 Manual Revision B, 1202.

[5] ORTEC®, Model 4001 AModular System BinOperating and Service Manual, Printed in U.S.A., ORTEC® Part No. 733740 Manual Revision D, 0704.

[6] Adapted from National Bureau of Standards Photo 74-08-4044.

[7] Nicholas Tsoulfanidis, Sheldon Landsberger, (2015), "*Measurement and Detection of Radiation*",Forth Edition, CRC Press Taylor & Francis Group, Boca Raton London New York.

[ $\lambda$ ] From Advanced Measurement Technology—ORTEC.

[9] Nowlin, C. H. and Blankenship, J. L. , (1965), "*Elimination of Undesirable Undershoot in the Operation and Testing of Nuclear Pulse Amplifiers*", Rev. Sci. Instrum., 36:1830.

[10] Fairstein, E. and Hahn, J., (1965), *Nucleonics* 23 7:56.

- [11] Fairstein, E. and Hahn, J., (1965), *Nucleonics* 23 9:81.
- [12] Fairstein, E. and Hahn, J., (1965), *Nucleonics* 23 11:50.
- [13] Fairstein, E. and Hahn, J., (1966), *Nucleonics* 24 1:54.
- [14] Fairstein, E. and Hahn, J., (1966), *Nucleonics* 24 3:68.
- [14] S. Cova and M. Bertolaccini, (1970), *Nucl. Instrum. Meth.*, 77, 269.

[16] Wilkinson, D. H., (1950), *Philos. Soc.*, 46:508.

[17][online]https://www.maximintegrated.com/en/design/technicaldocuments/tutorials/2/28 3.html

**منابع**

[14] MAX108 data sheet, Rev. 1, 5/99, Maxim Integrated Products.

[19] MAX108EVKIT data sheet, Rev. 0, 6/99, Maxim Integrated.

[20] D. Johns & K. Martin, (1997), "*Analog Integrated Circuit Design*", John Wiley & Sons Inc..

[21] E. Sanchez-Sinencio & A. G. Andreou, (1999), "*Low-Voltage/Low-Power Integrated Circuits and Systems, Low-Voltage Mixed-Signal Circuits*", IEEE Press Marketing.

[22] R. van de Plasche (1994), "*Integrated Analog-to-Digital and Digital-to-Analog Converters*", Kluwer Academic Publishers.

[23] Willy M. C. Sansen, (2006), "*Analog Design Essentials Springer*", Springer-Verlag New York Inc., pp. 605.

[24] Johns, David A. and Martin, Ken., (1997), "*Analog Integrated Circuit Design*", Wiley, pp. 456.

[25] Knoll, G. F., (2010), "*Radiation Detection and Measurement*", 4th Edition, Wiley, New York.

[26] D. A. Gedcke and W. J. McDonald, (1967), *Nucl. Instrum. Meth.*, 55, 377.

[27] B. Leskovar and C. C. Lo, (1975), *Nucl. Instrum. Meth.*, 123, 145.

[28] J. D. McGervey et al., (1977), *Nucl. Instrum. Meth.*, 143, 435.

[ $[79]$  M. 0. Bedwell and T. J. Paulus, (1978), *IEEE Trans. Nucl. Sci. NS-25*, (1), 86.

[30] K. Rytsola, (1982), *Nucl. Instrum. Meth.*, 199, 491.

[31] Westphal, G. P., J. Radioanal., (2008), *Nucl. Chem.*, 275:677.

[32] Hansen, K., Reckleben, C., Diehl, I., and Klar, H., (2008), *Nucl. Instrum. Meth. Phys. Res A*, 589:250.

[33] Zeisler, R., J. Radioanal., (2000), *Nucl. Chem.*, 244:507.

[34] Blaauw, M., J. Radioanal., (2003), *Nucl. Chem.*, 257:457.

[35] Pomme, S., J. Radioanal., (2003), *Nucl. Chem.*, 257:463.

[36] Cromaz, M., Riot, V., Fallon, J. P., Gros, S., Holmes, B., Lee, I. Y., Macchiavelli, A.O., Vu, C.,Yaver, H., and Zimmermann, S., (2008), *Nucl. Instrum. Meth. Phys. Res A*, 597:233.

[37] McGrath, C. A. and Gehrke, R. J., J. Radioanal., (2008), *Nucl. Chem.*, 276, 669.

[ $\forall \lambda$ ] Chichester, D. L., Simpson, J. D., and Lemchak, M., J. Radioanal., (2007), *Nucl. Chem.*, 271, 629.

[39] Westphal, G. P., Grass, F., Lemmel, H., Sterba, J. P., and Bloch, Ch., J. Radioanal., (2007), *Nucl. Chem.*, 271, 145.

[40] Makarewicz, M. and Burns, K., J. Radioanal., (2000), *Nucl. Chem.*, 244, 649.

[41] [online]<https://www.vita.com/page-1855175>

[42] [online]<https://www.caen.it/products/vme8200/>

[43] [online]<https://www.caen.it/products/nv8020a/>

[44][online[\]http://www.wiener-d.com/sc/parts-accessories/backplanes/backplane](http://www.wiener-d.com/sc/parts-accessories/backplanes/backplane-vmevme64.html)[vmevme64.html](http://www.wiener-d.com/sc/parts-accessories/backplanes/backplane-vmevme64.html)

[ $\delta$ ] [online] [http://www.interfacebus.com/Design\\_VME64x\\_P1.html](http://www.interfacebus.com/Design_VME64x_P1.html)

[46] Simon Monk, (2016), "*Programming FPGAs: Getting Started with Verilog*", 1 st Edition, McGraw-Hill Education TAB.

[47] Cem Unsalan, Bora Tar, (2017), "*Digital System Design with FPGA*: Implementation Using Verilog and VHDL", 1<sup>st</sup> Edition, McGraw-Hill Education.

[48] Steve Kilts, (2007), "*Advanced FPGA Design: Architecture, Implementation, and*  Optimization", 1<sup>st</sup> Edition, Wiley-IEEE Press.

[49] CAEN Electronic Instrumentation, Digital Pulse Processing in Nuclear Physics, WP2081, Rev. 3 - 26 August 2011.

[ $\delta$ ·] CAEN Electronic Instrumentation, Technical Information Manual, MOD. V1721-V1731, DIGITIZER MANUAL REV.22, 29 April 2013, NPO: 00103/05:V1721x.MUTx/22. [51] S. Veneziano, (1998), *Nucl. Instrum. Meth.*, A409, 363.

[52] J. A. Harder, (1987), *BNL*, 39840.

[53] B. Turko, (1979), IEEE Trans. *Nucl. Sci. NS-26*, (1), 737.

[54] B. T. Turko, R. D. Macfarlane, and C. J. McNeal, (1983), *Int. J. Mass. Spectrom. Ion Phys*., 53, 353.

[55] G. Ranucci, (1995), *Nucl. Instrum. Meth.*, A354, 389.

[ $\delta$ ۶] J. Christiansen, HPTDC High Performance Time to Digital Converter, Version 2.2, March 2004, CERN/EP – MIC.

[ $\Delta$ Y] VITA 1.5-1999, DRAFT STANDARD FOR TRIAL USE, APPROVED BY THE VITA STANDARDS ORGANIZATION for 2eSST (SOURCE SYNCHRONOUS TRANSFER), Draft 2.1, Published: December 1, 1999.

[ $\Delta \Lambda$ ] Technical Information Manual, MOD. V1290 A/N VX1290 A/N, 32/16 CHANNEL MULTIHIT TDCs, Manual Revision 16, November 29th, 2016, NPO: 00104/03:V1X90.MUTx/16.

[ $\Delta$ 9] Technical Information Manual, V1190 A/B VX1190 A/B, MULTIHIT TDCs, Manual Rev. 14, 29 November 2016, NPO: 00104/03:V1X90.MUTx/14.

[60] Technical Information Manual, MOD. V1718 VX1718 SERIES, VME - USB 2.0 BRIDGE MANUAL REV. 10, July 3rd, 2018, NPO:00106/03:V1718.MUTx/10.

[61] [online] https://upload.wikimedia.org/wikipedia/commons/9/97/DigitalDAQv2.pdf

[62] S.H. Byun, MEDPHYS4RA3, 4RB3, 6 R03, Radiation & Radioisotope Methodology I  $&$  II.

[63] [online] https://root.cern.ch/

#### **Abstract**

 Nowadays, the VME standard electronics for digital pulse processing is known as the most accurate and reliable systems in nuclear electronics. In this thesis, that has been done in collaboration with iranian light source facility (ILSF), Digitizer modules (V1721 and V1731) and TDC modules (V1190A-2eSST and V1290A-2eSST) of CAEN company with VME Standards have been used. A data acquisition setup has installed for digital timing using TDC and Digitizer modules. Recorded digital time has been resolved using an appropriate programming and time resolution of TDC is compared with NIM standard timing through TAC module.

**Keywords** : The VME standard electronics, Digitizer, TDC, Digital Time

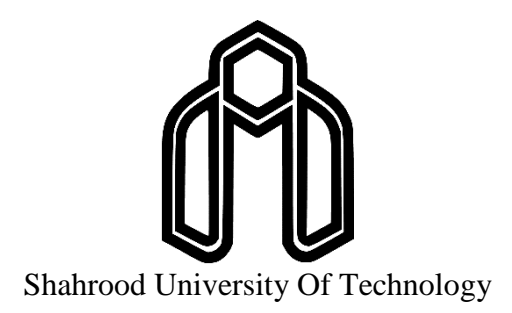

Faculty of Physics and Nuclear Engineering M.Sc. Thesis in Nuclear Physics

### **Digital Time Record and Acquisition in VME Standard TDCs**

By : Ali Afrasiabi

Supervisors : Dr. Moslem Sohani and Dr. Javad Rahighi

> Advisor : Dr. Hadi Behnamian

> > January 2020